INSTITUT FRANÇAIS DE RECHERCHE SCIENTIFIQUE POUR LE DEVELOPPEMENT EN COOPERATION

 $\mathcal{L}_{\mathcal{A}}$ 

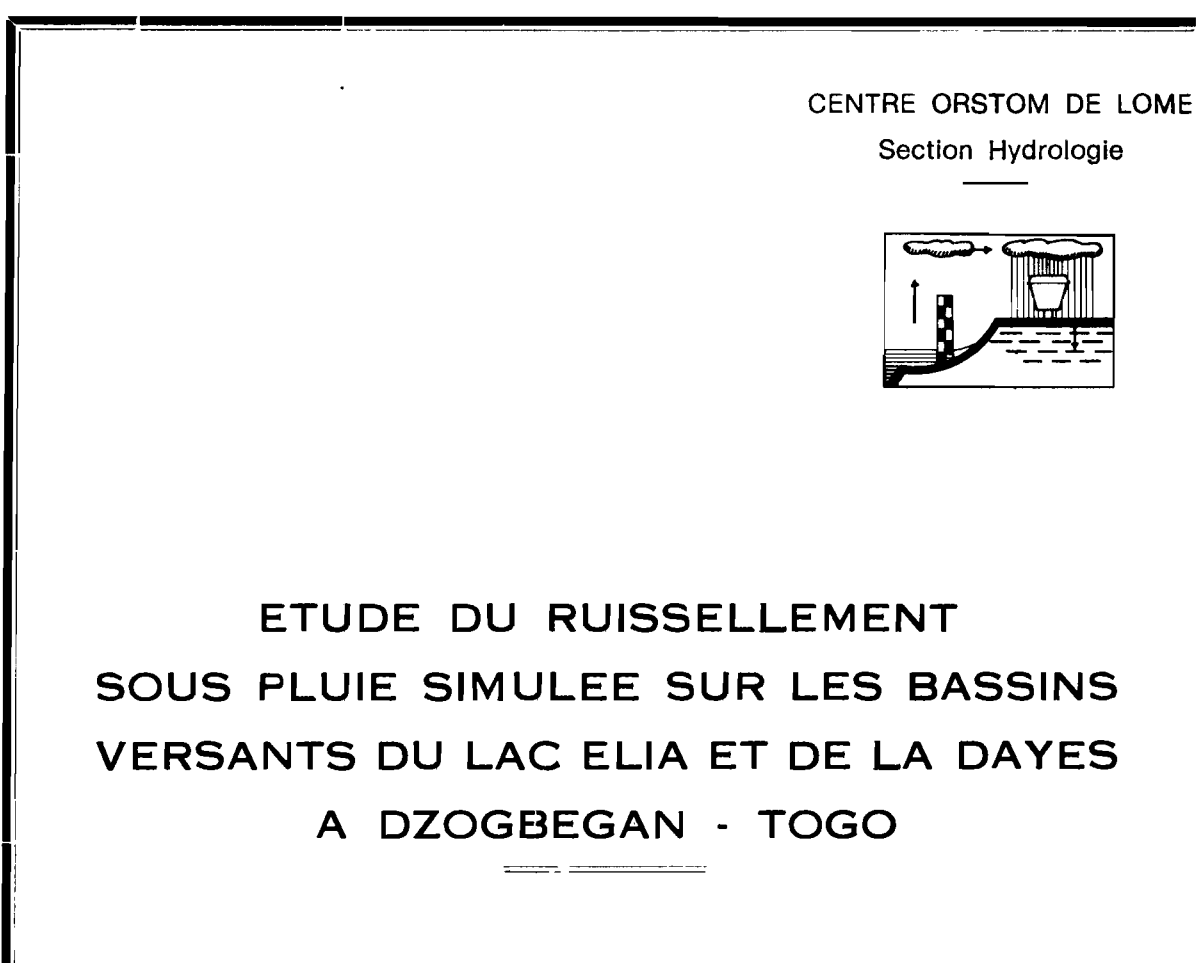

Par:

**Jean Claude BADER**

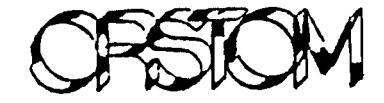

1

 $\overline{a}$ 

**OCTOBRE 1985**

# ETUDE DU RUISSELLEMENT SOUS PLUIE SIMULEE SUR LES BASSINS VERSANTS DU LAC ELIA ET DE LA DAYES A DZOGBEGAN - TOGO

 $\mathcal{A}$ 

Jean-Claude BADER

### **SOMMAIRE**

INTRODUCTION

- I. SIMULATION DE PLUIE SUR LES BASSINS VERSANTS DU LAC ELIA
	- 1~ Présentation des beaaine
		- a) Etude hydrologique de 1962 à 1964
		- b) Reconnaissance pédologique de 1984

2- Les campagnes de simulation de pluie

- a) Protocole des mesures
- b) Matériel utilisé
- c) Première campagne : du 20 janvier au 17 février 1984
- d) Deuxième campagne : 15 novembre au 2 décembre 1984
- 3- Résultats obtenus et application du modèle simulateur
	- a) Principe de l'exploitation des résultats
	- b) Application du modèle simulateur
	- c) calcul de la crue décennale par le modèle simulateur
- 4- Conclusion

## II. SIMULATION DE PLUIE SUR LE BASSIN DE LA DAYES A DZOGBEGAN

- 1- Description du bassin
	- a) Etude hydrologique de 1963 à 1973
	- b) Etude pédologique
- 2- Campagne de simulation de pluie
- 3- Résultats obtenus
- 4- Application du modèle simulateur
	- a) Mise en oeuvre du modèle
	- b) Premières fonctions de calage
	- c) Deuxièmes fonctions de calage
- 5- Calcul de la crue décennale par le modèle simulateur
	- a) Méthode graphique
	- b) Méthode de corrélation double
	- c) Remarques
	- d) Conclusion

## III. REMARQUES GENERALES 9JR L'UTILISATION DU MINISIMULATEUR

1- Le mode opératoire

- a) L'implantation des sites expérimentaux
- b) Les intensités de pluie
- c) Les hauteurs de pluie
- 2- La signification des mesures
- 3- La reconstitution des crues par le modèle simulateur
- 4- L'évaluation du volume de crue décennal.

BIBLIOGRAPHIE

ANNEXE

### **INTRODUCTION**

Au Togo, les premières expérimentations par minisimulateur de pluie ont eu lieu en 1984 et 1985 sur les bassins versants du lac Elia et de la Dayes à Dzogbégan.

Ce rapport présente les résultats obtenus et l'application du "modèle simulateur" à ces bassins, par référence aux études hydrologiques classiques qui y ont été faites antérieurement.

Des études de même type faites dans différents pays (Côte d'Ivoire, Haute-Volta) et dont les résultats ont déjà été publiés (1, 2, 3, 7, 9), ont utilisé avec assez de succès ce modèle dont une application importante est la détermination de la crue décennale. Il consiste à construire à partir des résultats obtenus avec le simulateur, un opérateur simple qui transforme la pluie tombée sur le bassin en volume ruisselé fictif. Il s'avère alors que celui-ci est en assez bonne relation avec le volume ruisselé réel (crue), mais que cette relation varie d'un bassin à un autre. La multiplication des expérimentations sur différents bassins permettra peut-être, quand les résultats' seront assez nombreux, de trouver les facteurs qui influencent cette relation.

La présente étude participe à ce programme général.

#### L. SIMULATION DE PLUIE SUR LES BASSINS VERSANTS DU LAC ELIA

#### 1 - Présentation des bassins

#### a) Etude hydrologique de 1962 à 1964

Les deux bassins expérimentaux du lac Elia ont fait l'objet d'une étude hydrologique classique' entre 1962 et 1964 (4. 10). Les' renseignements suivants sont tirés directement de cette étude.

Situation : au sud du Togo entre Tabligbo et Athiémé, ces deux bassins correspondent aux deux bras d'un marigot alimentant le lac Elia (voir carte  $n^o$  1).

Superficie : S1 =  $5,30$  km<sup>2</sup>  $S2 = 5,62 \text{ km}^2$ 

Indice de compacité de gravelius : Kf1 = 1,23

 $Kf2 = 1,18$ 

Rectangle équivalent : bassin 1 : <mark>3,65 km x 1,45 km</mark> bassin 2 3,36 km x· 1,67 km

Indice de pente de roche  $:$  Ip1 = 0,099  $Ip2 = 0,118$ 

Pluviométrie (d'après les données de Tabligbo 1938 - 1964 et Athiémé  $1921 - 1964$ ):

> pluie moyenne annuelle : 1060 mm averse annuelle 91 mm averse décennale : 135 mm.

Hypsométrie : pour l'ensemble des bassins, le point le plus haut est <sup>à</sup> 70,8 m et le plus bas <sup>à</sup> 18,9 m.

#### b) Reconnaissance pédologlque de 1984

Les renseignements ci-dessous sont tirés du rapport correspondant (13). Dans l'optique de l'utilisation du simulateur de pluie, une carte pédologique a été établie suivant le critère d'aptitude au

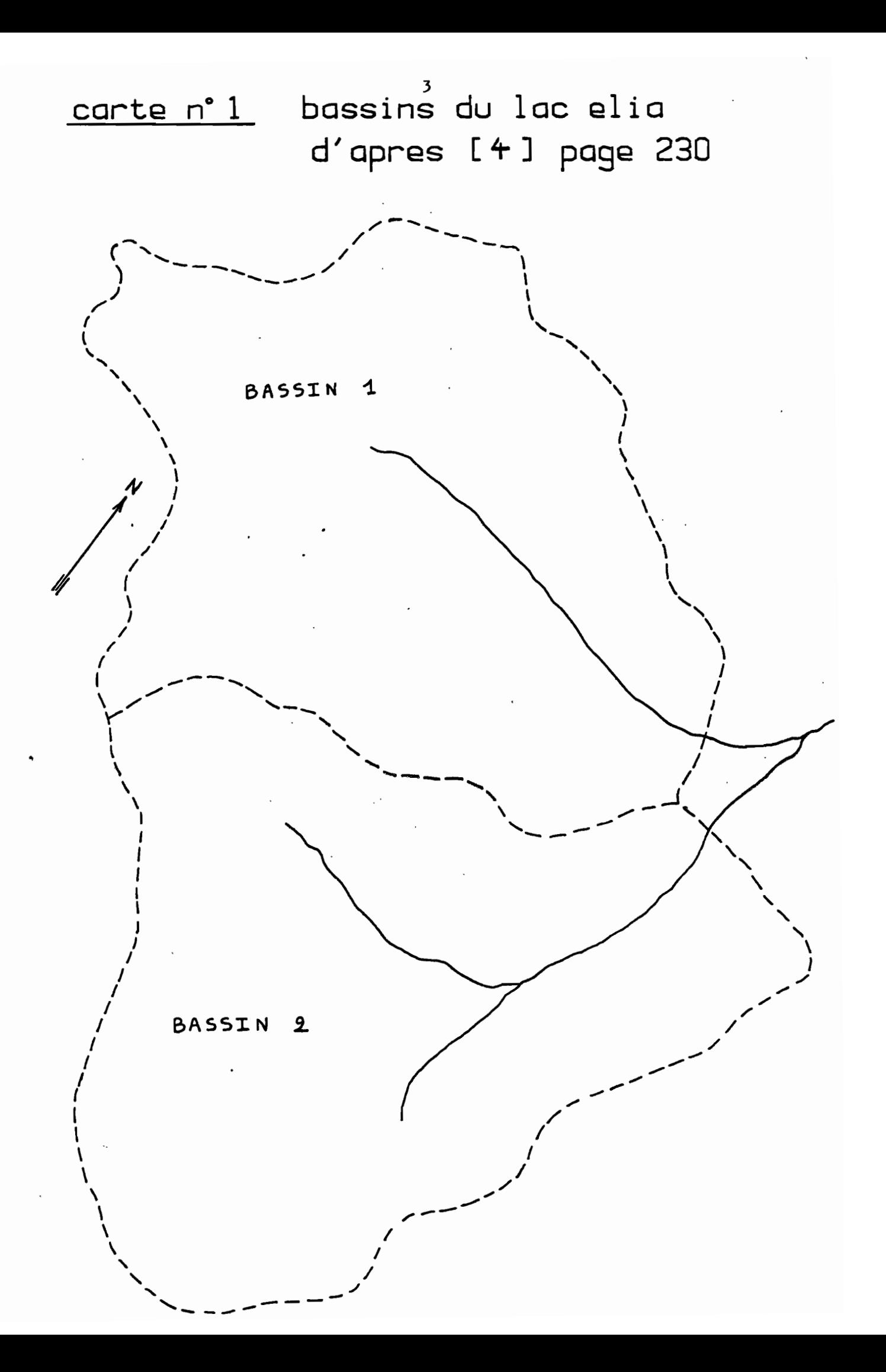

ruissellement des sols, que les pédologues spécialistes relient directement <sup>à</sup> l'état de surface de ceux-ci.

5 types d'organisations superficielles ont été trouvés, et regroupés finalement en 3 unités cartographiques (voir carte  $n^o$  2). Les proportions en surface des différentes unitds eont reportées dans le tableau 1 pour les deux bassins.

|                 | $\mid$ Pourcentage de surface $\mid$ Unité cartographiée $\mid$ |  |
|-----------------|-----------------------------------------------------------------|--|
| Bassin 1 (nord) | 100                                                             |  |
|                 | 33                                                              |  |
| Bassin 2 (sud)  |                                                                 |  |
|                 | 50                                                              |  |

tableau.nº 1

Les pédologues ont par ailleurs estimé à 36 % la part des terres cultivées, d'après les photos aériennes de 1976. Le reste est en jachères, les surfaces habitées étant négligeables.

#### 2 - Les campagnes de simulation de pluie

#### a) Protocole des mesures

Pour tester les deux bassins avec le simulateur de pluie, on a implanté 1 site de 2 parcelles expérimentales sur chaque unité cartographique, soit respectivement :

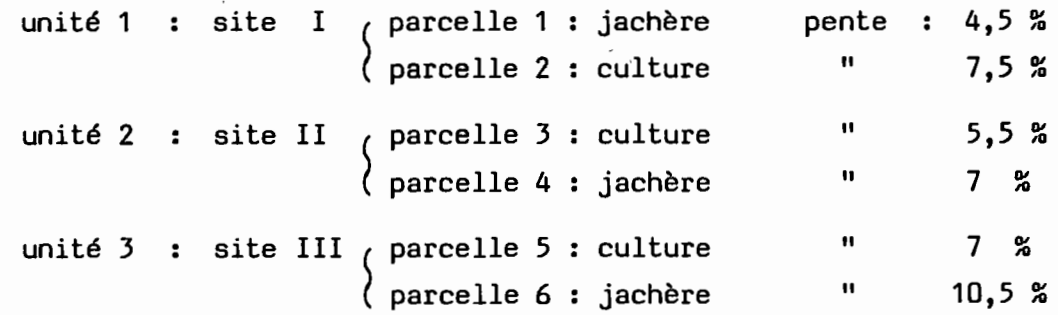

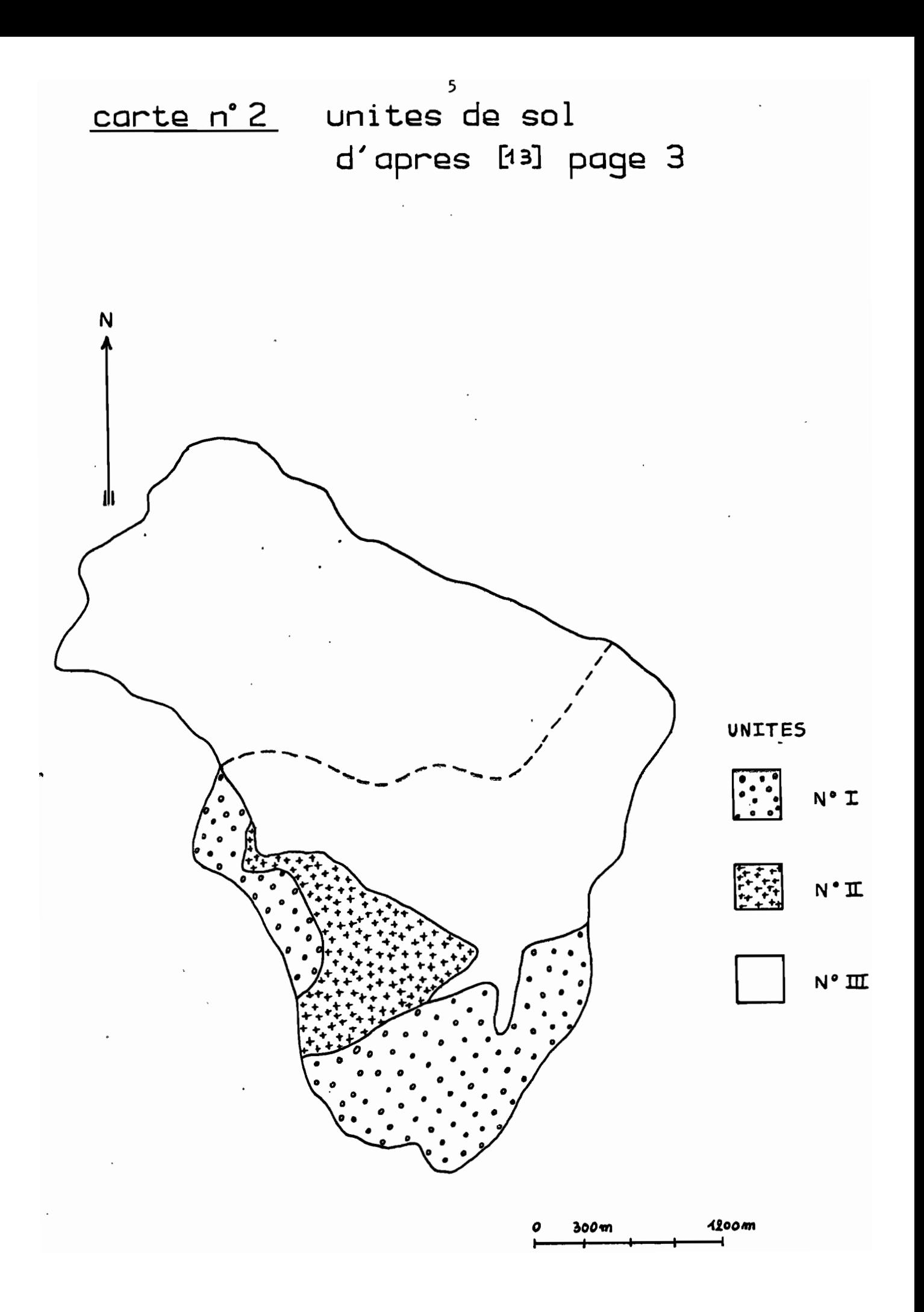

Pour différentes raisons, on a également implanté les parcelles suivantes

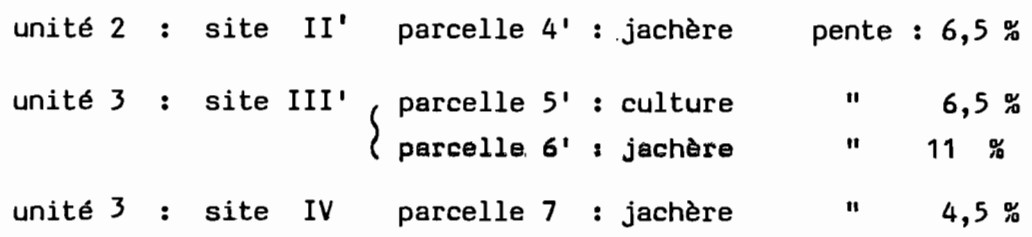

Le protocole d'expérimentation défini par Alain Casenave, était le suivant : sur chaque parcelle, 6 pluies sont simulées :

- 1ère et 6ème pluies : 118,3 mm en 1 H 50 (pluie décennale) répartis comme suit :

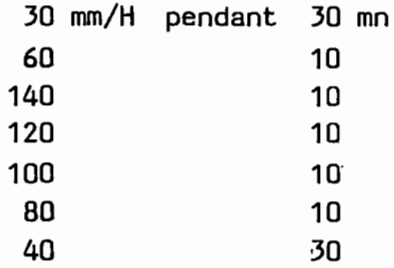

- 2ème, 3ème, 4ème, 5ème pluies : 75 mm en 1 H (pluie annuelle)

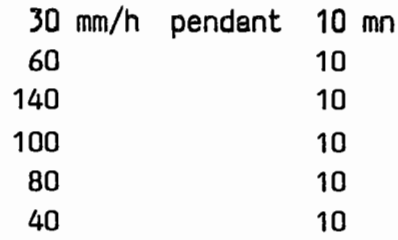

L'intervalle de temps séparant deux pluies successives sur une parcelle est choisi de façon à ce que l'indice de Kohler couvre une plage d'environ 0 à 100, lors des 6 pluies. On rappelle que cet indice qui est un indicateur de l'humidité du sol est défini par :

- pour un sol parfaitement sec  $IK = 0$ 

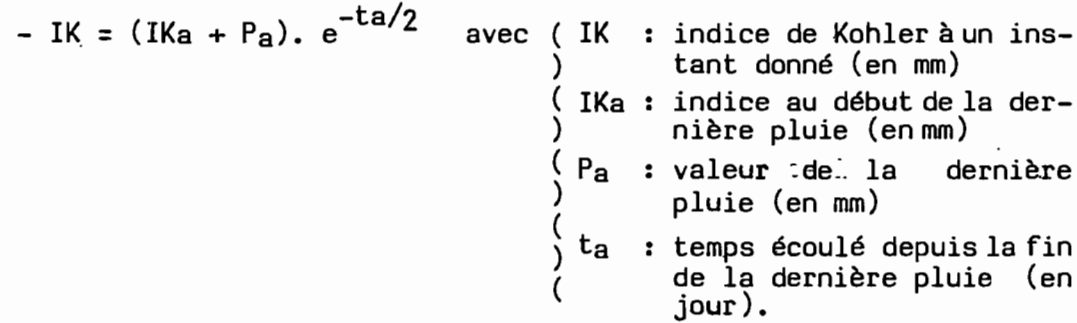

Il Y a eu 2 campagnes de mesures distinctes.

#### b) Le matériel utilisé

Les pièces essentielles sont :

- le minisimulateur de pluie, permettant d'arroser une surface de quelques m2 au milieu de laquelle se trouve la parcelle testée. L'intensité d'arrosage est réglable presque instantanément dans la plage de 30 à 150 mm/H environ.
- le cadre métallique de 1 m2 fiché en terre sur quelques cm et délimitant la parcelle carrée. Le côté aval du cadre est percé de trous qui collectent l'eau ruisselée dans une goulotte.
- un limnigraphe de laboratoire mesurant le niveau de l'eau, dans une cuve alimentée par la précédente goulotte.

#### c) Première campagne : du 20 janvier au 17 février 1984

Les parcelles 1 à 7 ont été testées et on a relevé les problèmes suivants :

- parcelle 4 : à la fin des pluies simulées on a découvert un trou de rongeur en son milieu.
- parcelles 5 et 6 : situées sur des vertisols quasiment imperméables en saison des pluies, elles n'ont donné qu'un faible ruissellement, à cause des larges fentes de dessication qui s'y trouvaient en cette saison sèche, et que les pluies simulées n'ont pas suffi à refermer.

Il a alors été décidé de simuler une pluie d'intensité 100 mm/H pendant 4 H 30 soit 450 mm d'eau, sur la parcelle 7 située sur les mêmes vertisols. La lame ruisselée obtenue de 5,8 mm montre que même une grosse pluie (mais localisée) ne suffit pas <sup>à</sup> refermer les fentes de dessication, où presque toute l'eau s'infiltre.

Ceci peut s'expliquer par le fait que lors d'une pluie localisée sur quelques mètres carrés, les fentes de dessication où s'infiltre l'eau sont en communication avec des fentes parfaitement sèches autour de l'aire d'expérimentation, constituant autant de drains

efficaces. Par contre en saison des pluies, quand de grandes surfaces sont arrosées, une fois le volume des fentes de dessication rempli, l'eau en surplus peut imbiber ces argiles gonflantes dans la masse, ce qui fait resserrer les fentes et rend le terrain presque imperméable. Compte tenu de tout cela, il a été décidé de refaire une campagne de mesures sur une parcelle 4' de même caractéristique que la 4, et sur des parcelles 5' et 6' correspondant aux 5 et 6, ou sortir même de la saison des pluies.

#### d) Deuxième campagne : 15 novembre au 2 décembre 1964

Il ni était guère possible d'opérer beaucoup plus tôt à cause de l'impraticabilité de la piste menant aux sites, et malheureusement quand on a commencé l'expérimentation, des fentes de retrait s'étaient déjà un peu ouvertes sur les parcelles 5' et 6' (moins graves pour 5' mais plus graves pour 6').

Finalement, les parcelles dont on a retenu les résultats sont les suivantes: 1, 2, 3, 4', 5', 6'.

#### 3 - Résultats obtenus et application du modèle simulateur

#### a) Principe de l'exploitation des résultats

Pour ces bassins on a essayé d'utiliser la méthode suivante, préconisée par Alain Casenave (6).

Pour une parcelle donnée et pour chaque averse, le limnigraphe donne la variation de la lame ruisselée issue de la parcelle en fonction du temps: Lr (t).

Par ailleurs les différentes intensités utilisées pendant une averse (le plus près possible de celles définies dans le protocole) sont mesurées, ce qui permet de connaître la variation de la quantité de pluie tombée depuis le début de l'averse, en fonction du temps : P (t).

A partir de Lr (t) et de P (t) et en prenant un point toutes les 5 minutes, on constitue un ensemble de points Lr (P)

formant une courbe légèrement en S, dont on isole les points postérieurs au début du ruissellement pour calculer la régression linéaire entre Lr et P.

Pour une parcelle donnée les coefficients de cette régression s'avèrent être fonction de l'état d'humectation du sol, donc de l'indice de Kohler. Soit finalement :  $Lr = A$  (IK).  $P + B$  (IK).

*Ceci* fait pour différehtes averses, donc différentes valeurs de IK, on tire des droites de régression les valeurs de lame ruisselée pour des valeurs de pluie caractéristiques. Les points ainsi obtenus sont reportés en axes IK, Lr et permettent de tracer un faisceau de courbes Lr (IK) paramètrées par P qui sont à la base de la mise en oeuvre du modèle simulateur. Ces courbes sont tracées par segments de droites. Voir les graphiques  $n^{0.5}$  1 à 6 et le tableau 2.

#### b) Application du modèle simulateur

Ce modèle consiste à faire correspondre à une pluie P et un indice de Kohker IK donnés, un volume ruisselé fictif Vrs (P, IK) calculé de la" façon suivante :

**Vrs = (<del>)</del>** Di. Lri (P, IK)). 5 i avec :  $\vert$  i : indice de sommation sur les parcelles *Di* : proportion de surface de bassin représenté par la parcelle i Lri lame ruisselée calculée pour la parcelle i par interpolation ou extrapolation linéaire à partir du faisceau de çourbes Lr (IK) S : surface du bassin.

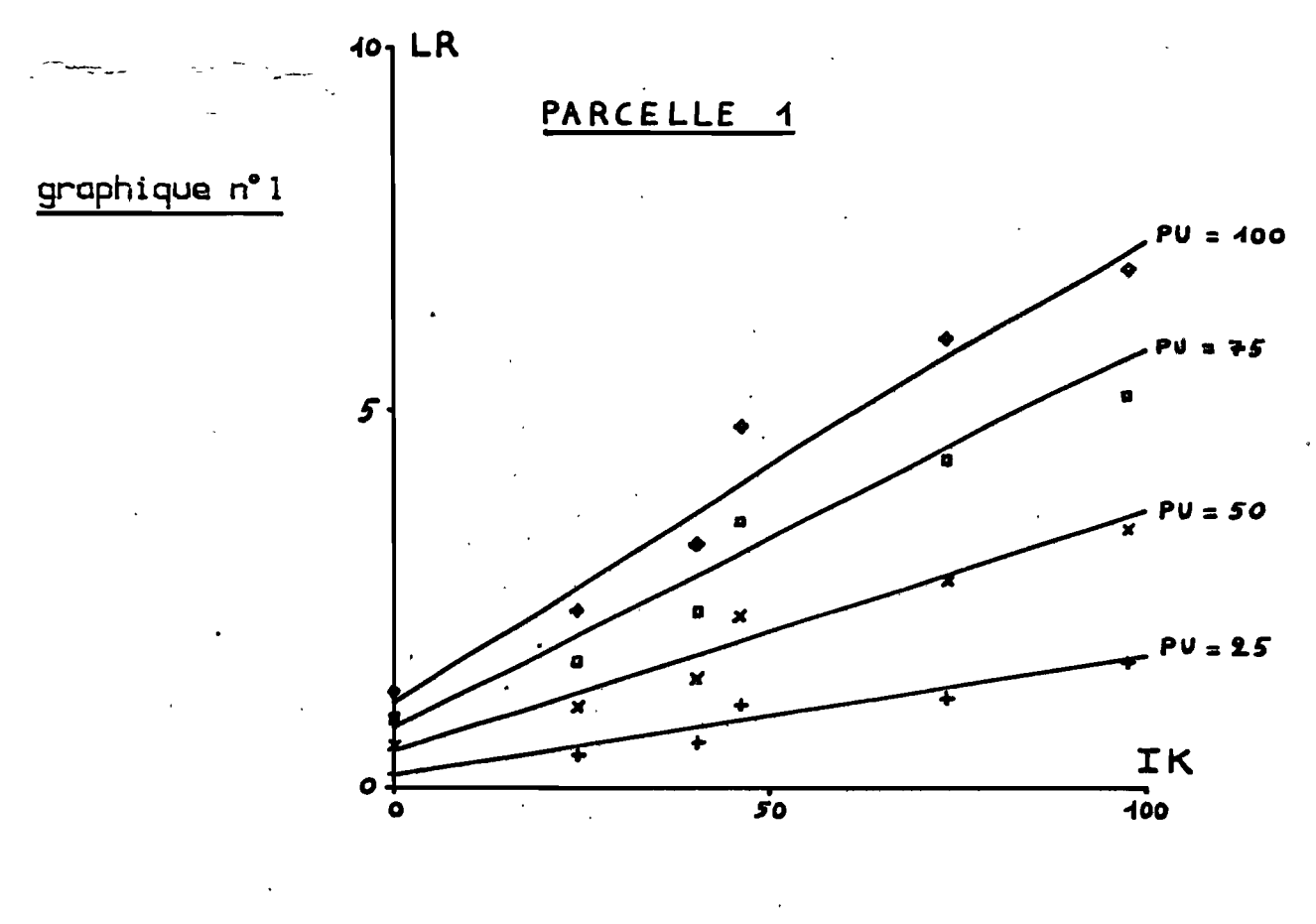

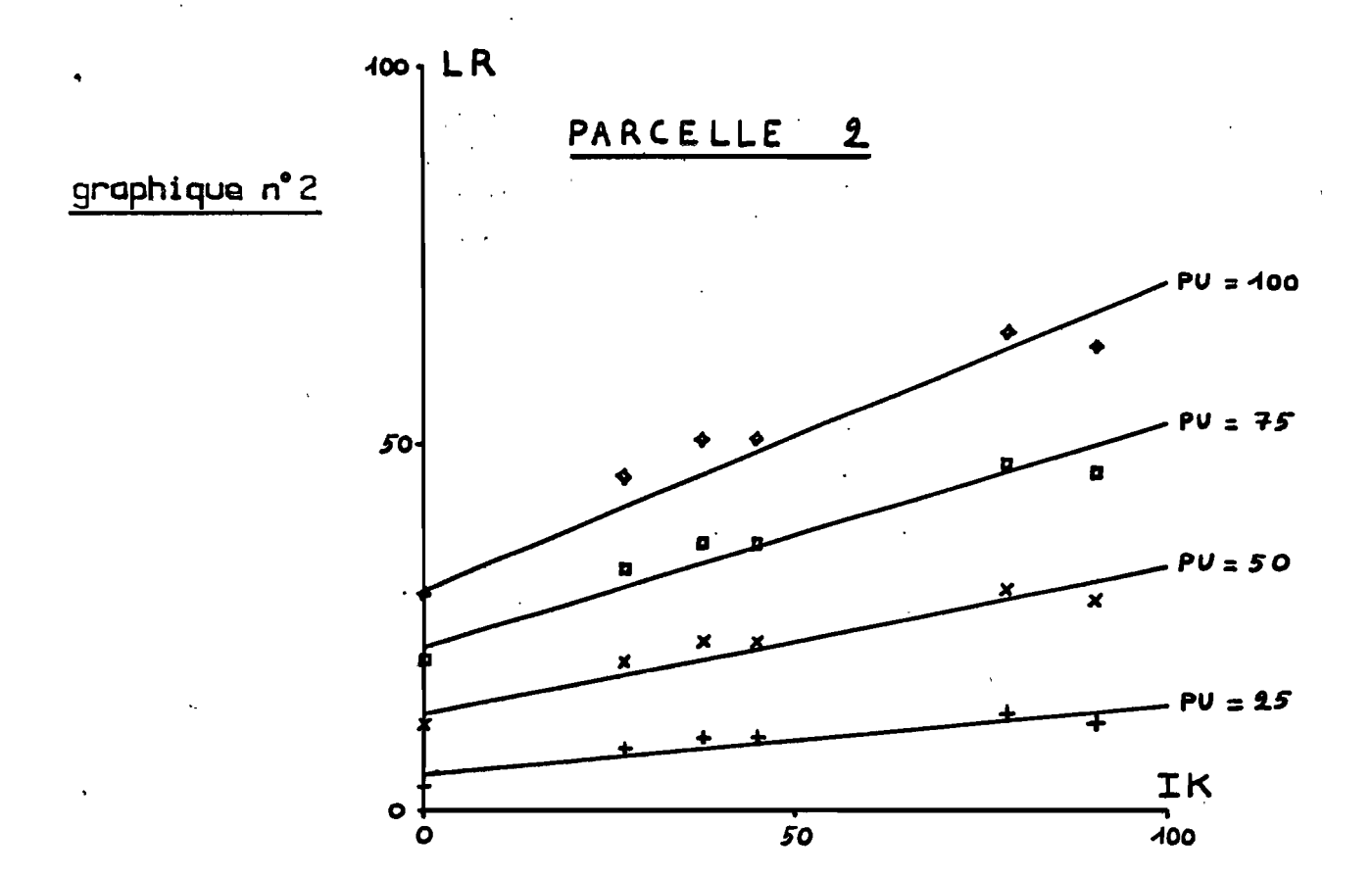

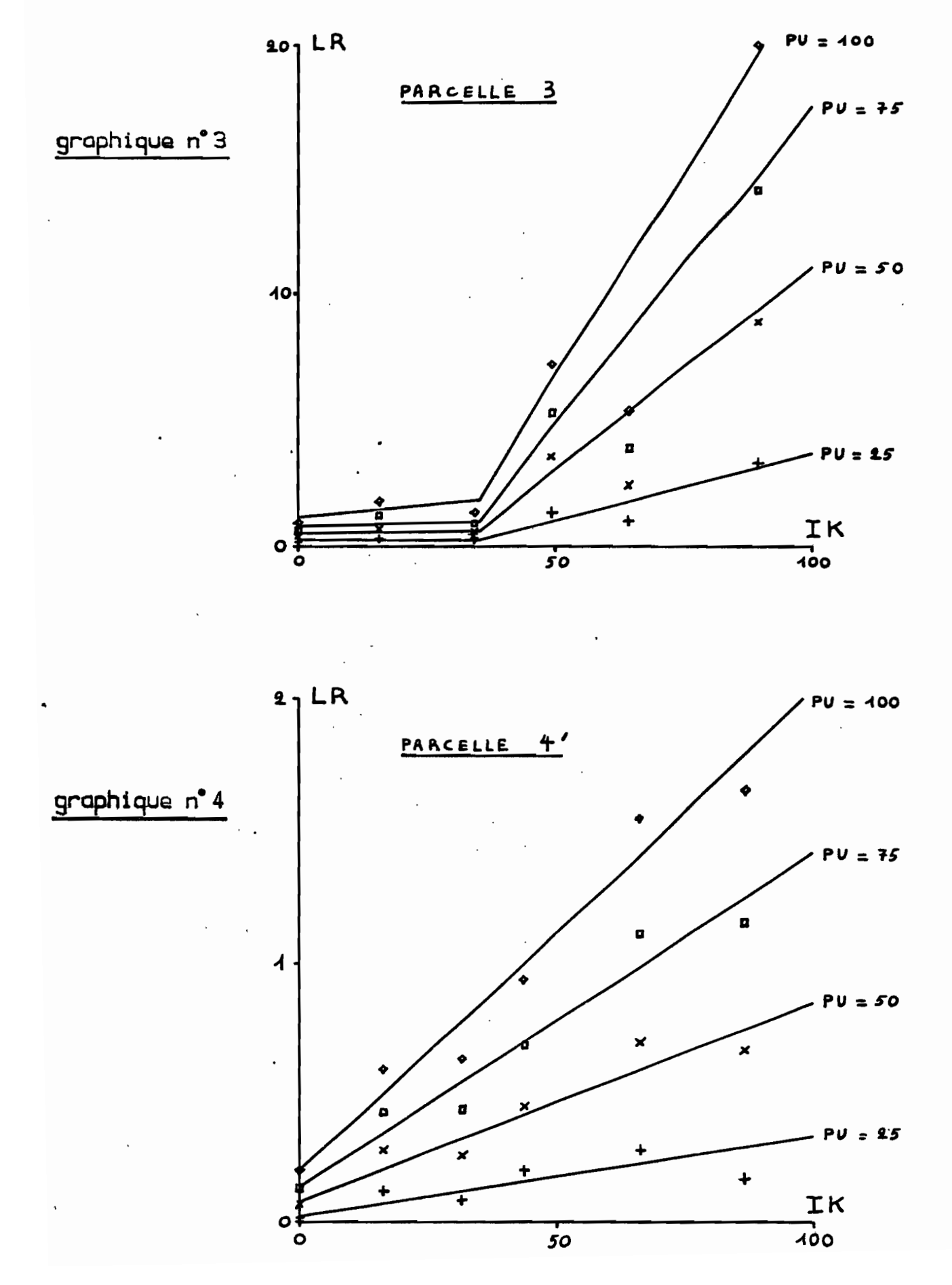

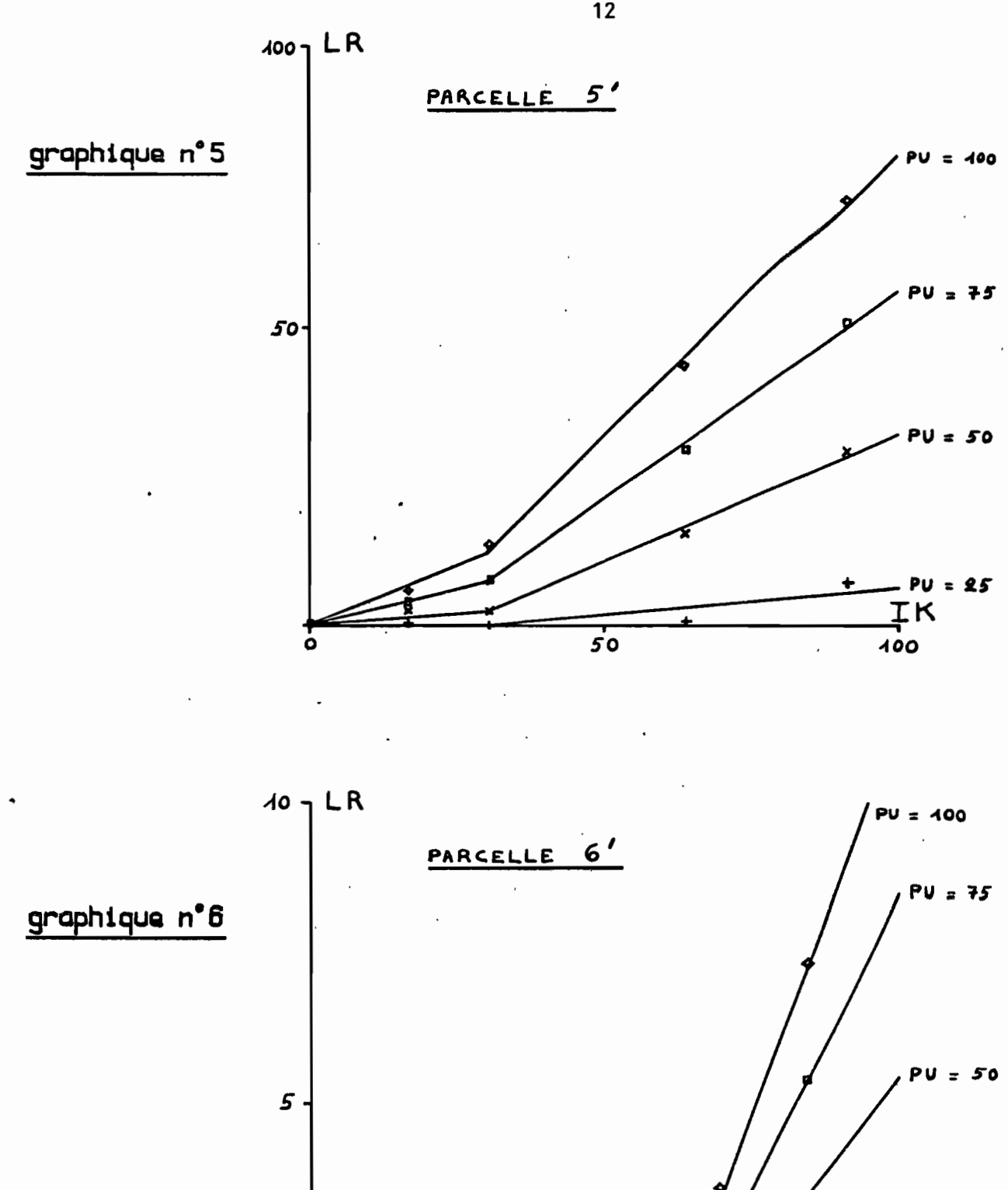

 $\overline{50}$ 

 $\mathbf{o}$ 

 $\overline{\circ}$ 

 $25$ 

 $\frac{TK}{100}$ 

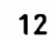

## tableau nº 2

Coefficients des segments de droites Lr (IK) pour les parcelles du lac Elia

 $\ddot{\phi}$ 

Le tableau s'utilise de la façon suivante : parcelle 3, pour P = 50 mm | si IK≮35 alors Lr3 = 0,003. IK+ 0,55 Lr et IKsi IK> 35 alors  $lr3 = 0,16$ . IK - 5

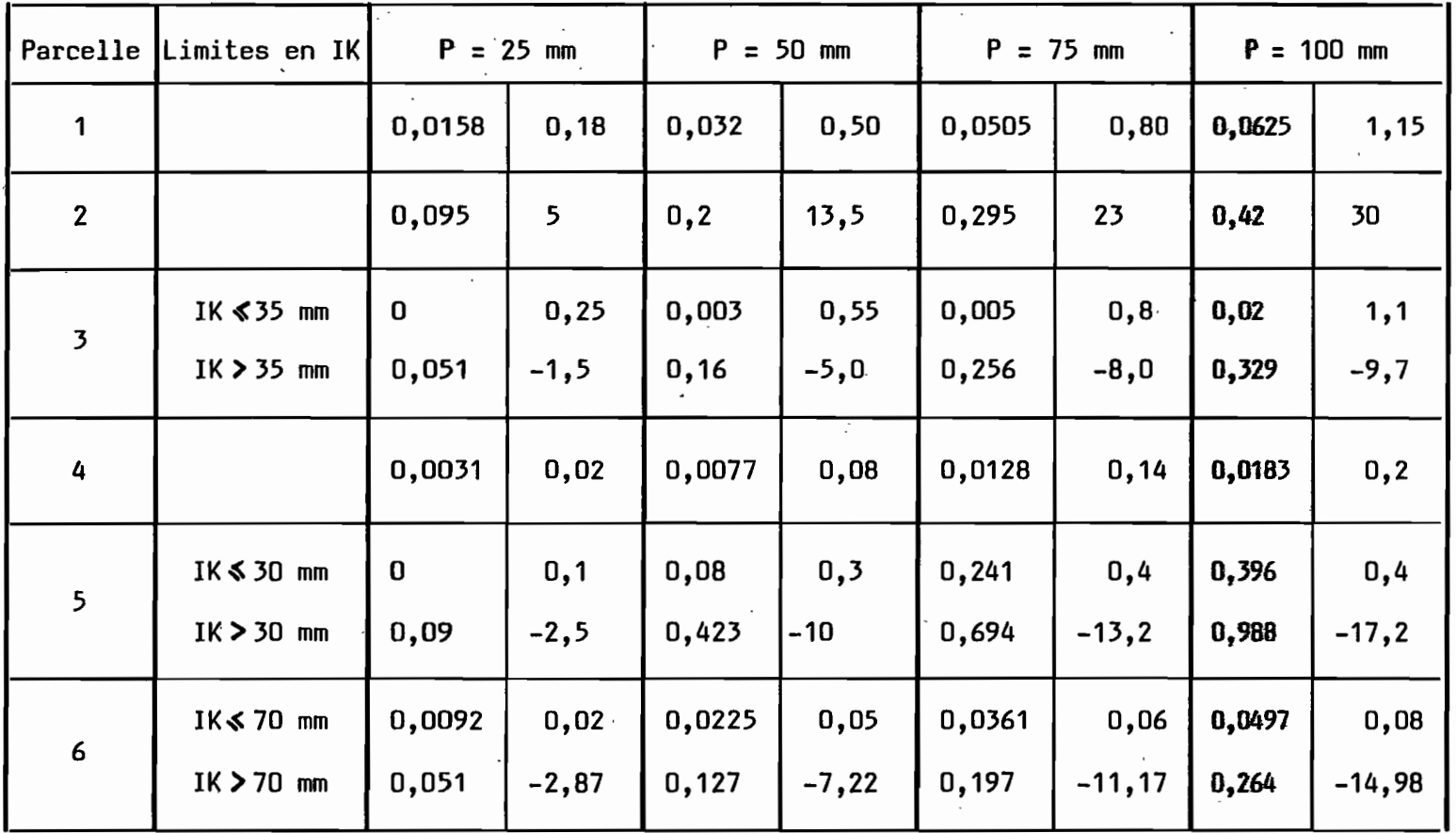

 $\vec{u}$ 

 $\mathbb{R}^2$ 

Etant donné les surfaces représentées par les différentes parcelles et la proportion des terres cultivées on obtient :

$$
Vrs1 = 5,3.
$$
 (0,36. Lr5' + 0,64. Lr6')

 $Vrs2 = 5,62.$  (0,33. (0,64. Lr1 + 0,36. Lr2) + 0,17. (0,36. Lr3 +  $0.64.$  Lr4') +  $0.5.$  (0.36. Lr5' +  $0.64.$  Lr6'))

respectivement pour les bassins 1 et 2, volumes exprimés en 10<sup>3</sup> m<sup>3</sup>.

Comme on l'a vu dans l'introduction, le volume ruisselé simulé Vrs se trouve être lié au volume ruisselé réel Vr. Pour les bassins du lac Elia, on a cherché les termes de cette liaison en reconstituant un volume, rujsselé simulé pour chaque pluie journalière de 1962 à 1964, et en le comparant au volume ruisselé mesuré à l'époque.

La comparaison s'est faite sur 23 crues pour le bassin 1 et 24 pour le bassin 2, toutes consignées dans le rapport (4) avec des chiffres utilisables. Le calcul des régressions Vr, Vrs donne les résultats suivants :

Bassin 1 : moindres carrés suivant Vrs1 : Vr1 = 11,14.Vrs1 <mark>-1,1</mark>4 moindres carrés suivant Vr1 Vr1 = 4,52.Vrs1 +17,1 coefficient de corrélation 0,637

> On adopte la moyenne des deux droites comme fonction de calage

 $\boxed{ \frac{1}{\text{Vr1} = 7,83. \text{Vrs1} + 7,98} }$  (volumes en 1 000 m<sup>3</sup>)

Bassin 2 : moindres carrés suivant Vrs<sub>2</sub> : Vr<sub>2</sub> = 11,7. Vrs2 -7,15 moindres carrés suivant Vr2 Vr2 = 4,44. Vrs2 +13,9 coefficient de corrélation 0,616

> On adopte la moyenne des deux droites comme fonction de calage

 $Vr2 = 8,07. Vrs2 + 3,37$  (volumes en 1000 m<sup>3</sup>)

Voir les graphiques 7 et 8.

 $15$ LAC ELIA1 (volumes en 1000 m3) methode graphique

graphique n° 7

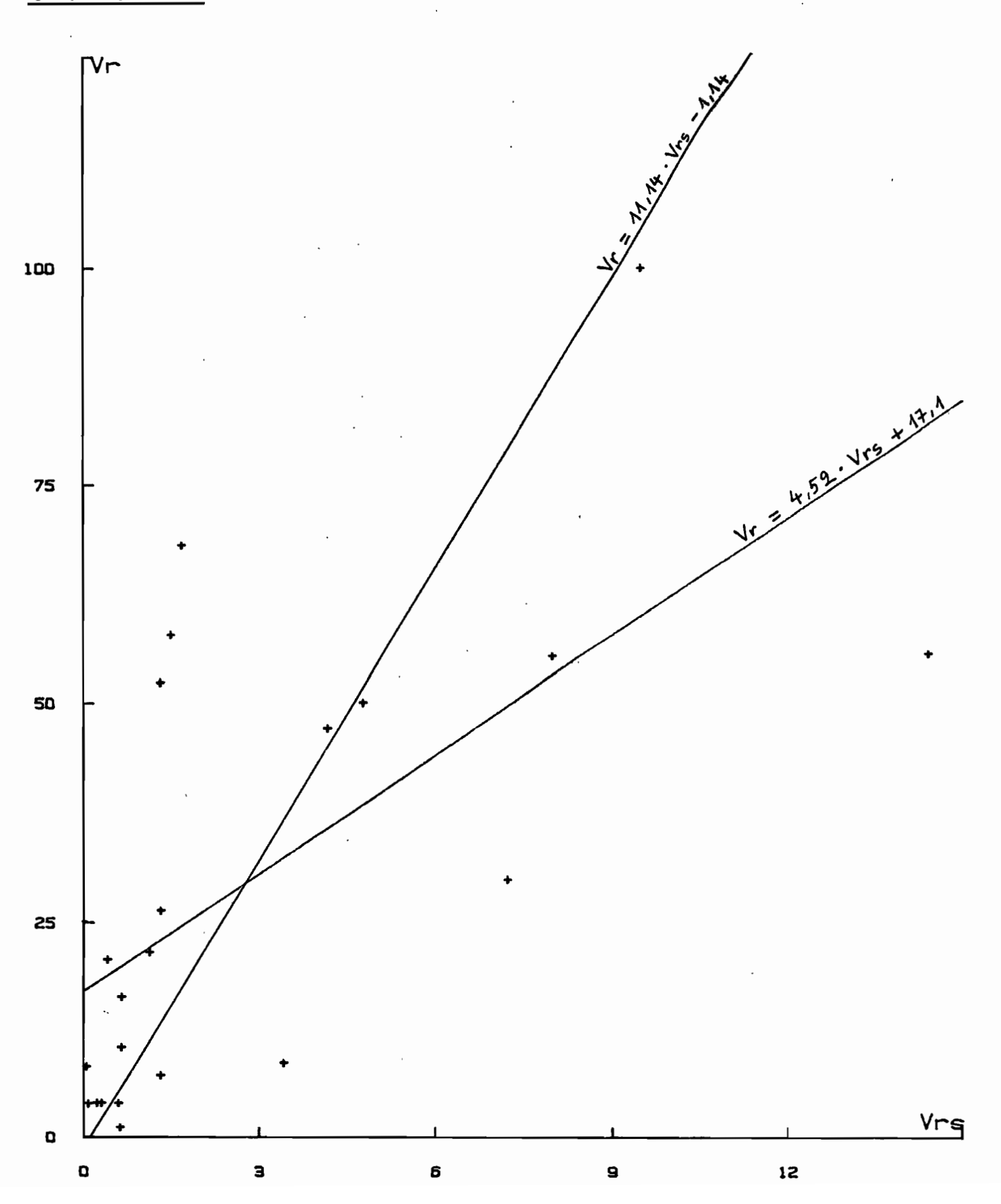

LAC ELIA2 ( volumes en 1000 m3 ) methode graphique

 $16$ 

graphique n°8

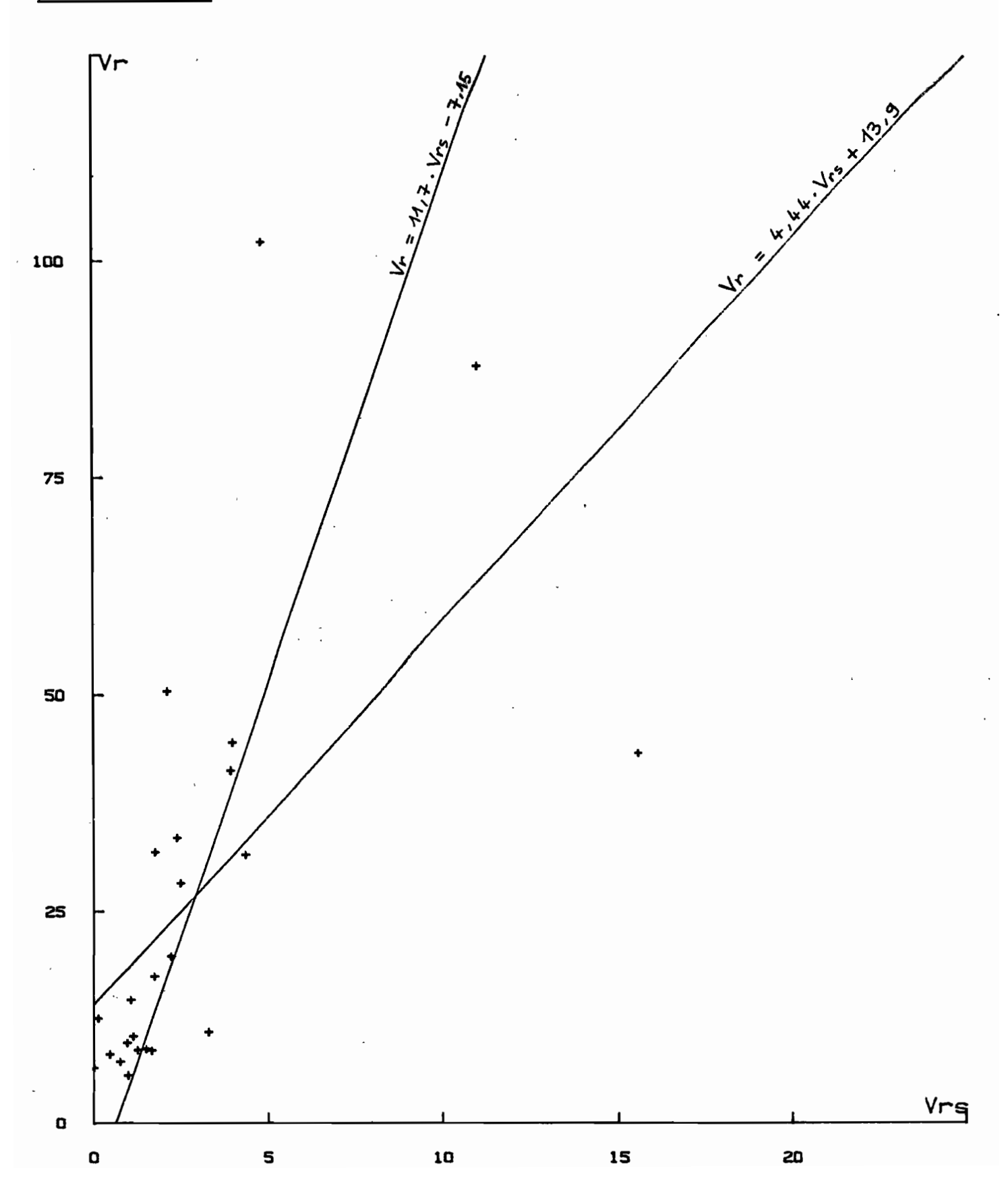

Vu la valeur des coefficients de corrélation, la liaison Vr, Vrs apparaît très faible pour chacun des deux bassins.

A titre indicatif on peut signaler que pour les mêmes échantillons de crues, la liaison de Vr avec la pluie P donne des coefficients de corrdlation de 0,704 et 0,641 respectivement pour les bassins 1 et 2. Donc la liaison Vr; Vrs est à chaque fois plus faible que la liaison Vr, P, ce qui est d'autant plus décevant.

Cependant on ne s'en étonnera pas trop, compte tenu des mauvaises .conditions d'expérimentation rencontrées sur les vertisols qui représentent 100 % du bassin 1 et 50 % du bassin 2.

#### c) Calcul de la crue décennale par le modèle simulateur

Ce calcul est ici donné <sup>à</sup> titre indicatif et on ne pourra accorder que peu de valeur à son résultat compte tenu de ce qui précède.

On fait l'approximation classique suivante : la crue de récurrence décennale· sur petit bassin, peut être évaluée par la valeur de la crue due à une averse décennale se produisant dans des conditions moyennes d' humectation du sol en saison des pluies. On admet que ces canditians moyennes sont représentées par la valeur moyenne de l'indice de Kahler lors des averses de saison des pluies.

Pour la période mai à octobre de 1962 à 1964, la valeur moyenne de IK lors des averses était

> Bassin 1 :  $\overline{IK}_1$  = 9,70 Bassin 2 :  $\overline{\text{IK}}_2$  = 9,95

L'averse décennale étant estimée à 135 mm et le coefficient d'abattement égal <sup>à</sup> 1 (4), les volumes ruisselés fictifs décennaux valent :

> Vrs1 Vrs2  $(135; 9,7) =$  $(135 ; 9,95) =$ 14,7.  $10^3$  m<sup>3</sup> 42,4.  $10^3$  m<sup>3</sup>

On transforme alors ces volumes ruisselés fictifs décennaux en volumes ruisselés décennaux par l'intermédiaire de la fonction de calage, soit :

$$
Vr1 = 7,83.14,7 + 7,98 = 123.103 m3
$$
  

$$
Vr2 = 8,07.42,4 + 3,37 = 345.103 m3
$$

Or les volumes ruisselés décennaux calculés par la méthode de l'hydrogramme unitaire (4) sont :  $V_1$  = 299.10<sup>3</sup> m<sup>3</sup> et V<sub>2</sub> =  $300. 10^3$   $m^3$ .

L'erreur relative commise dans la détermination du volume de crue décennal par le modèle simulateur vaut donc -59 % pour le bassin 1 et +15 % pour le bassin 2.

#### 4 - Conclusion

La simulation de pluie sur les bassins versants du lac Elia nia pas donné de bons résultats. Les volumes ruisselés fictifs reconstitués par le modèle simulateur sont peu liés aux volumes ruisselés réels. Ceci est dû au moins au comportement des vertisols, qui est très différent en saison des pluies et en saison sèche. Le simulateur de pluie sera *difficile* <sup>à</sup> adapter <sup>à</sup> ce type de terrain qui est impraticable pendant l' hivernage, et où apparaissent des fentes de dessication très tot en saison sèche.

## II. SIMULATION DE PLUIE SUR LE BASSIN DE LA DAYES A DZOGBEGAN

1 - Description du bassin

#### a) Etude hydrologique de 1963 à 1973

Ce bassin de montagne sur micaschistes et quartzites est situé au sud du Togo <sup>à</sup> environ 800 mètres d'altitude. Il a fait l'objet d'une étude hydrologique de 10 ans (5) dont sont tirés les renseignements suivants :

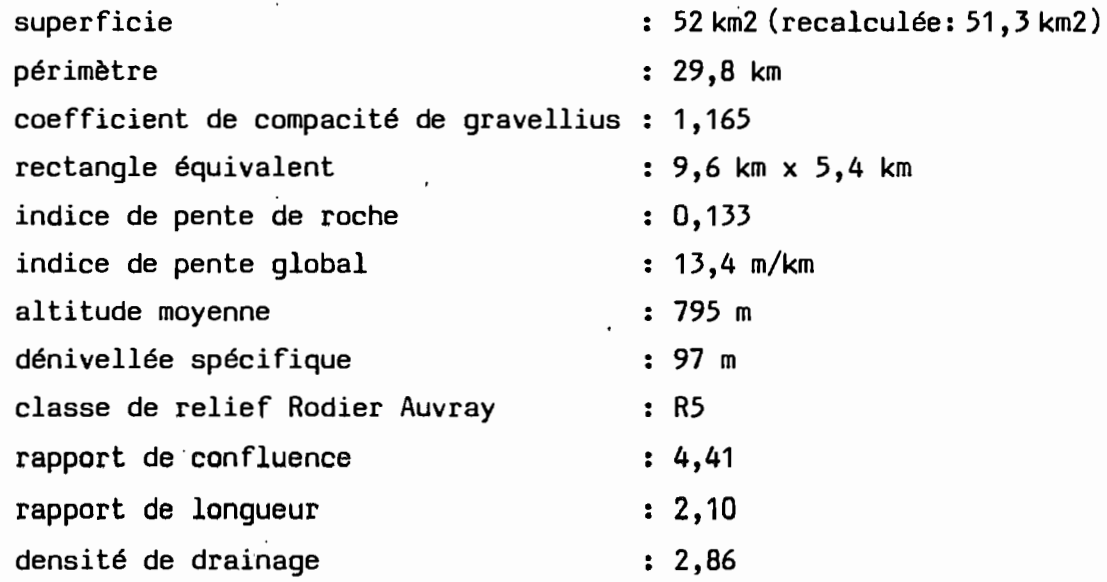

La station plùviométrique de Koudjravi, située à 15 km au sud - sud-ouest du bassin et observée depuis 1938, donne les valeurs suivantes :

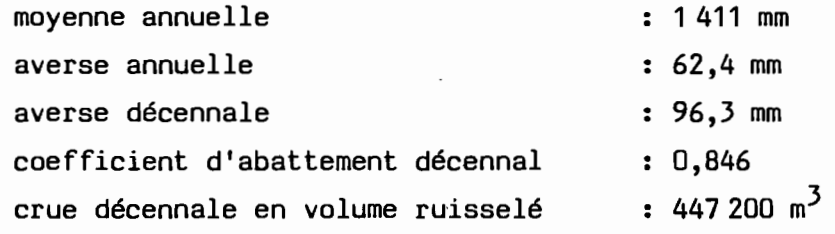

Voir la carte nº 3.

<sup>20</sup><br>reseau hydrographique (d'apres photos aeriennes)

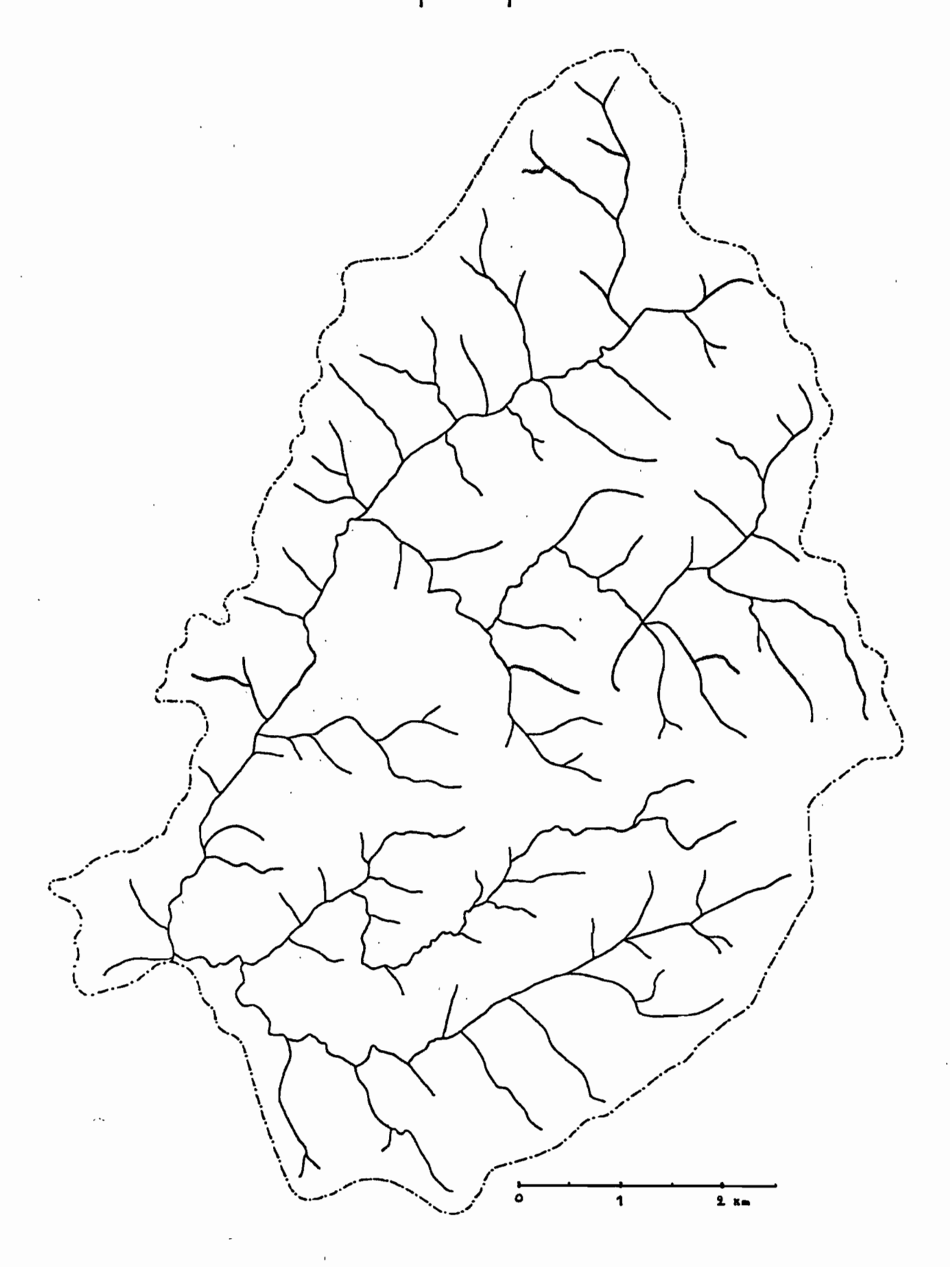

#### b) Etude pédologique

De façon simplifiée, les sols rencontrés sur le plateau de Dayes sont les suivants :

- sola ferra11tiques sur micaschistes ou quartzites, en fsrte proportion.
- sols lithiques sur quartzites ou micaschistes.

- sols d'apport colluvial ou alluvial le long des marigots.

La carte pédologique du plateau a été dressée en 1977 (14).

En vue de l'implantation des sites à expérimenter par simu- . lation de pluie, une reconnaissance a été faite fin 1984 par Alain Casenave (8). L'absence de réorganisation superficielle ayant été constatée, l'aptitude au ruissellement des sols a été reliée à leur nature pédologique et non <sup>à</sup> leur état de surface.

5 sites ont été implantés :

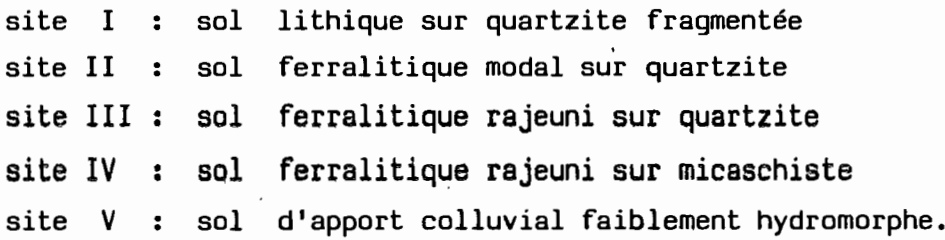

Par regroupement de certains types de sols définis sur la carte pédologique, pour leur aptitude au ruissellement, une carte simplifiée a été établie, comportant 5 unités de sols correspondant aux sites ci-dessus. Voir la carte nº 4.

Remarque : le site III a été implanté sur une partie non cartographiée de l'unité de sol III, située dans l'unité II.

Les proportions de surface du bassin représentées par les différentes unités de sols sont les suivantes

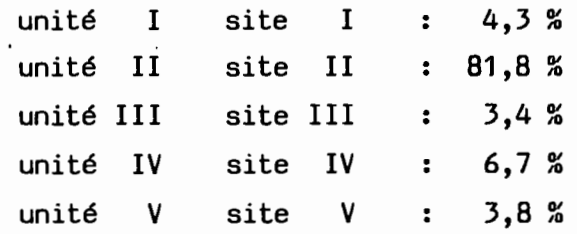

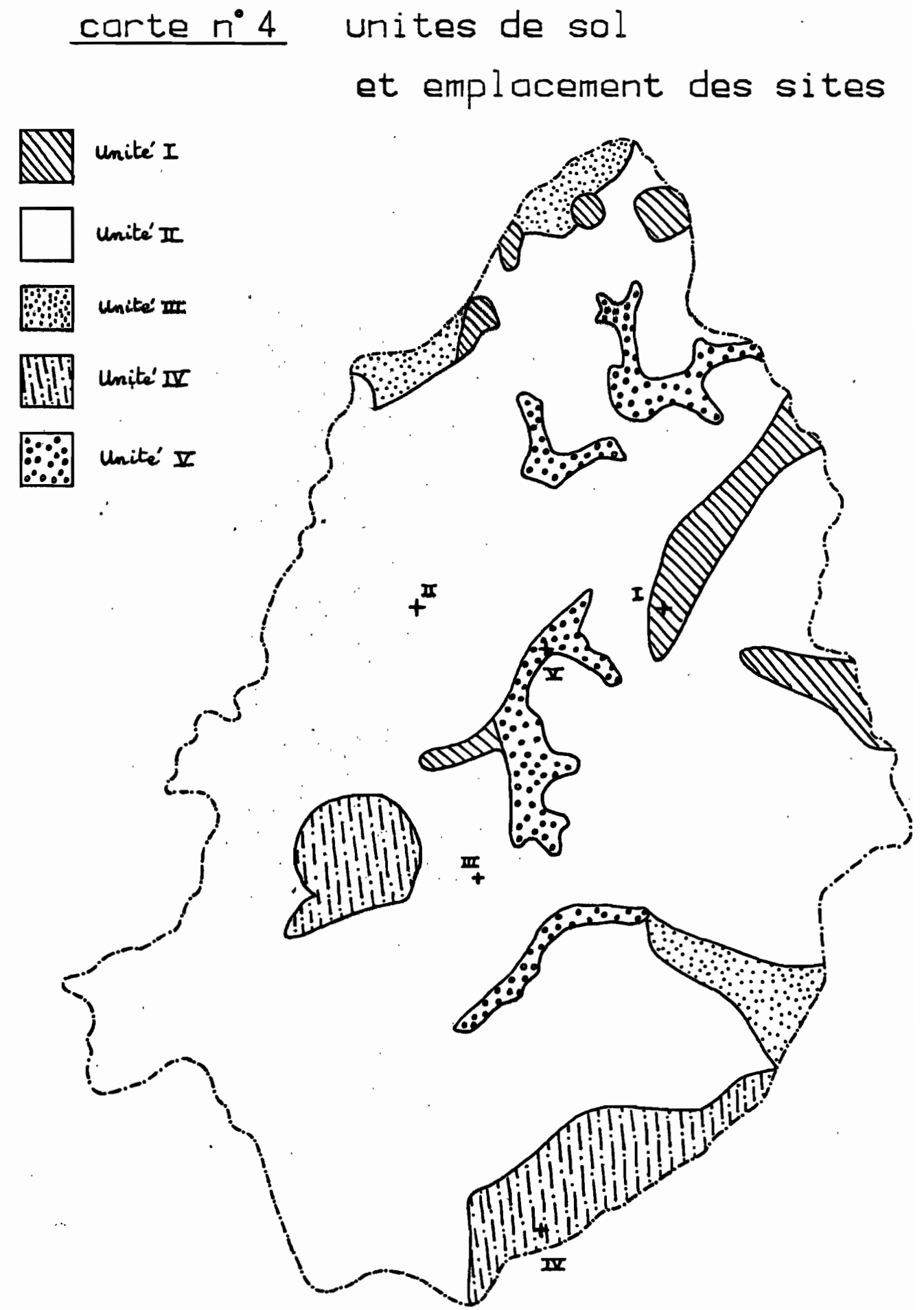

<sup>23</sup><br><u>carte n°5</u> terres cultivees

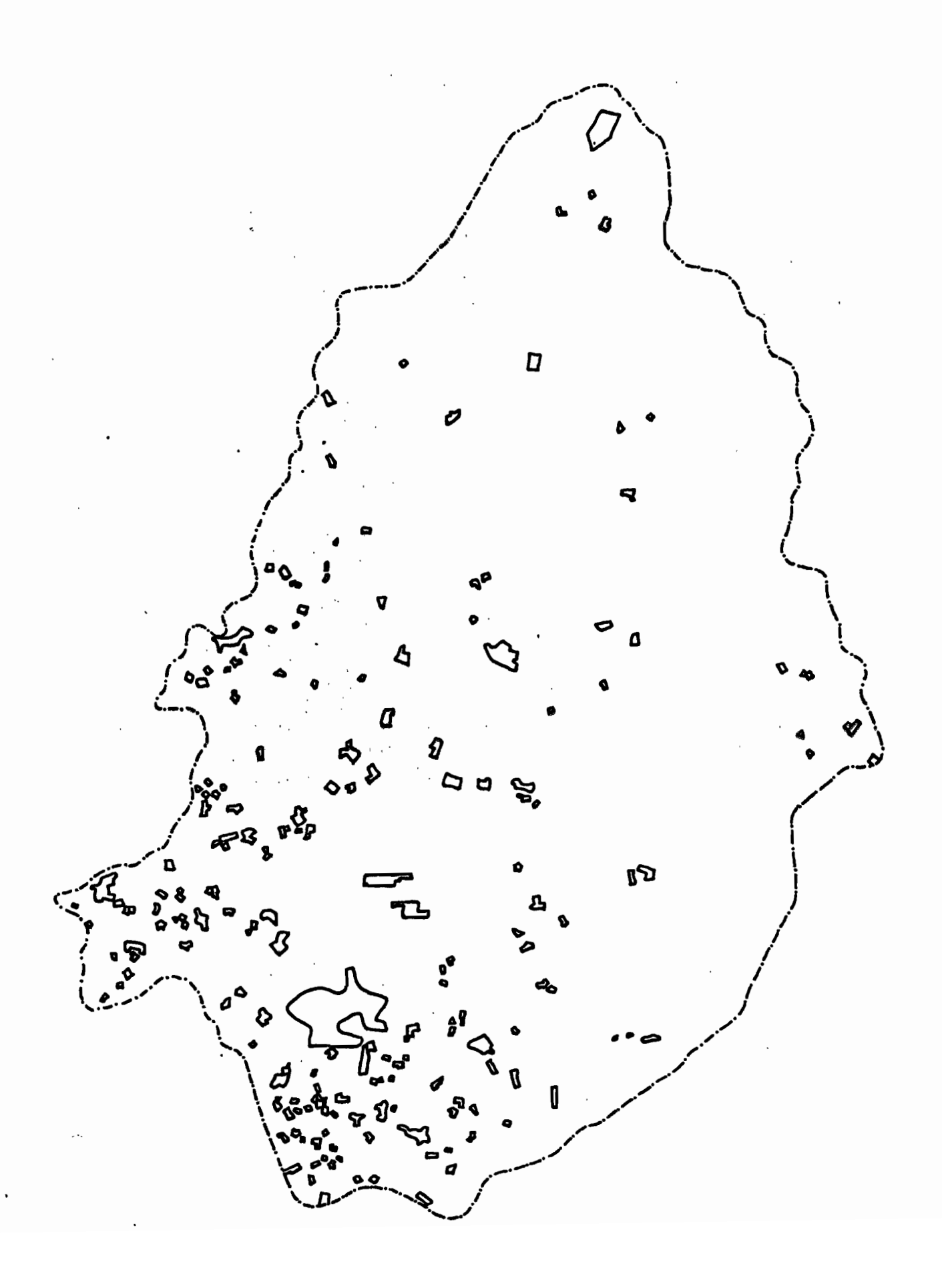

Par ailleurs, la proportion de terres cultivées calculée d'après les photos aériennes de 1976, est d'environ 3 %. Voir la carte  $n^{\circ}$  5.

#### 2 - Campagne de simulation de pluie

Elle a eu lieu du 16 janvier au 24 février 1985. Sur chaque site, 2 parcelles ont été testées :

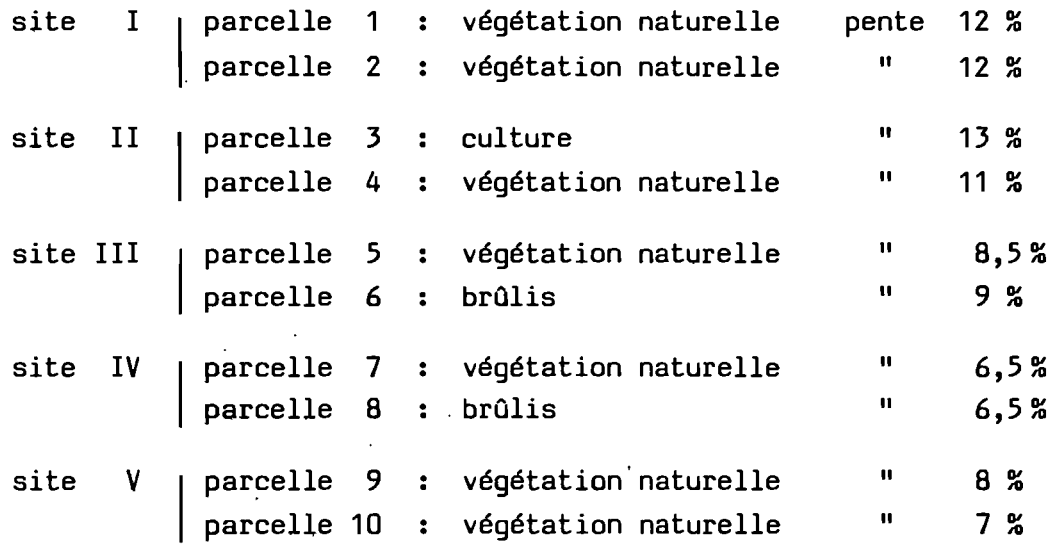

Le protocole consistait à envoyer 6 pluies sur chaque parcelle, réparties de façon que l'indice d'humidité de Kohler IK couvre une plage d'environ 0 à 120 (maximum atteint en 1962 à Atilakoutse, station pluviométrique proche).

- 1ère et 6ème pluies : 105 mm en 1 H 30 (pluie décennale à Atilakoutse)

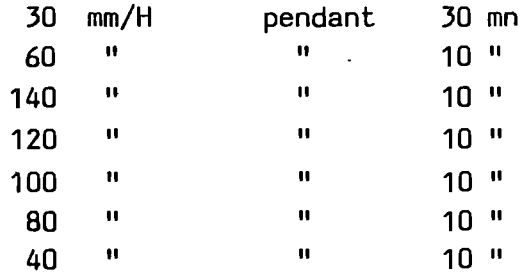

- 2ème, 3ème, 4ème, 5ème pluies 71,7 mm en 1 H (pluie annuelle àAtilakoutse)

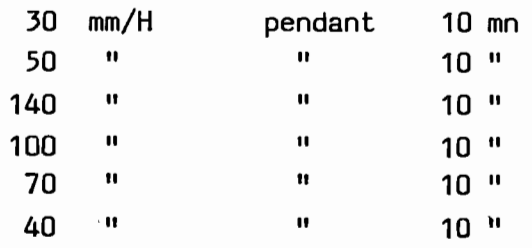

#### 3 - Résultats obtenus

Ils sont représentés sur les graphiques n<sup>os</sup> 9 à 18 et reportés en valeurs numériques en annexe.

- De la même façon que pour les bassins du lac Elia (mais avec un point toutes les 30 secondes) on a établi pour chaque parcelle à partir des régressions Lr (P) des différentes averses, le faisceau de courbes Lr (IK) paramètrées par P.

On a également représenté d'autres courbes <sup>à</sup> titre indicatif:

- A partir des mêmes régressions Lr (P) on tire les variations de PI (IK), PI étant la pluie d'imbibition définie par Lr (PI) = 0.
- D'autre part la courbe Lr (t) pendant une averse montre que pour chaque intensité de pluie l, l'intensité de ruissellement correspondante tend plus ou moins vers une valeur limite qu'on note Rx. On calcule alors pour chaque averse la régression linéaire Rx (I), ce qui permet de reporter les points Rx (IK) paramétrés par 1.
- Les régressions Rx (1) permettent de calculer les intensité limites de ruissellement I<sub>l</sub>, définies par Rx (I<sub>l</sub> ) = 0.0n en tire les variations de  $I_1$  (IK).
- Enfin le coefficient de ruissellement K défini par la lame ruisselée totale divisée par la lame de pluie totale a été reporté en fonction de IK.

. Les parcelles 1 à 8 ont eu un comportement normal, à savoir: Lr,  $Rx$ ,  $K$  sont croissants et  $I_1$  décroissant en fonction de IK. Cependant la pluie d'imbibition PI présente souvent une allure croissante en fonction de IK, ce qui est paradoxal.

Les parcelles 9 et. 10 se sont comportées bizarrement comme on peut le voir sur les graphiques 17 et 18, avec pour caractéristique un coefficient de ruissellement très faible n'excédant pas 1,5 %~ Une description pédologique poussée de toutes les parcelles a été faite en mai 85 (11).

### 4 • Appllcatlon du modèle simulateur

#### a) Mise en oeuvre du modèle

Compte tenu des proportions de surface représentées par chaque site et du pourcentage de terres cultivées, et en admettant que la période des. brûlis s'étend du 1er décembre au 31 mars, on définit le volume ruisselé fictif de la façon suivante :

du 1er avril au 30 novembre :

Vrs = 51,3. 
$$
\begin{array}{l} (0,043. (\text{Lrs1} + \text{Lrs2}).0,5 + 0,818. (0,03. \text{Lrs3} + 0,97. \text{Lrs4}) \\ (+ 0,034. \text{Lrs5} + 0,067. \text{Lrs7} + 0,038. (\text{Lrs9} + \text{Lrs10}).05 \end{array}
$$

du 1er décembre au 31 mars :

Vrs = 51,3. 
$$
\begin{array}{l} (0,043. \text{(Lrs1 + Lrs2).0,5 + 0,818. (0,03.Lrs3+0,97.Lrs4)) \\ (+ 0,034.Lrs6 + 0,067.Lrs8 + 0,038. \text{(Lrs9 + Lrs10).05} \end{array}
$$

Vrs est ainsi exprimé en miilier de màtres cube.

Pour le calcul des lames ruisselées Lrs relatives aux différentes parcelles, on a utilisé deux méthodes :

- 1ère méthode ou méthode graphique : par interpolation ou extrapolation linéaire à partir des faisceaux de courbes (segments de droite) Lr (IK) paramétrées par P. C'est la méthode qui a été utilisée pour les bassins du lac Elia. Les . coefficients des segments de droite Lr (IK) sont donnés dans le tableau 3.
- 2ème méthode : en utilisant l'équation de régression double de Lr en fonction de P et IK, calculée pour chaque parcelle en prenant un point Lr (P, IK) toutes les 30 secondes à partir du début de ruissellement de chaque pluie. Les coefficients A, B, C de  $\text{Lr}$  = A.P + B.IK + C ainsi que les carrés des coefficients de corrélation double sont donnés dans le tableau 4.

DAYES

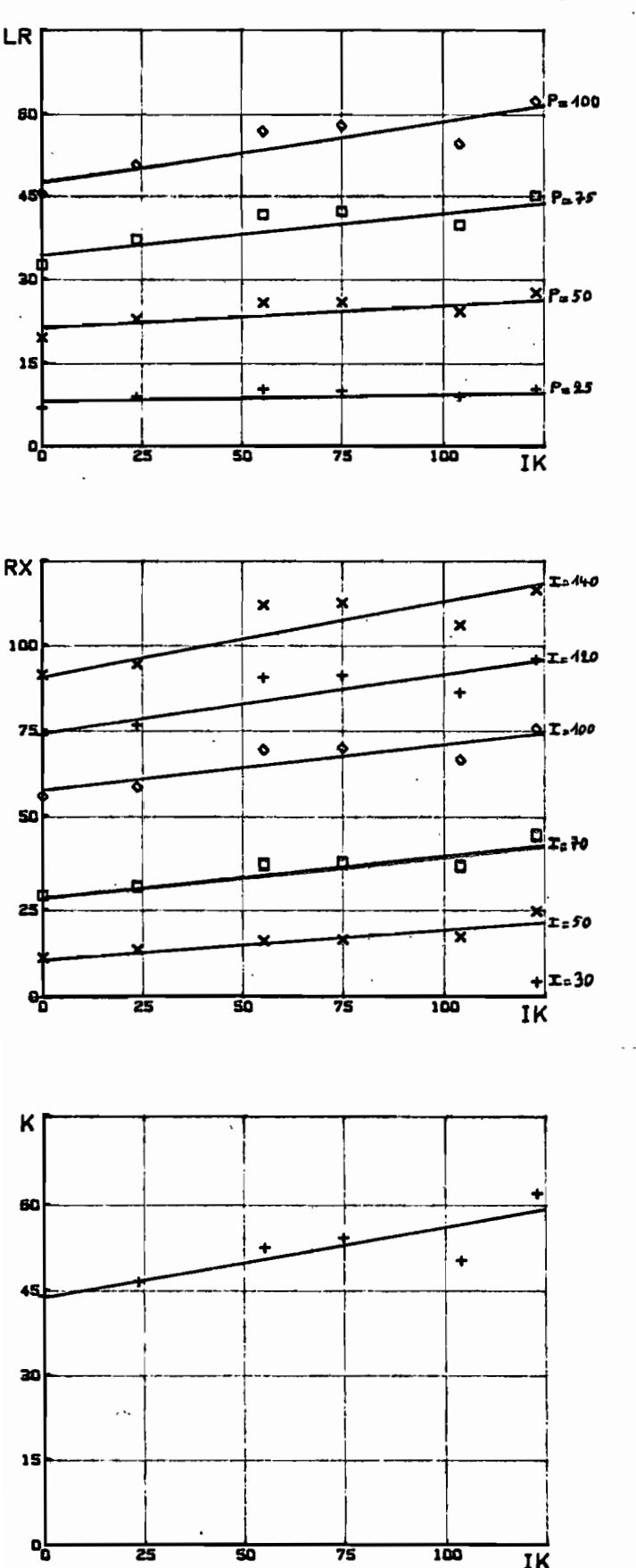

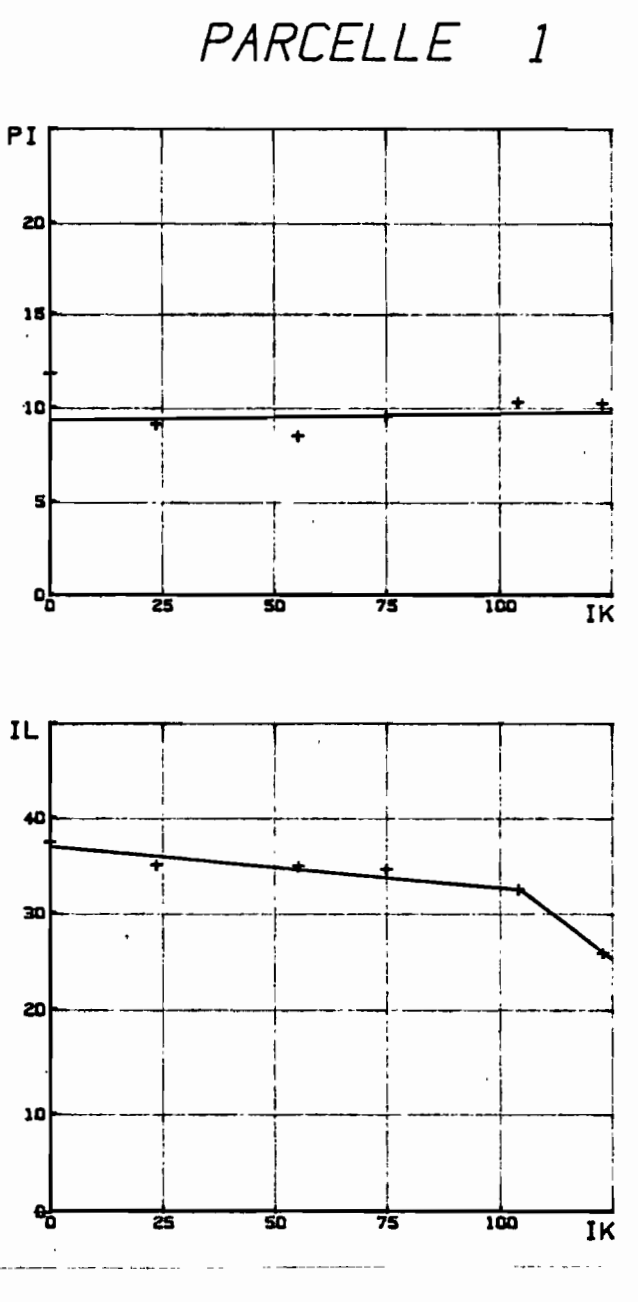

SITE 1

## graphiques n° 9

- Ir : lame ruissellee (mm)
- pi : pluie d'imbibition (mm)
- rx : intensite de ruissellement (mm/h)
- il : intensite limite de ruissellemant (mm/h)
- : coefficient de ruissellement k
- ik : indice de kohler (mm)
- : pluie (mm) P.
- : intensite de pluie (mm/h) i

DAYES

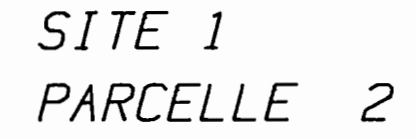

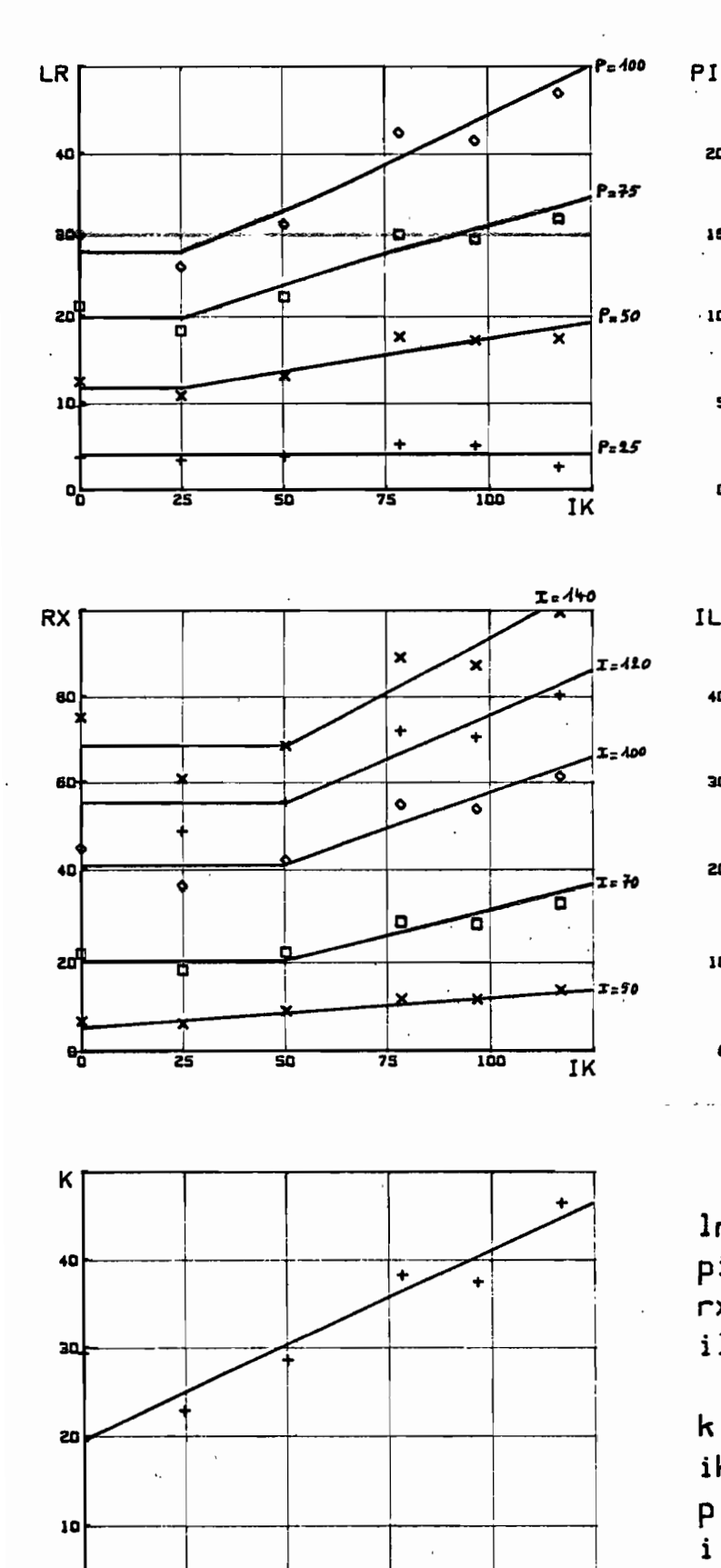

100

 $\overline{\text{IK}}$ 

 $\mathbf{a}_0^{\mathsf{L}}$ 

25

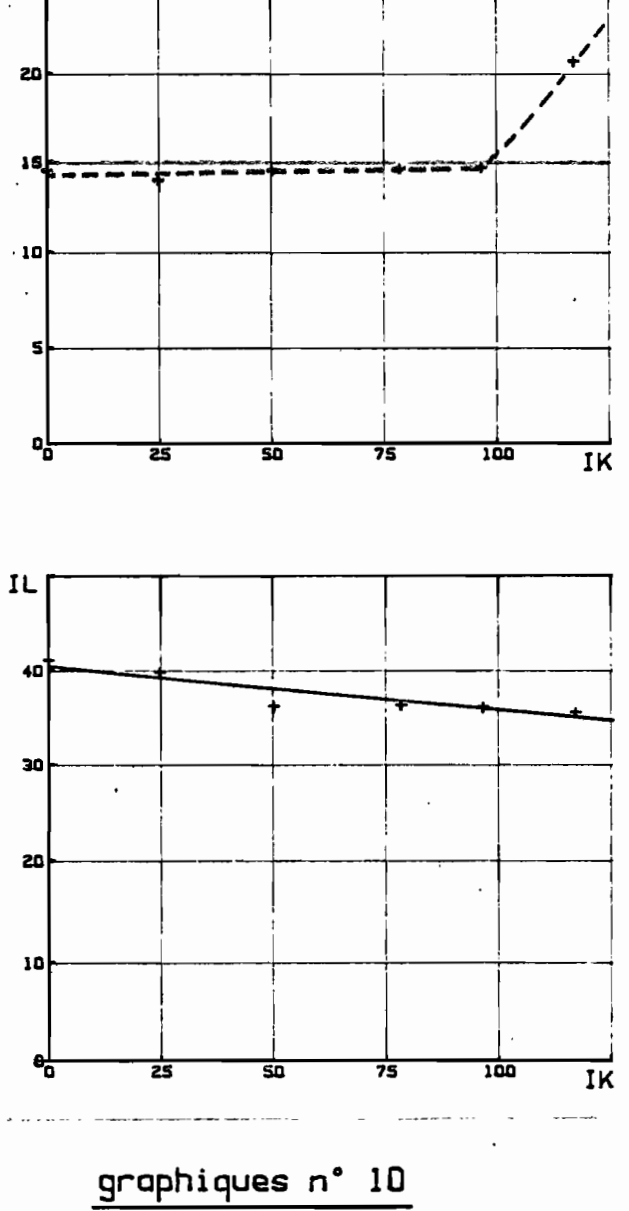

- Ir : lame ruissellee (mm)
- pi : pluie d'imbibition (mm)
- rx : intensite de ruissellement (mm/h)
- il : intensite limite de ruissellement (mm/h)
- : coefficient de ruissellement  $\mathbf k$
- ik : indice de kohler (mm)
- : pluie (mm)  $\mathsf{p}$
- : intensite de pluie (mm/h)  $\mathbf{i}$

DAYES

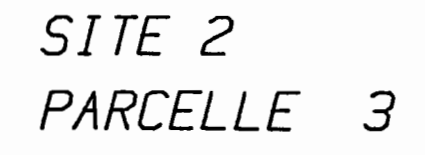

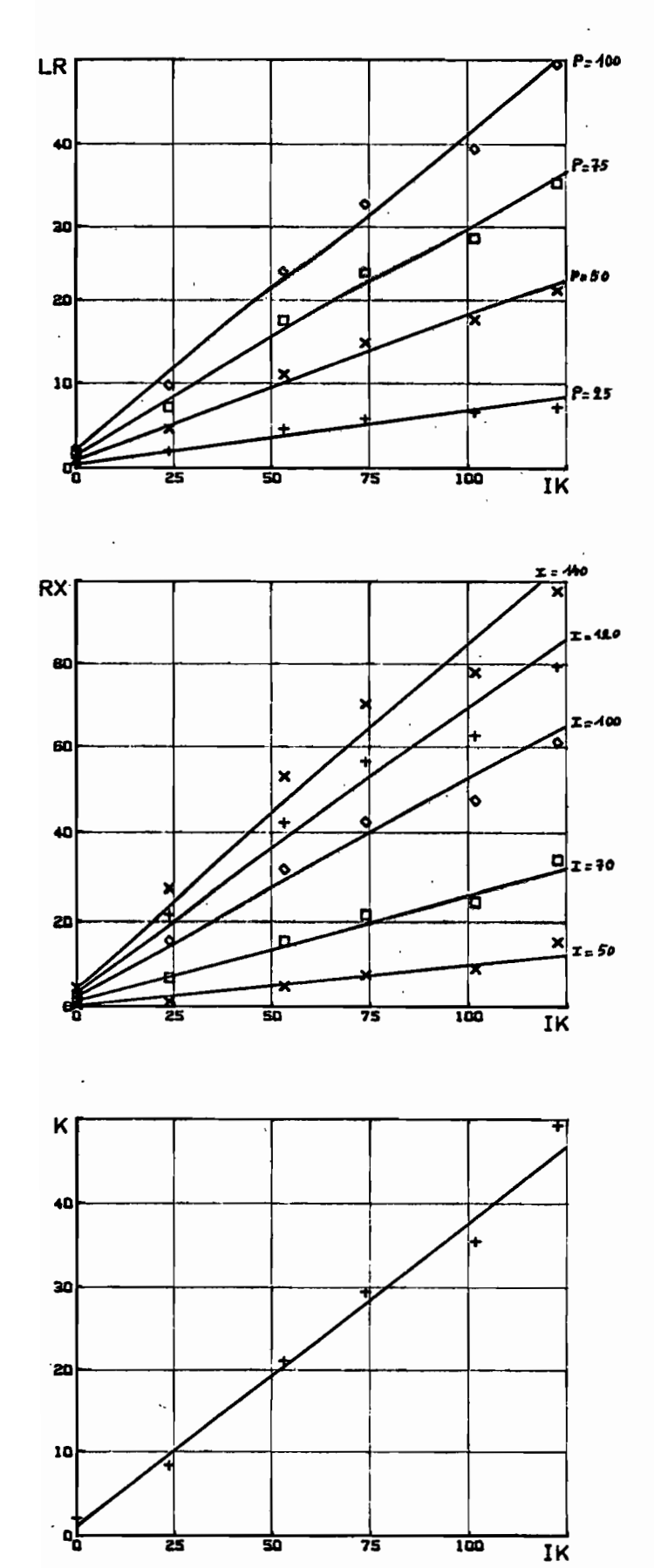

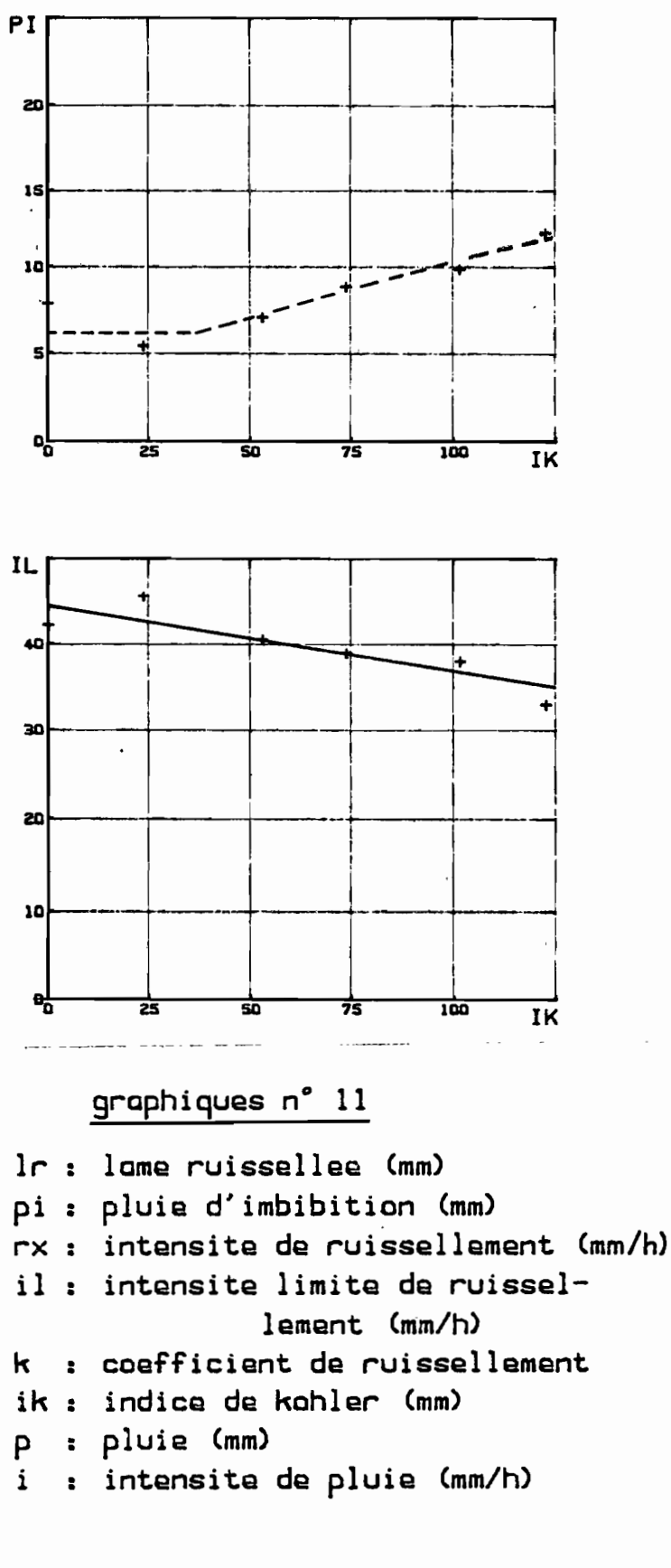

DAYES

SITE<sub>2</sub> PARCELLE 4

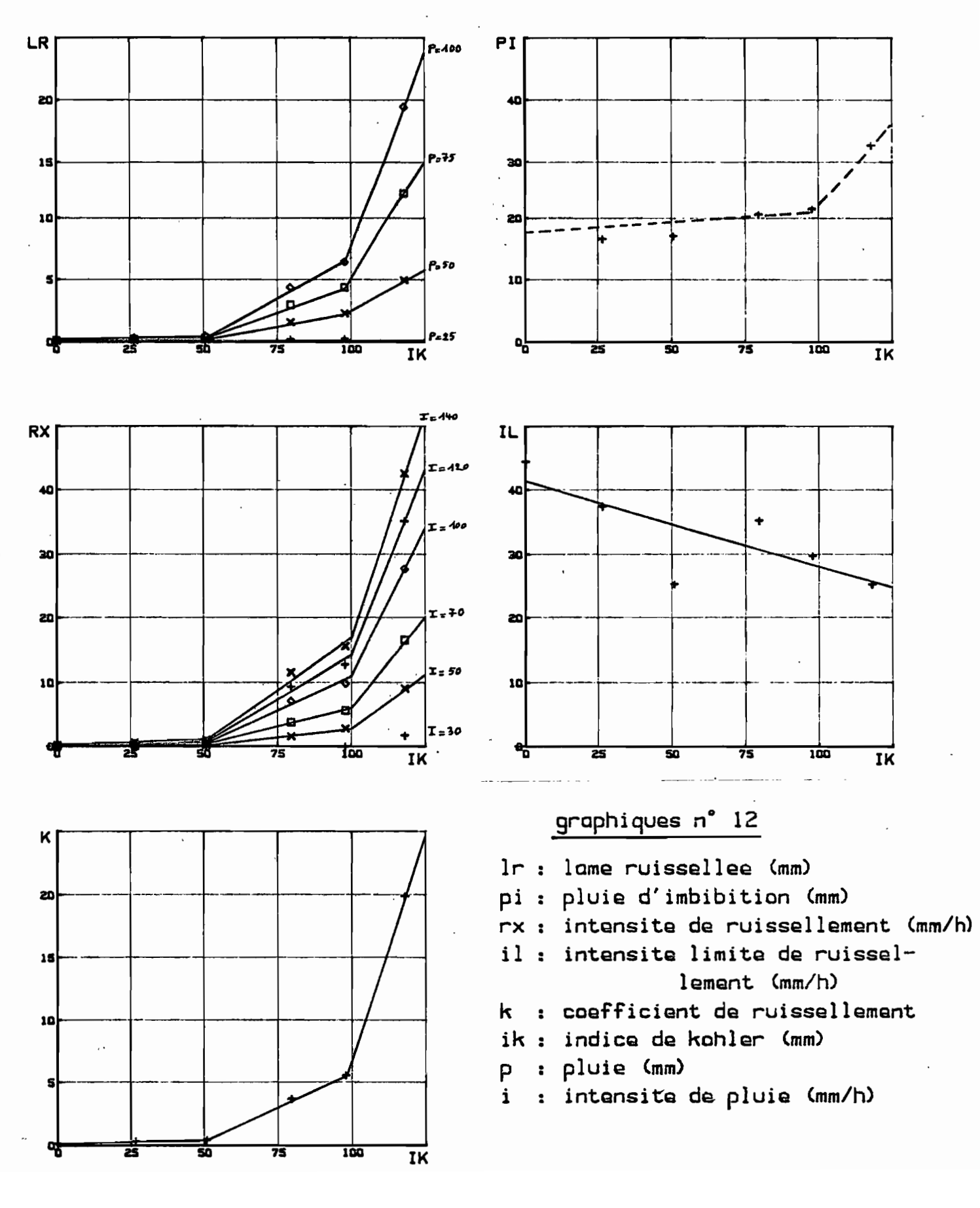

DAYES

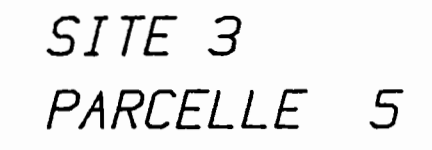

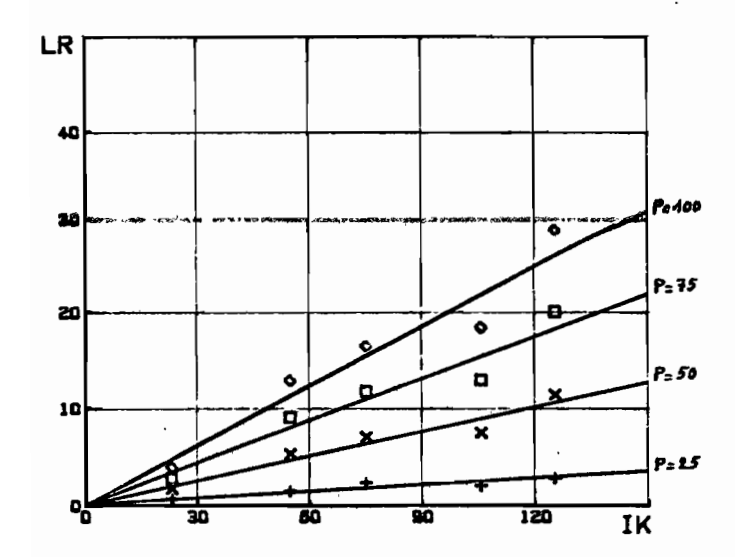

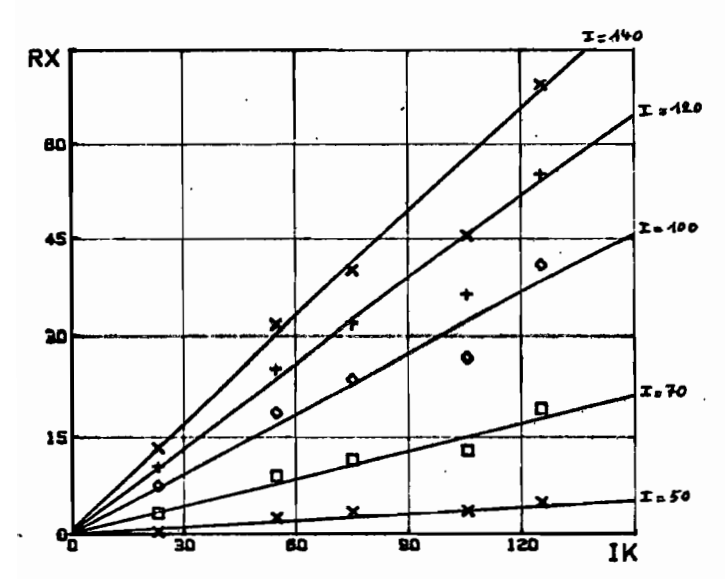

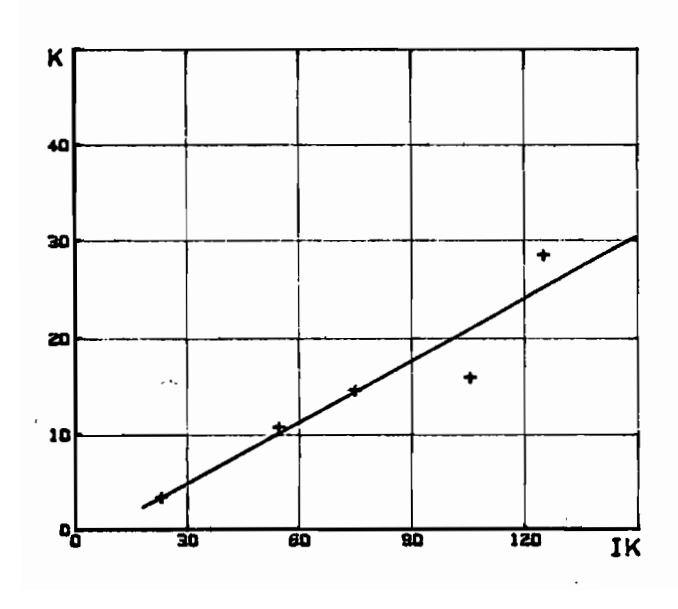

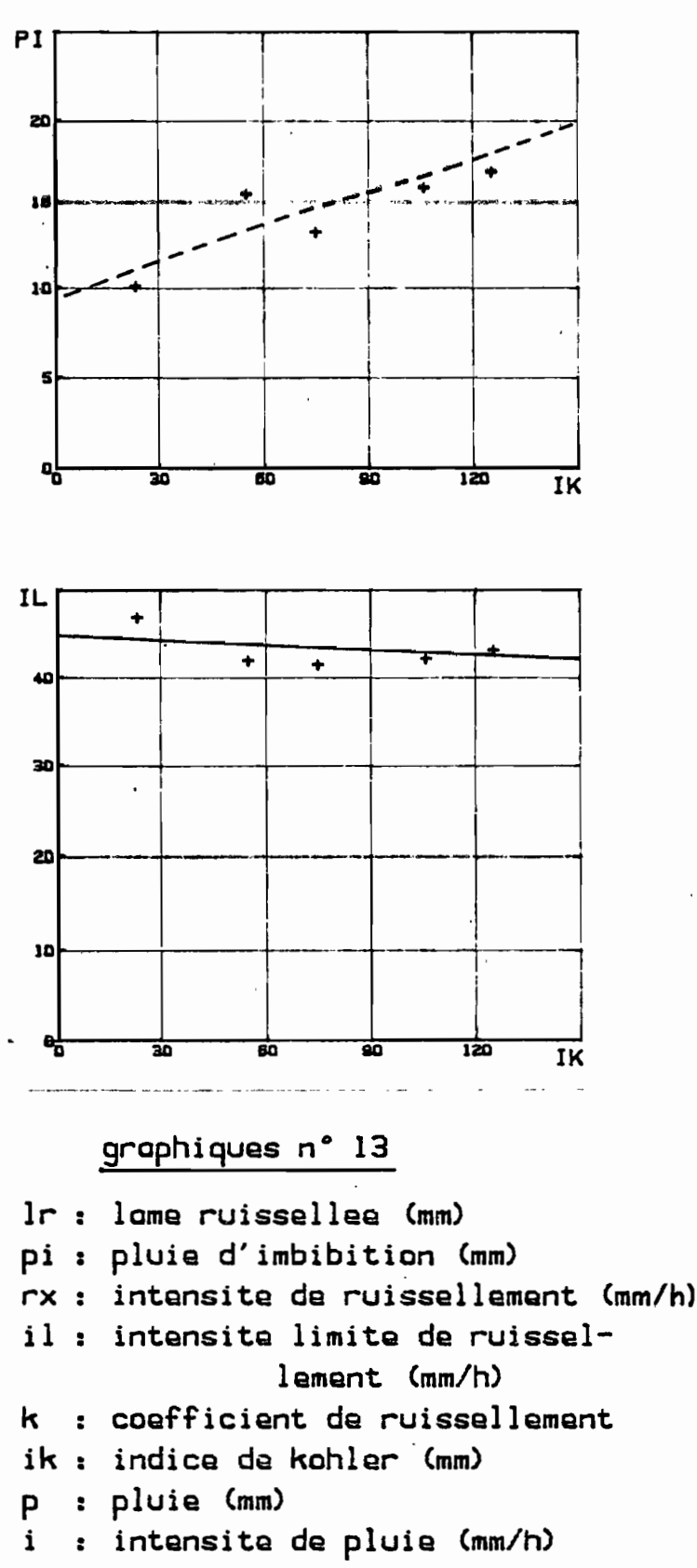

DAYES

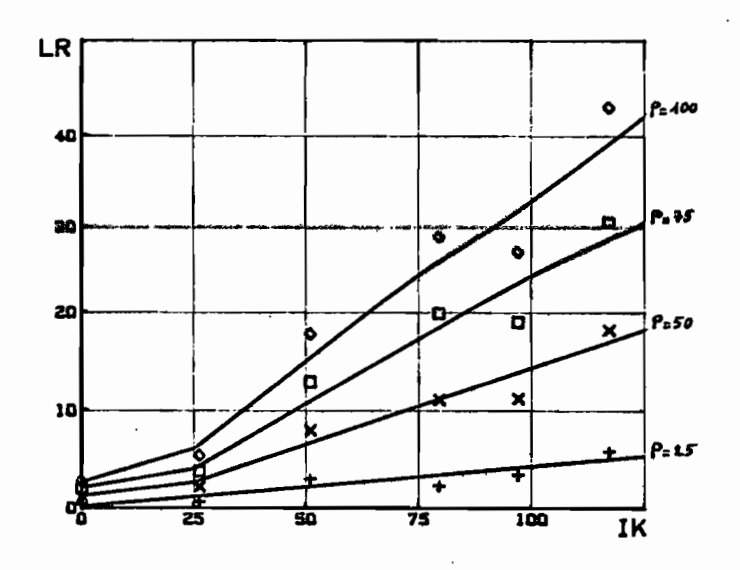

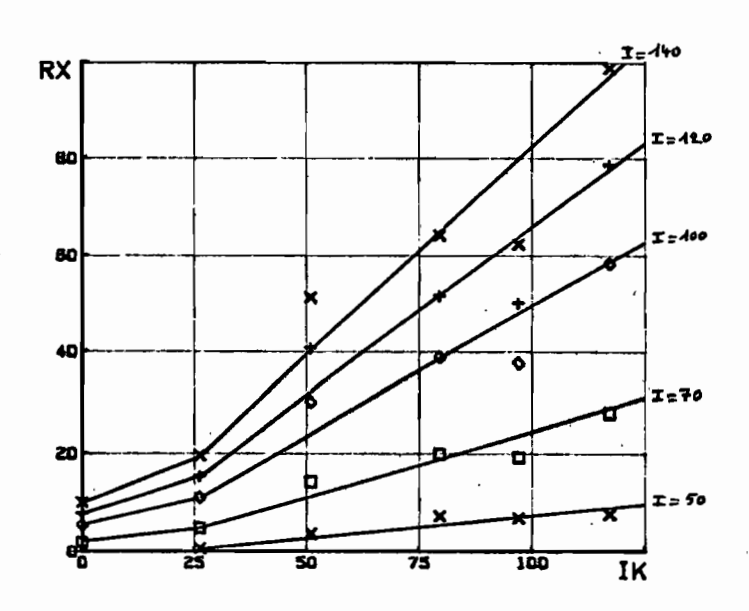

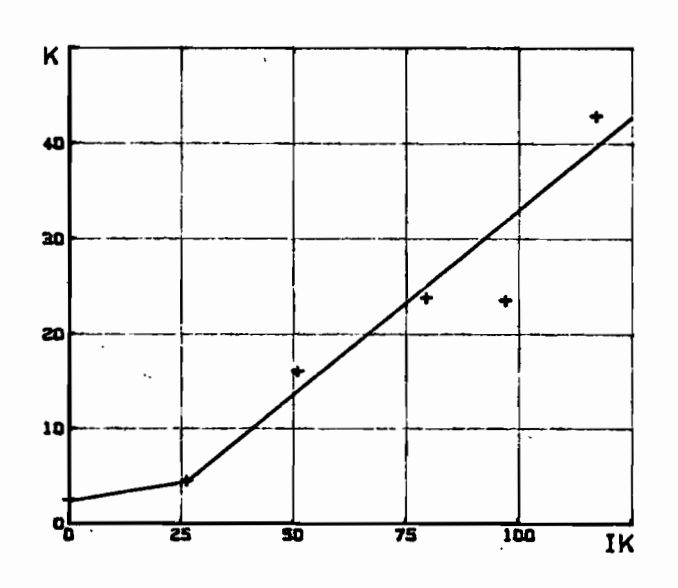

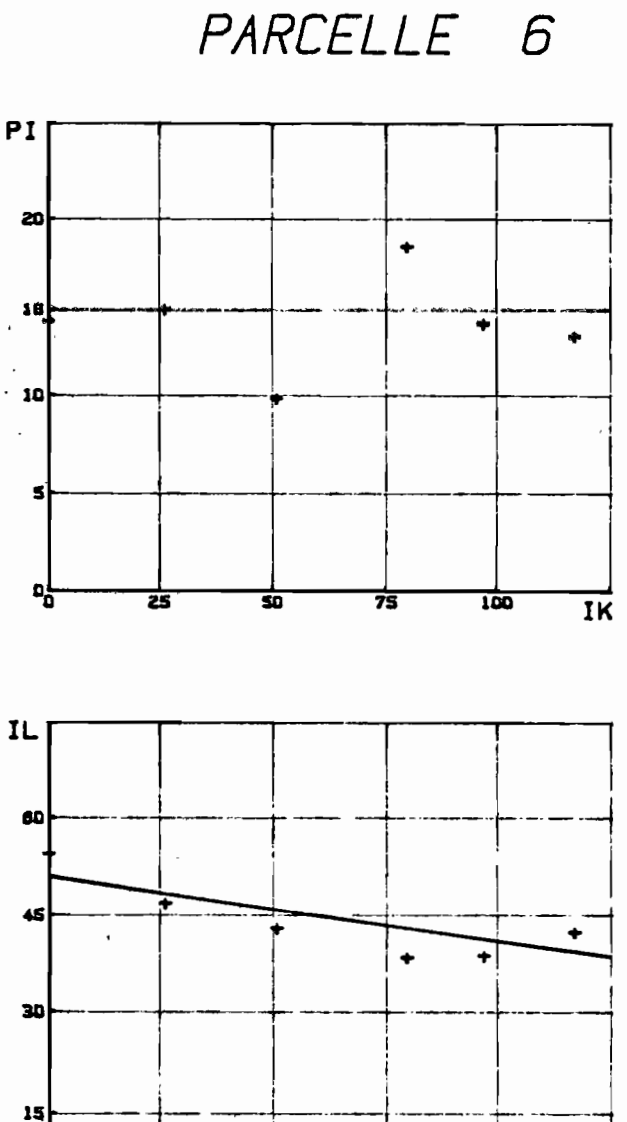

SITE<sub>3</sub>

## graphiques  $n^2$  14

- Ir : lame ruissellee (mm)
- pi : pluie d'imbibition (mm)
- rx : intensite de ruissellement (mm/h)

75

 $\overline{100}$ 

 $\overline{\text{IK}}$ 

- il : intensite limite de ruissellement (mm/h)
- : coefficient de ruissellement k
- ik : indica de kohler (mm)
- : pluie (mm)  $\mathsf{P}$
- : intensite de pluie (mm/h) i
DAYES

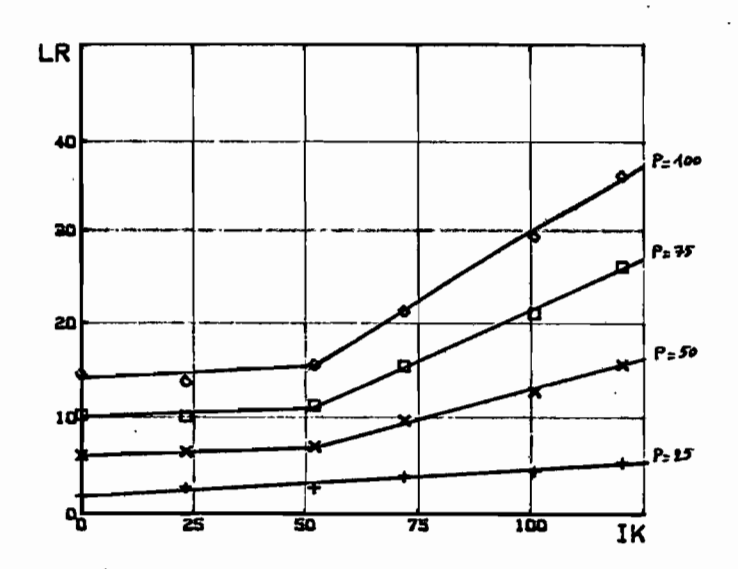

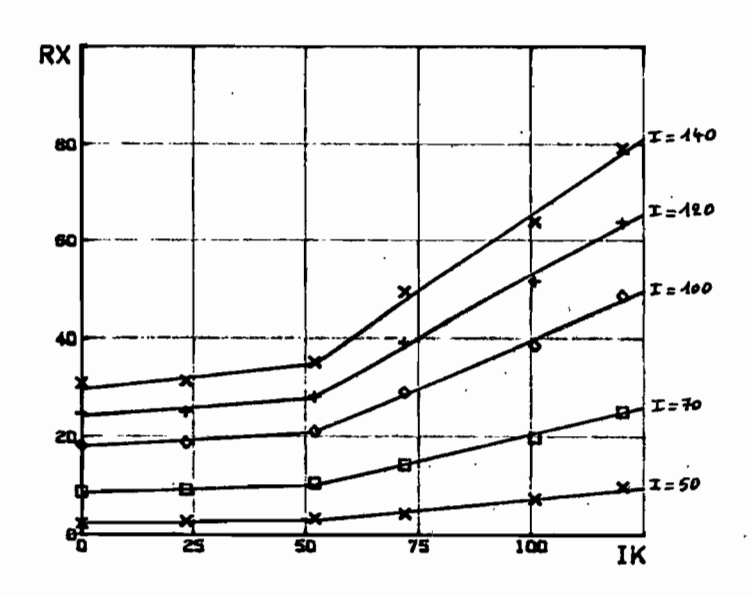

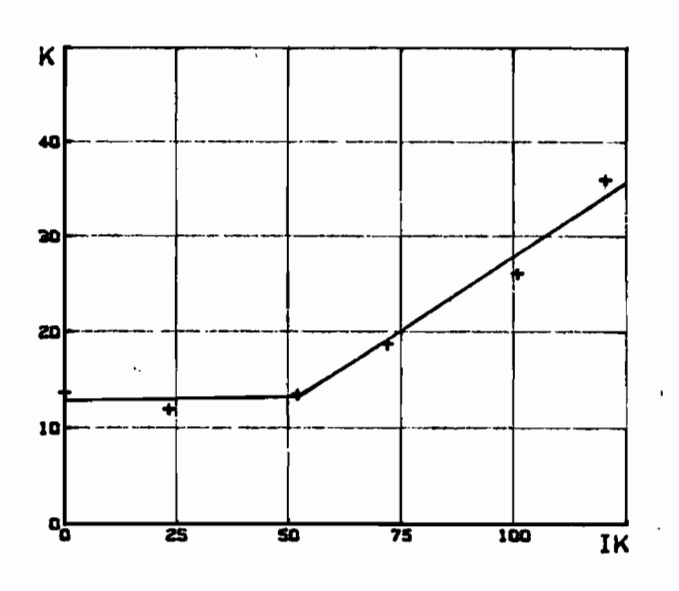

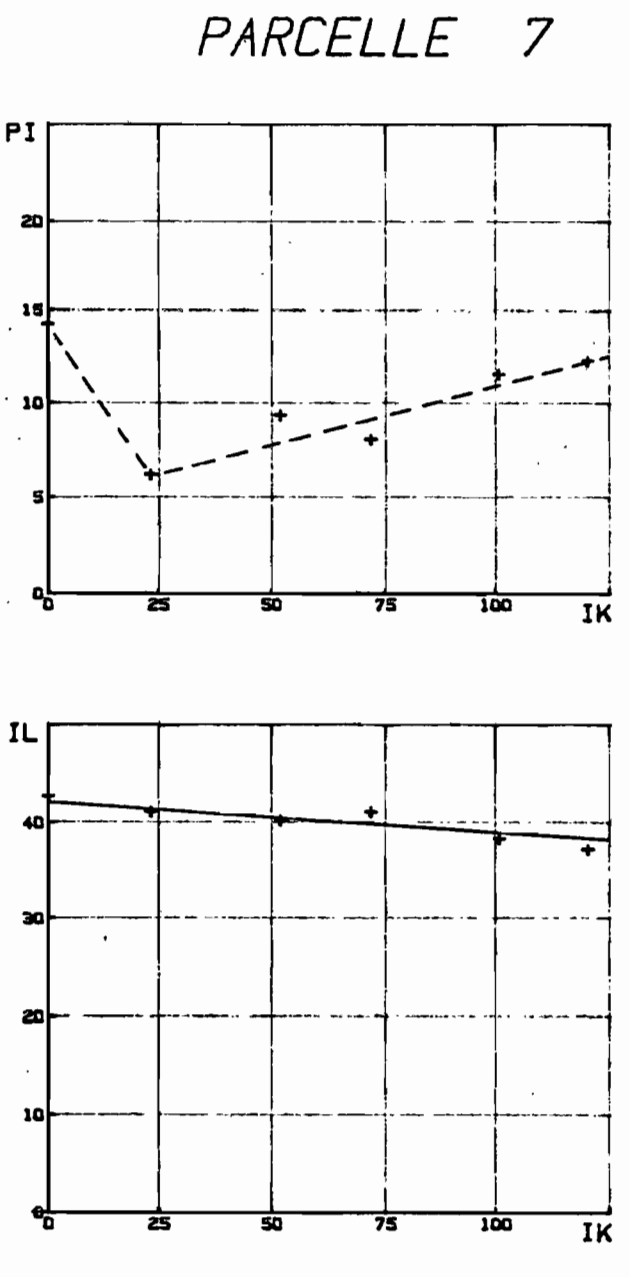

SITE 4

graphiques n° 15

- In : lame ruissellee (mm)
- pi : pluie d'imbibition (mm)

rx : intensite de ruissellement (mm/h)

- il : intensite limite de ruissel-
- lement (mm/h) lement (mm/h)
- k : coefficient de ruissellement
- ik : indice de kohler (mm)
- p : pluie (mm)
- : intensite de pluie (mm/h) i

33

DAYES

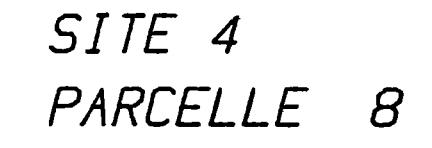

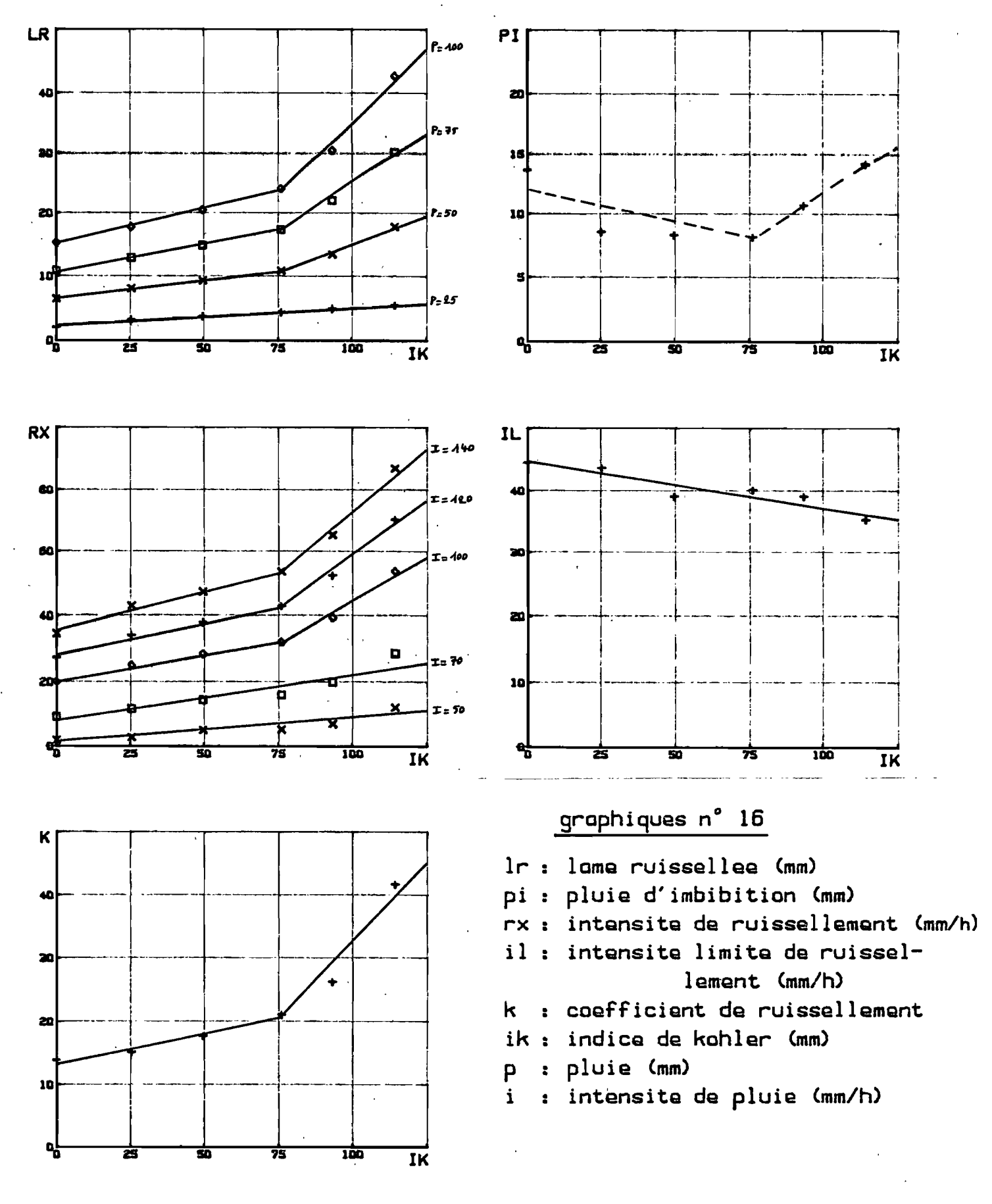

DAYES

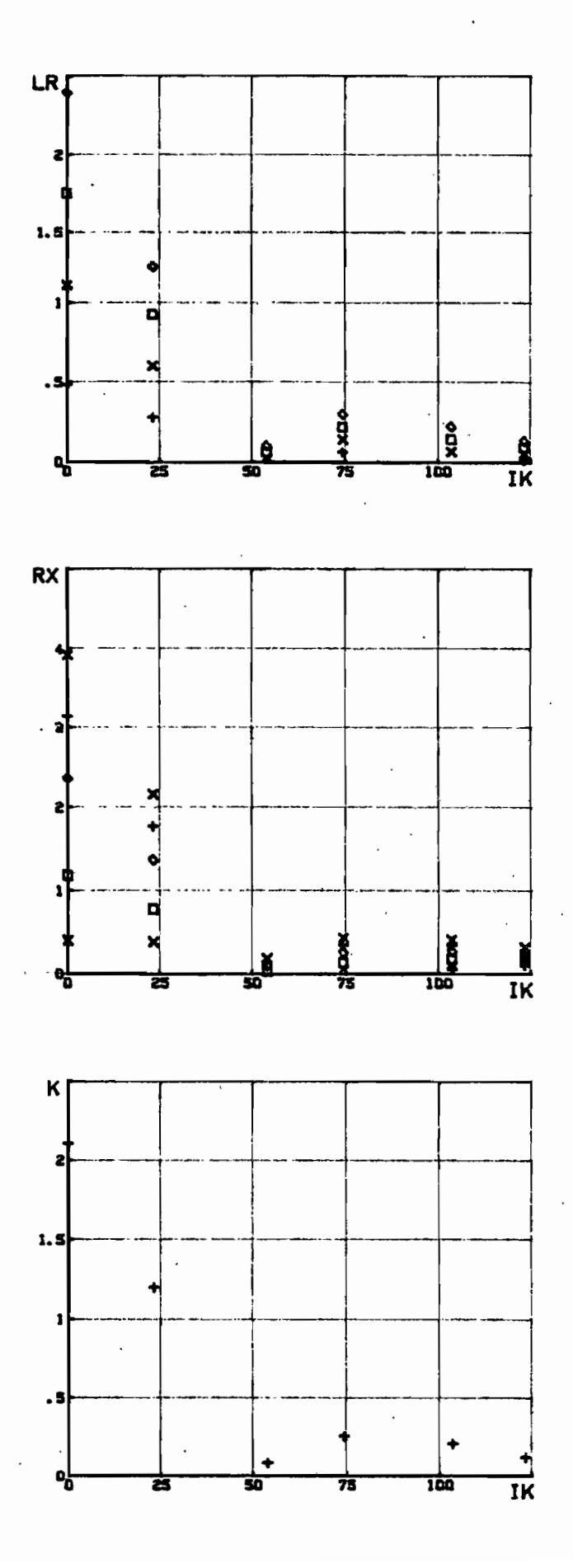

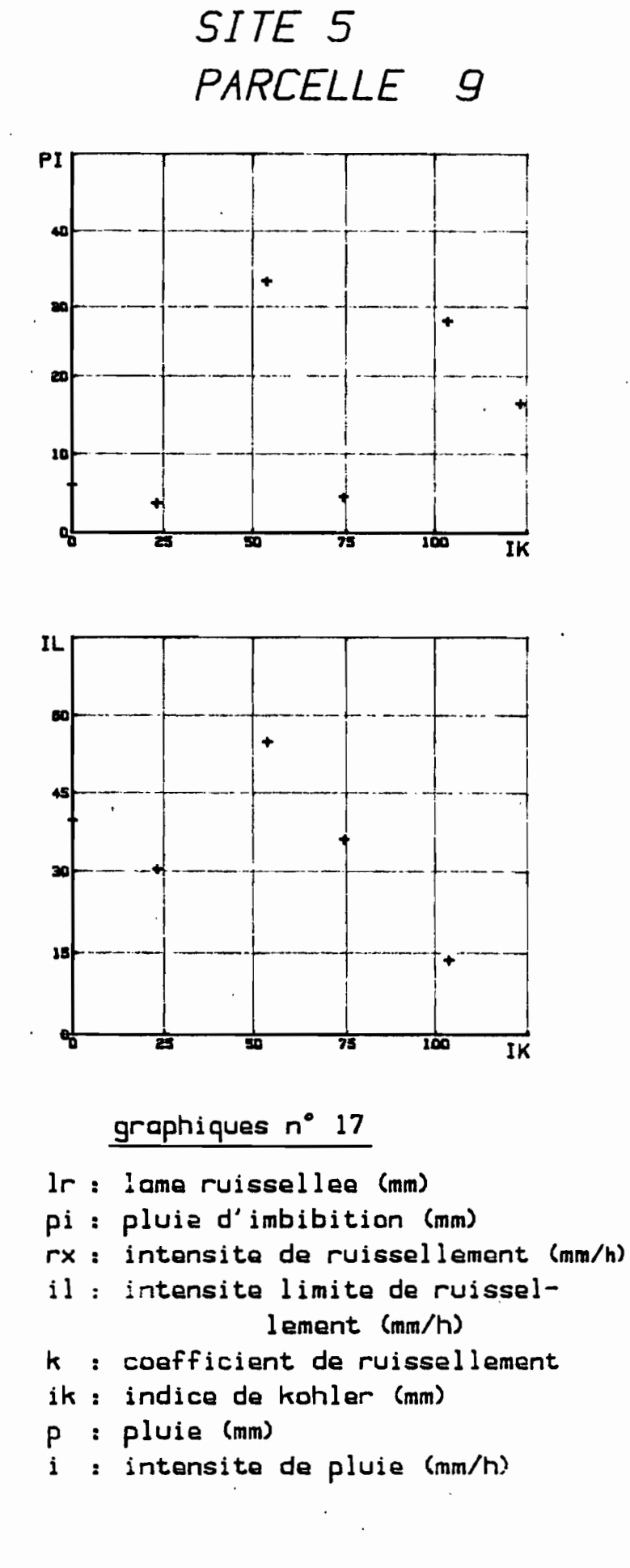

DAYES

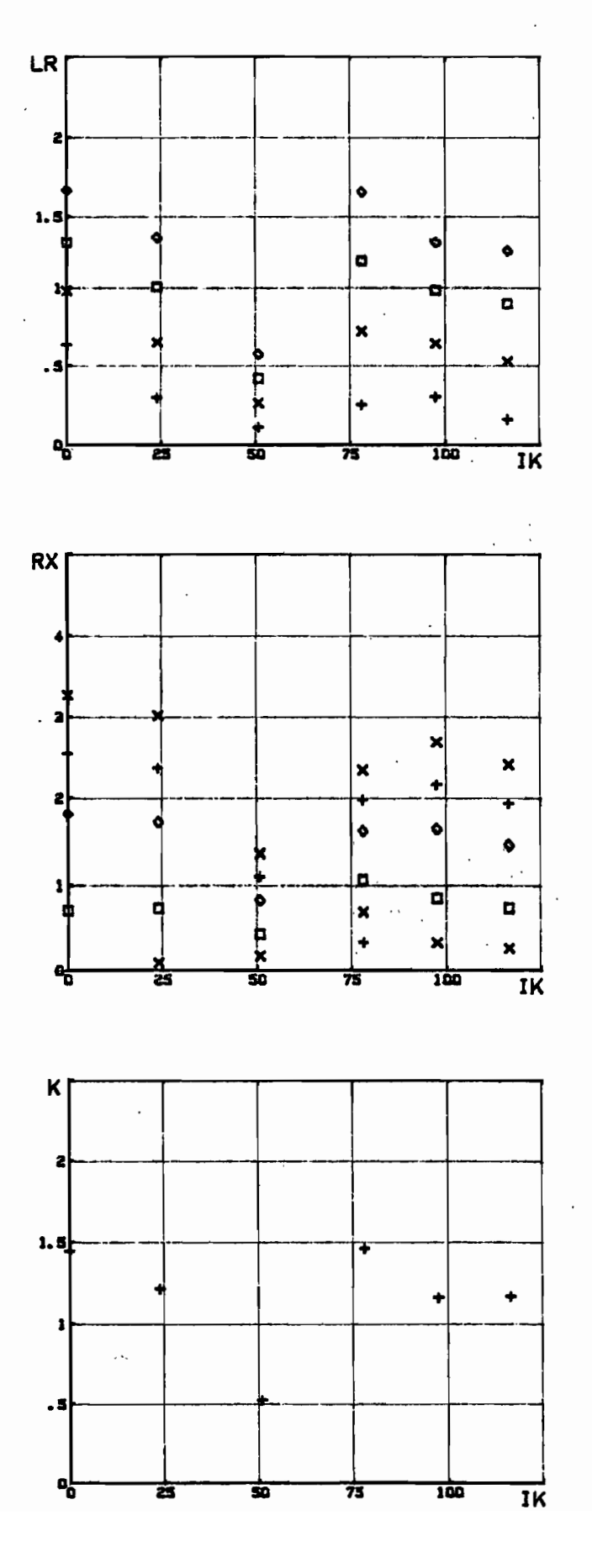

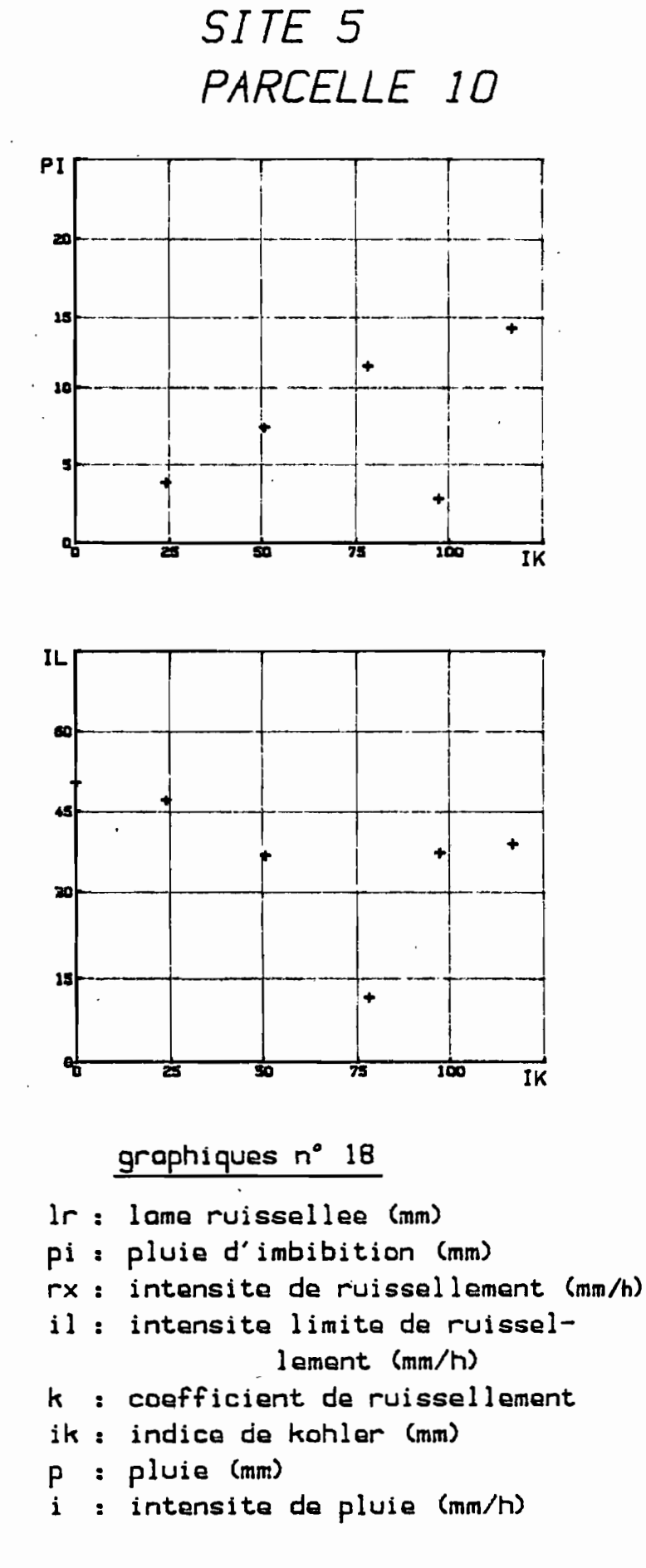

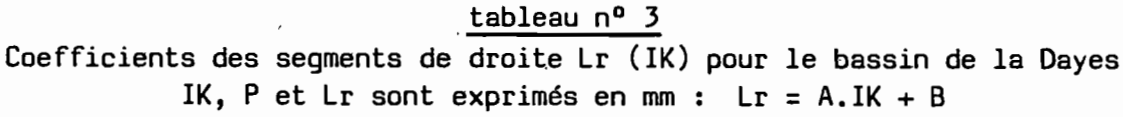

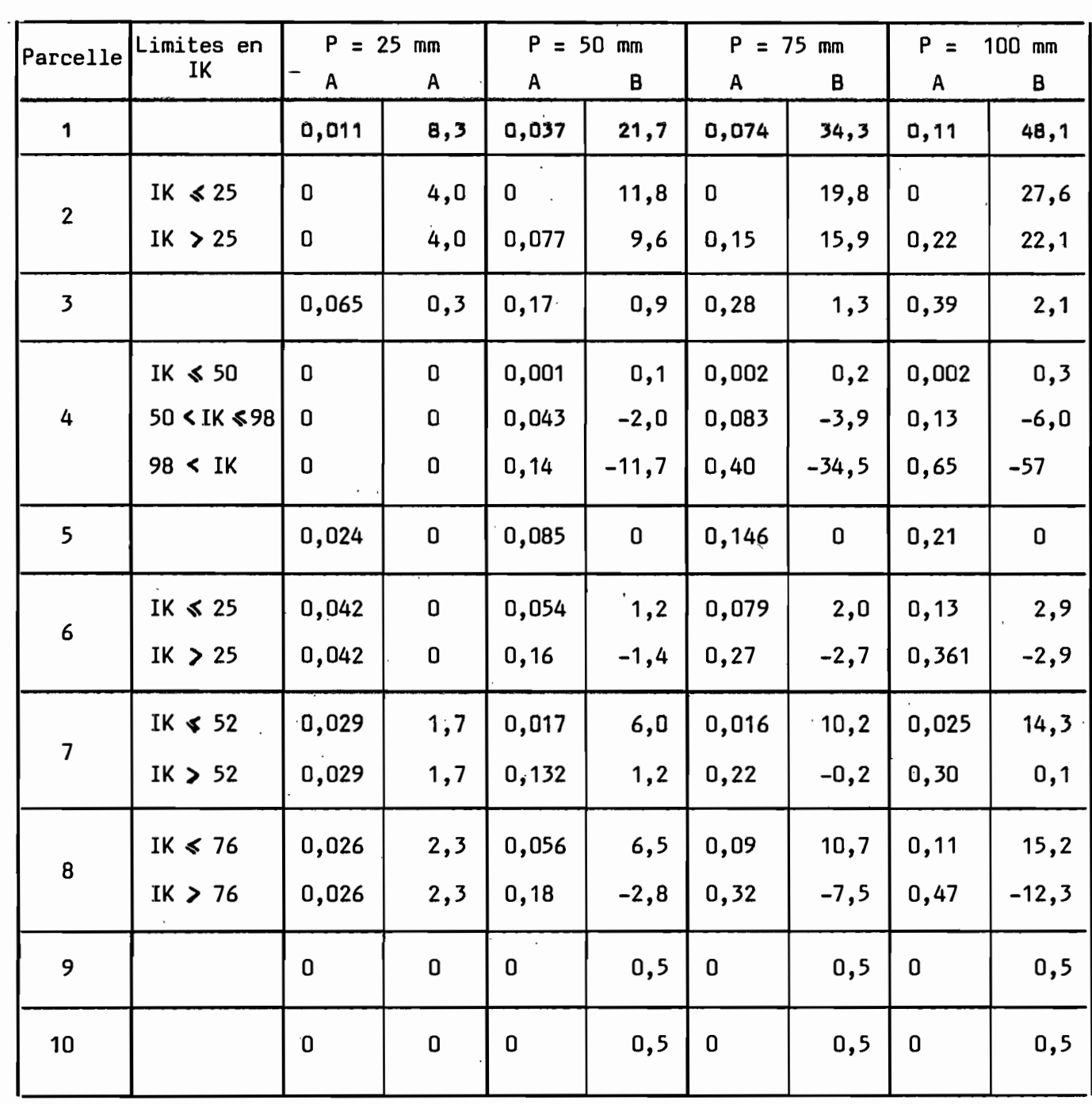

 $\ddotsc$ 

 $\ddot{\phantom{a}}$ 

.

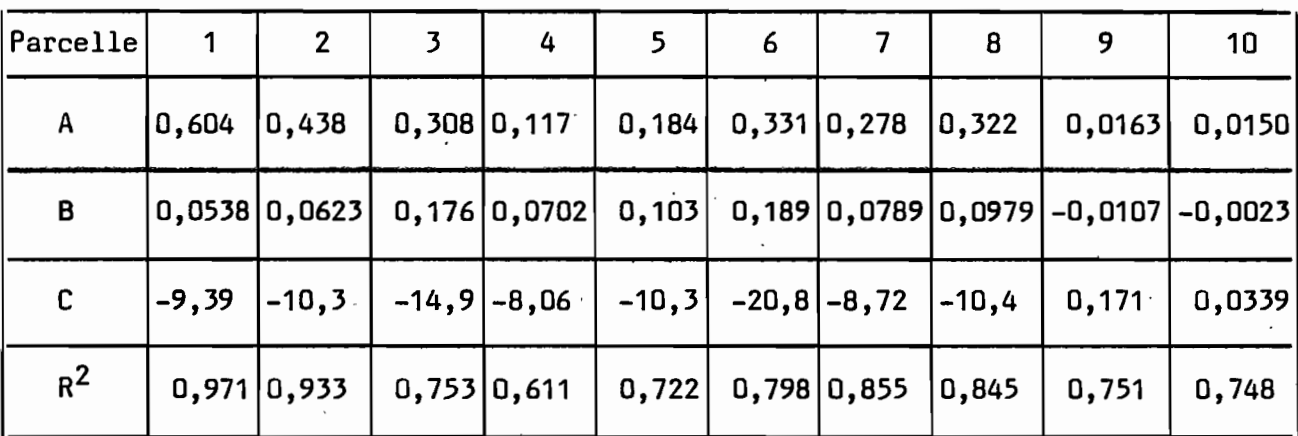

tableau  $n^{\circ}$  4

Par la suite les volumes ruisselés fictifs seront notés : Vrsa pour la 1ère méthode de calcul et Vrsb pour la 2ème méthode.

### b) Premières fonctions de calage

Pour caler le modèle, c'est-à-dire relier le volume ruisselé fictif' au volume réel, on a sélectionné 138 crues parmi les 153 mentionnées dans le rapport (5), en éliminant celles dont les averses responsables multiples s'étalaient sur plus d'un jour (des 15 crues éliminées aucune ne figure parmi les plus fortes observées). Après calcul des indices de Kahler correspondant, à partir des relevés de pluie journalière, on a pour chacune calculé le volume ruisselé fictif Vrs, à comparer au volume réel mesuré Vr.

, Remarque: ne disposant que des relevés de pluie journalière pour calculer l'indice de Kahler, on a convenu de prendre dans ce calcul un temps de 0,8 jour entre la fin d'une averse et le début de celle du lendemain, pour tenir compte de la durée non nulle des averses.

La liaison entre Vr et Vrs n'est pas très bonne pour l'échantillon retenu:

- méthode graphique : moindres carrés suivant  $Vr$  :  $Vr = 1,47. Vrsa + 4,68$ moindres carrés suivant Vrsa  $Vr = 3,25. Vrsa - 56$ 

droite moyenne :  $V_r = 2,36$ , Vrsa -25,7 (1) coefficient de corrélation 0,674 Voir le graphique nº 19.

- méthode de corrélation double : moindres carrés suivant Vr  $Vr = 0,916.$  Vrab + 27,1

> moindres carrde suivant Vrab <sup>1</sup>  $Vr = 2,02. Vrsb - 6,60$ droite moyenne : |  $V = 1,47. V$ rsb +20,5 | (2) coefficient de corrélation : 0,673 Voir le graphique nº 20.

les formules (1) et (2) constituent les premières fonctions de calage du modèle.

Remarque: le coefficient de corrélation multiple de la régression double Vr (P, IK) vaut, pour le même échantillon de crues : 0,659. Bien que faibles, les coefficients de corrélation de Vr (Vrsa) et Vr (Vrsb) sont quand même un peu supérieurs.

#### c) Deuxièmes fonctions de calage

On a essayé de trouver une meilleure relation Vr, Vrs en transformant ces variables par fonction puissance. Les coefficients de corrélation obtenus entre Vr<sup>a</sup> et Vrs<sup>b</sup> sont alors bien meilleurs. mais correspondent à un artifice de calcul. Seul un coefficient de correlation entre Vr et une fonction de Vrs a un sens, or ce coefficient est peu amélioré :

- méthode graphique : moindres carrés suivant V $\mathfrak{c}^{0,25}$  :

 $V_{r}^{0,25}$  = 0,0138 Vrsa + 2,05 coefficient de corrélation entre  $Vr^{0,25}$  et Vrsa : 0.740

Voir le graphique nº 21.

Inversement la corrélation entre Vr et  $(0.0138 \text{ Vrsa} + 2.05)^4$  donne:

droite moyenne de régression :

 $Vr = 1,79.(0,0138 Vrsa + 2,05)^{4} - 30,9$  (3)

coefficient de corrélation : 0,679.

# méthode corrélation double : moindres carrés suivant Vr<sup>U,ZJ</sup>  $V_F^{0,25} = 0,207.$  Vrsb<sup>0,4</sup> + 1,88 coefficient de corrélation entre  $V_{r}^{0,25}$  et  $V_{rsb}^{0,4}$  : 0,735 Voir le graphique n<sup>o</sup> 22. Inversement la corrélation entre Vr et  $(0,207.\text{Vrsb}^{0,4} + 1,88)^4$  donne droite moyenne de regression :  $Vr = 1,92.(0,207.Vrsb<sup>0</sup>,4 + 1,88)<sup>4</sup> - 35,5(4)$

coefficient de corrélation : 0,683.

les formules (3) et (4) constituent les deuxièmes fonctions de calage •

## .5 - Calcul de la crue décennale par le modèle simulateur

On procèle de la même façon que pour les bassins du lac Elia. La valeur moyenne de IK lors des averses de saison des pluies a été calculée sur la période mai à octobre de 1964 à 1973 :

 $\overline{IK}$  = 12.4 mm

La pluie ponctuelle décennale de 96,3 mm et le coefficient d'abattement décennal de 0,846 donnent une pluie moyenne décennale sur le bassin de :

 $P = 81,5$  mm.

Pour cette valeur de pluie, le volume ruisselé décennal calculé (5) par la méthode de l'hydrogramme unitaire vaut

 $V = 447, 200 \text{ m}^3$ .

#### a) Méthode graphique

Pour ces valeurs de P et IK on obtient : Vrsa = 127 925  $m^3$ . Après transformation par le calage du modèle, cette valeur donne finalement :

1er calage :  $Vr = 2,36.$  127,925 - 25,7 = 276,2. 10<sup>3</sup> m<sup>3</sup> soit une erreur relative de - 38 %

DAYES A DZOBEGAN (volumes en 1000 m3) methode graphique

graphique n° 19

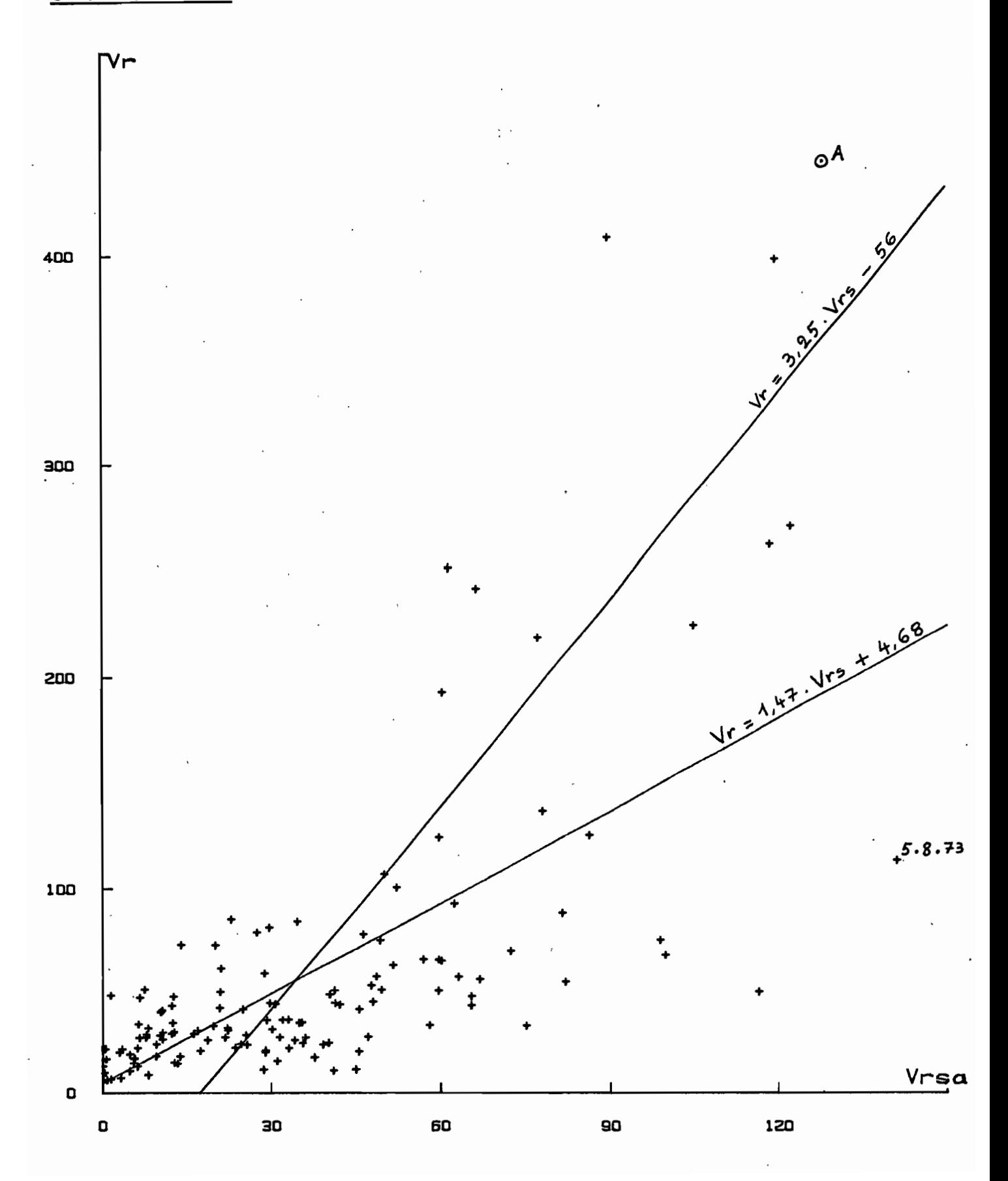

DAYES A DZOBEGAN (volumes en 1000 m3) methode : correlation double

graphique n°20

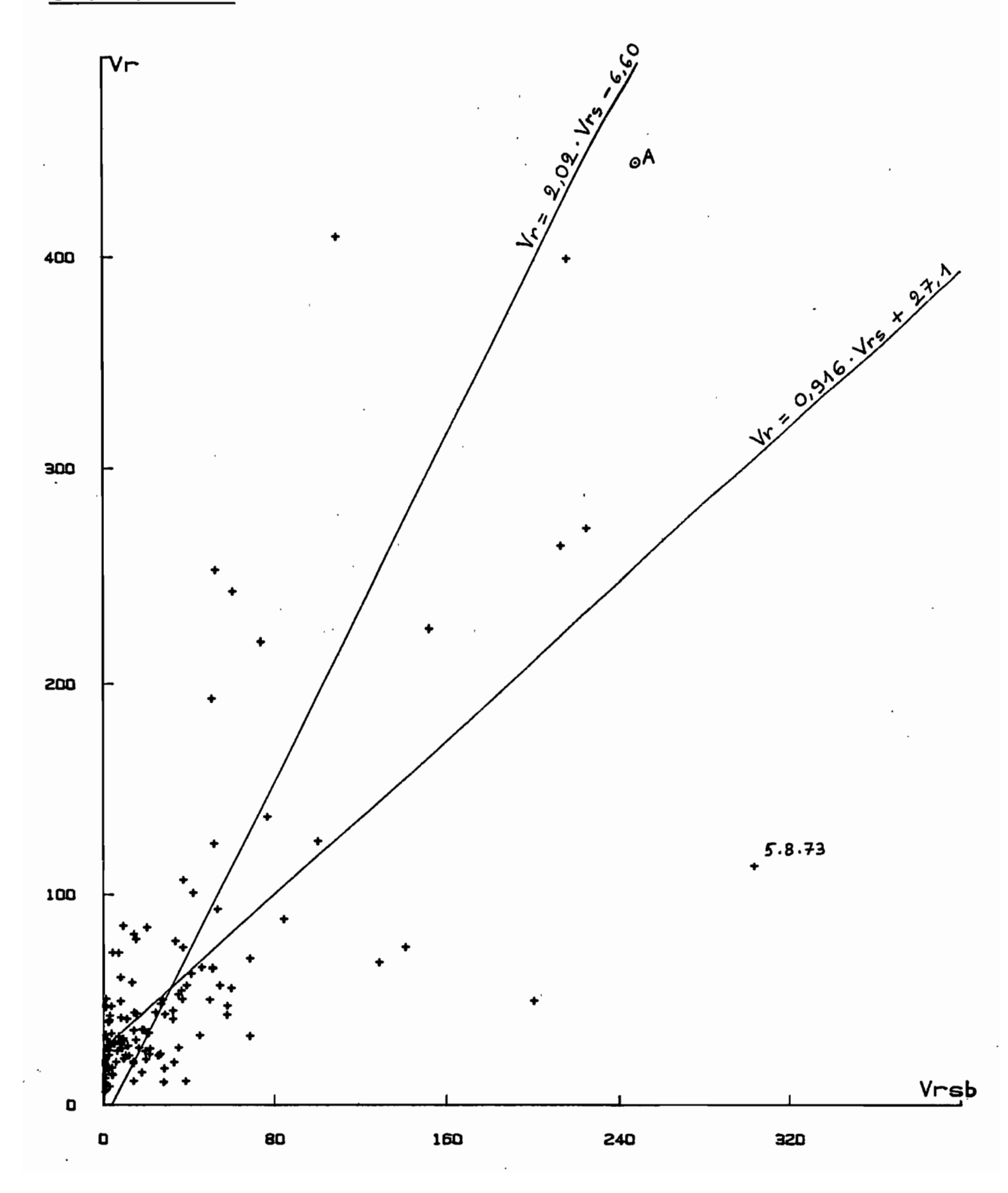

DAYES A DZOBEGAN (Vrs et Vr en 1000 m3) methode graphique

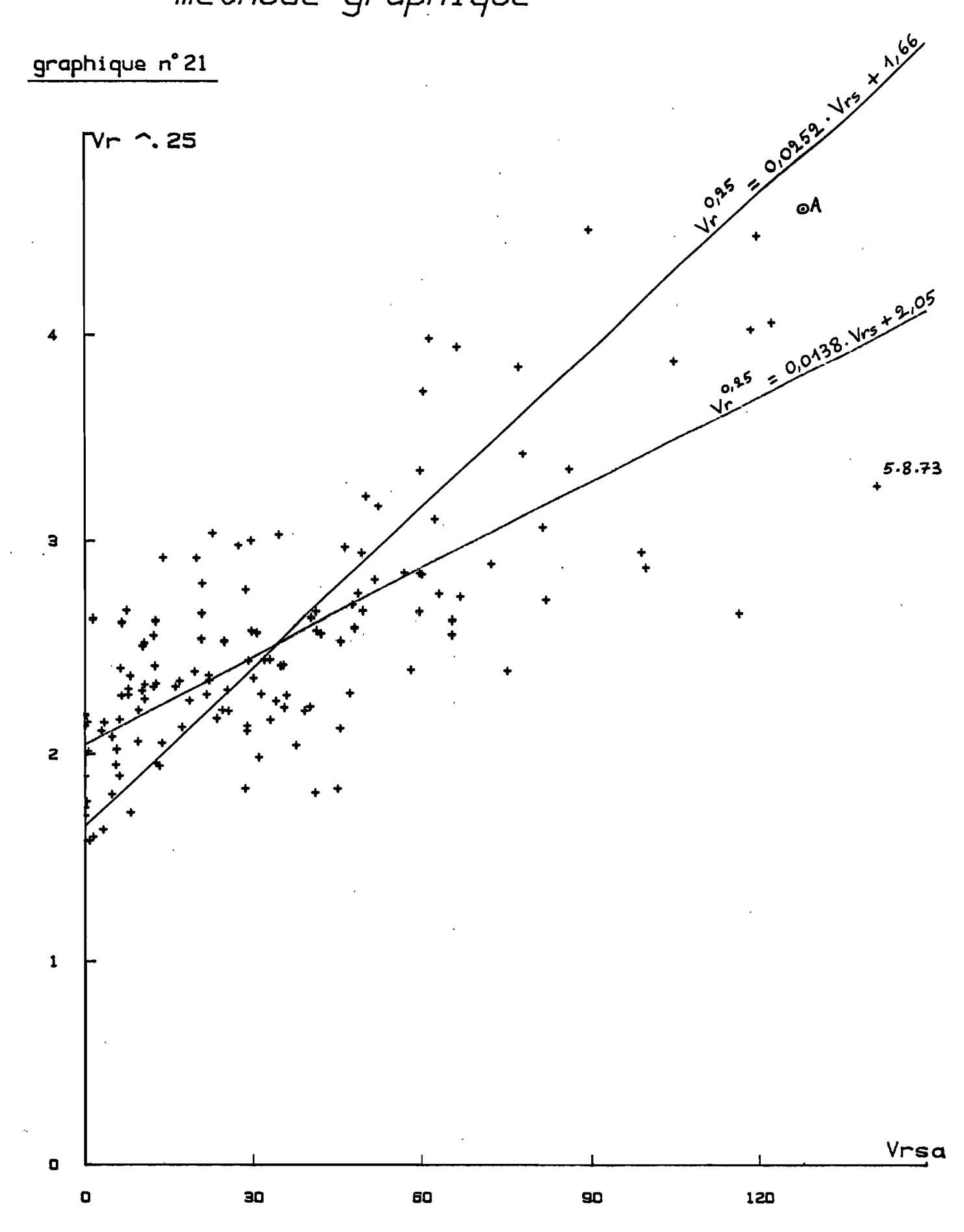

DAYES A DZOBEGAN (Vrs et Vr en 1000 m3) methode : correlation double

graphique n°22

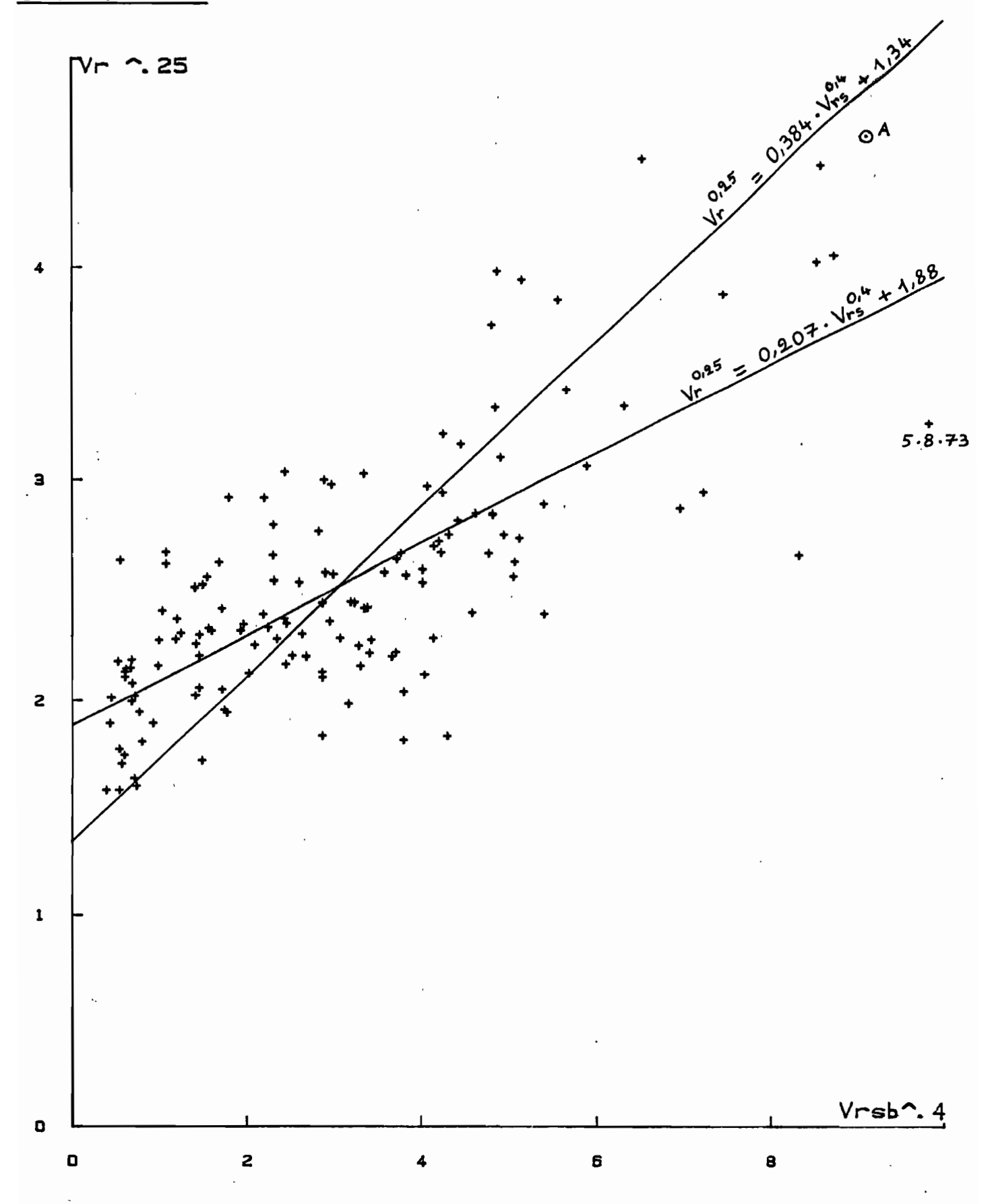

2ème calage : Vr = 348,4. 10<sup>3</sup> m<sup>3</sup> soit une erreur relative de  $-22\%$ . b) Méthode de corrélation double 1er calage : Vr = 1,47. 248,025 + 20,5 = 385,1. 10<sup>3</sup> m<sup>3</sup>  $Vrsb = 248 \, 025 \, \text{m}^3$ soit une erreur relative de  $-14%$ 

2ème calage : Vr = 347,6. 10 $^3$  m $^3$ soit une erreur relative de - 22 %

#### c) Remarques

- Le point A figurant (Vr, Vrs) pour la crue décennale a été reporté sur les graphiques 19 <sup>à</sup> 22 et on voit qu'il est dans 3 cas sur 4 situé entre les deux droites de régression. Cependant ces droites sont toujours très écartées, du fait de la faiblesse du coefficient de corrélation. Non seulement la fonction de calage semble ne pas être très juste, d'après la reconstitution de crue décennale, mais elle est donc surtout imprécise. En effet chaque droite du faisceau situé entre les deux droites de régression n'est physiquement pas plus "mauvaise" que la moyenne des deux droites.
- Mais chose encore plus grave que l'imprécision il y a l'infidelité du calage, que l'on'constate en prenant des échantillons de crues d'époques différentes.

Le calcul a été fait pour la méthode graphique, et les coefficients A et B de l'ajustement moyen Vr = A.Vrs <sup>+</sup> B sont portés dans le tableau 5.

45-

| Date de<br>l'échantillon | Taille de<br>l'échan-<br>tillon | Coefficient<br>de corréla-<br>tion Vr, Vrs | A    | B       | Vr décennal<br>reconstitué |
|--------------------------|---------------------------------|--------------------------------------------|------|---------|----------------------------|
| $1964 - 1973$            | 138                             | 0,674                                      | 2,36 | $-25,7$ | 276,2                      |
| 1964 - 1966              | 49                              | 0,790                                      | 2,72 | $-24,9$ | 323,5                      |
| 1967 - 1969              | 52                              | 0,572                                      | 2,51 | $-28,6$ | .292, 2                    |
| 1970 - 1973              | 37                              | 0,739                                      | 1,61 | $-18,7$ | 187,4                      |
| 1964 - 1965              | 26                              | 0,542                                      | 2,22 | $-21,7$ | 262,3                      |
| 1966 - 1967              | 36                              | 0,843                                      | 2,79 | $-22,8$ | 333,6                      |
| $1968 - 1969$            | 39                              | 0,589                                      | 2,65 | $-31,3$ | 307,6                      |
| 1972 - 1973              | 28<br>$\blacksquare$ .          | 0,798                                      | 1,74 | $-19,3$ | 202,7                      |

tableau  $n^{\circ}$  5 fonction de calage relative à différentes époques

#### d) Conclusion

Compte tenu de ce qui précède, on peut affirmer que la méthode utilisée ici, ne permettrait pas d'estimer le volume de crue décennal de la Dayes à Dzogbégan à partir des seuls résultats de simulation de pluie et d'une campagne classique de saison des pluies.

A cela on peut avancer quelques raisons possibles :

- 1- Le, découpage en unités de sols tel qu'il a été fait, ne correspond pas à la réalité des aptitudes au ruissellement des différents terrains.
- 2- Les parcelles testées ne sont pas représentatives des unités de sol, soit à cause d'un emplacement non judicieux (difficile à apprécier), soit <sup>à</sup> cause de mauvaises conditions de mesures. A ce sujet il faut signaler que deux trous de souris et un nid de. fourmis sont apparus sur la parcelle 4 (79 % du bassin) entre les 2ème et 3ème pluies.

3- Pour un bassin donné, le modèle simulateur "oublie" des paramètres importants comme la répartition spatiale et temporelle des intensités de pluie, qui interviennent beaucoup dans l'importance des crues. Pour illustrer cela on peut prendre l'exemple de la crue du 5.8.73 avec Vr = 114.  $10^3$  m<sup>3</sup>, Vrsa = 141.  $10^3$  m<sup>3</sup> et Vrsb = 303.  $10^3$   $\mathrm{m}^3$ , qui est signalée sur les graphiques 19 à 22.

Cette crue a été provoquée par une averse forte mais d'intensité faible et de durée exceptionnellement longue. Le ruissellement a été de ce fait relativement faible et le point correspondant en axe Vr, Vrs est très excentré par rapport au reste de l'échantillon.

## III. REMARQUES GENERALES SUR L'UTILISATION DU MINISIMULATEUR

1 - Le mode opératoire

#### a) L'implantation des sites expérimentaux

L'établissement de la carte des unités de sol relative à leur capacité de ruissellement, est du ressort des spécialistes pédo~ logues. Il n'est donc pas ici question de mettre en doute ce travail, qui aux yeux du profane semble pourtant si délicat à mener à partir des observations de surface sur un maillage de points plus ou moins serré. Simplement on pourrait recommander de connaître exactement cette, carte avant les expérimentations, de façon à éviter d'avoir comme sur le bassin de' *'la* Dayes, une parcelle représentant à elle seule un énorme pourcentage de surface du bassin. En effet, une unité de surface peut être considérée comme homogène à l'échelle d'une photo aérienne ou même de carrés de quelques centaines de mètres de côté, mais à mesure que l'échelle se fait plus fine, l'inhomogénéité se fait plus grande. A la limite le gravier en surface d'une unité de sol peut être complètement différent à tous points de vue, de son gravier voisin. La parcelle de 1 mètre carré semble déjà bien petite et on court un risque non négligeable de l'implanter en plein sur une inhomogénéité locale, pas forcément décelable à priori. En s'imposant par exemple qu'aucune parcelle ne représente plus de 10 % du bassin, on limite le risque qu'un nid de fourmis ou une grosse pierre à 10 cm sous la surface viennent influencer de façon catastrophique les résultats relatifs à l'ensemble du bassin.

Quitte <sup>à</sup> passer plus de temps sur le terrain, il serait donc souhaitable d'implanter plusieurs sites de mesures sur les unités de sol de très grande surface.

#### b) Les intensités de pluie

Pour des raisons logistiques, les pluies simulées sont relativement courtes, en regard de leurs hauteurs. Ceci fait que les courbes intensité-durée correspondantes se trouvent bien au-dessus

48

des courbes moyennes décrivant les averses naturelles de même hauteur  $(\text{araphique } n^o \quad 23)$ . De même une succession d'averses aussi fortes en un temps si court n'est pas très réaliste. Mais tout cela n'est absolument pas grave, à la condition qu'on se fixe des règles très précises sur l'élaboration des hyétogrammes simulés. En effet, si on veut pouvoir comparer des résultats entre plusieurs bassins, il faut que ceux-ci dépendent le moins possible des personnes qui les ont obtenus. Or si on ne se fixe pas de règle très stricte, deux personnes différentes pourront élaborer des hyétogrammes tout aussi bons, mais différents, qui risquent de ne pas donner les mêmes résultats.

#### c) Les hauteurs de pluie

On rappelle que pour l'exploitation des résultats on calcule la régression linéaire entre Lr lame ruissellée et P pluie, à partir des hydrogrammes Lr (P). On assimile ensuite les valeurs Lr (P) obtenues aux lames ruissellées résultant d'une pluie P. On se rend bien compte qu'il y a là un inconvénient puisque cela revient par exemple à assimiler une pluie de 20. mm à la tranche de pluie simulée correspondant à cette hauteur - soit pour les averses simulées pour la Dayes la succession d' intensités suivante : 30 mm/H pendant 10 mn, 50 mm/H pendant 10 mn et 140 mm/H pendant 2 mn <sup>51</sup> s, ce qui est peu' réaliste. Cependant cet inconvénient est difficile à éviter.

Par contre il est un autre inconvénient qui réside dans l'extrapolation des régressions Lr (P) relatives aux averses annuelles jusqu'à la hauteur de pluie décennale. Car alors pour 4 averses sur 6, la lame ruissellée résultant de la hauteur de pluie décennale n'est connue qu'avec une forte incertitude. Cet inconvénient pourrait être évité si on ne provoquait que des averses décennales, quitte à n'en faire que 5 au lieu de 6 si cela causait des problèmes de temps ou d'approvisionnement en eau.

## 2 - La signification des mesures

Le calcul qui suit est une tentative pour évaluer la correction qu'il faudrait apporter aux résultats de la simulation, compte tenu du fait que la parcelle testée ne reçoit pas de ruissel-

49

# graphique n° 23

courbes intensite duree relatives aux pluies simulees et courbes moyennes relatives aux averses reelles de memes houteurs

d'apres Brunet Moret : etude generale des averses exceptionnelles en Afrique de l'ouest Republique du Dahomey - ORSTOM - CIEH

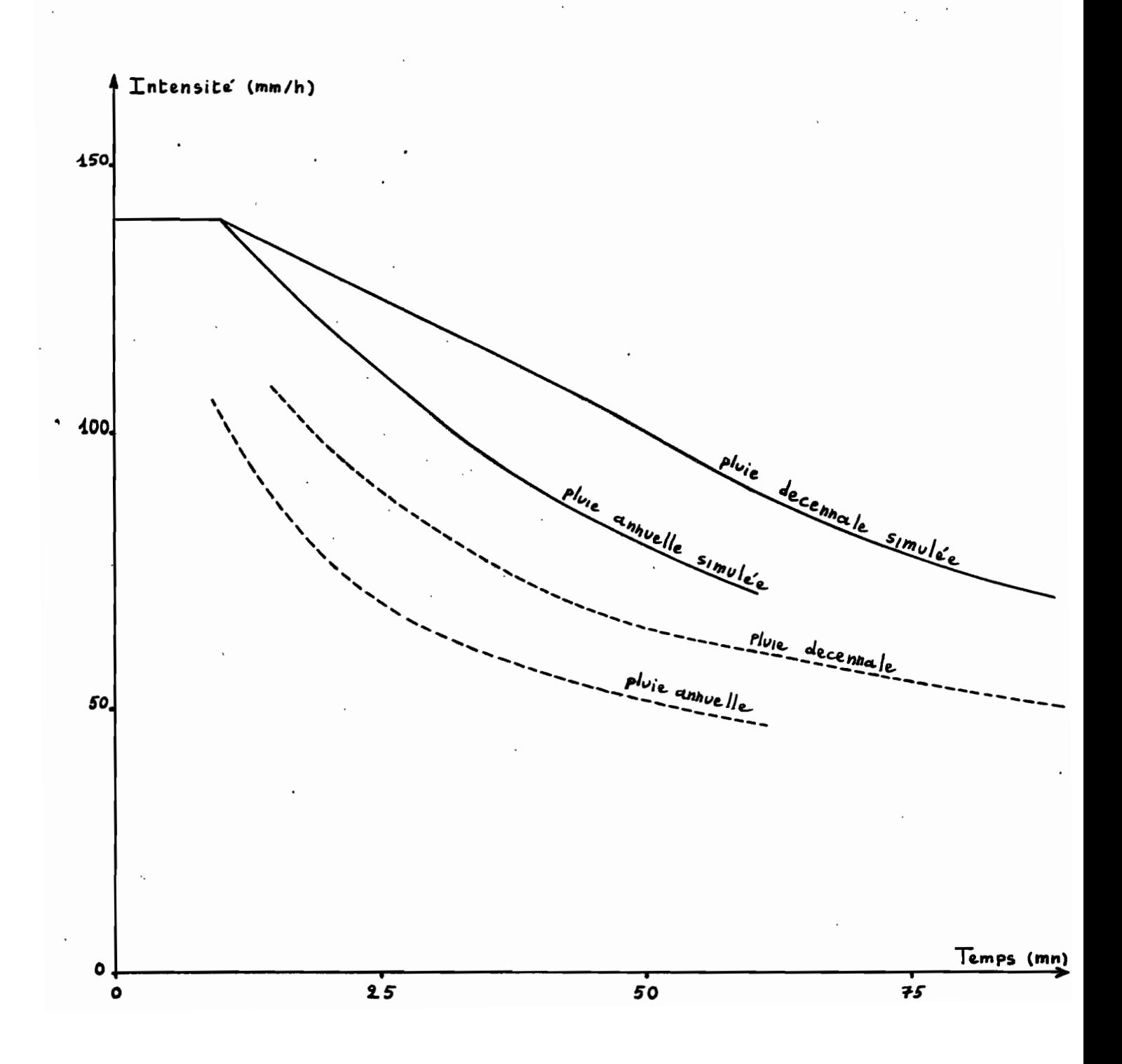

lement de l'amont, contrairement à ce qui se passe dans la réalité. On considère pour cela une pluie d'intensité constante. On fait l'hypothèse que la formule empirique suivante, obtenue <sup>à</sup> partir des résultats de pluie simulée sur parcelles de 10 mètres de long (12), est applicable aux parcelles de 1 mètre de long :

R **a K** (I **-** I<sub>l</sub> (O.)) avec | R i intensite de ruissellement equilibrde I : intensité de pluie  $\mathrm{I}_1$  : intensité limite de ruissellement, ne dépendant que de la parcelle et de son état d'humectation initial K constante, caractéristique de la parcelle, inférieure on égale à 1.

On peut considérer 11 intensité de ruissellement mesurée sous pluie simulée, comme celle qu'on mesurerait sur un même terrain, à 1 mètre en aval d'une ligne de crête, sous une pluie de même intensité. Par contre, les terrains plus en aval, recevant le ruissellement de l'amont, ne peuvent plus être comparés directement <sup>à</sup> la parcelle expérimentale. Il faut pour cela imaginer une suite de parcelles d'amont en aval, communicantes entre elles : chaque parcelle envoie son ruissellement à la parcelle directement en aval. Si oh fait en outre l'hypothèse (très simplificatrice) que le ruissellement se fait en nappe, et qu'un apport en ruissellement provoque lé même effet qu'un apport en pluie équivalent, on peut écrire

intensité ruisselée sortant de la parcelle j Rj-1 intensité ruisselée sortant de la parcelle j-1 située à l'amont immédiat de la parcelle j  $Rj = K.(I + Rj-1) - K.I_1$  avec

Si la parcelle initiale (juste en haut de pente) porte le numéro 1 alors

 $R_1 = K.(I + R_0) - K.I_1 = K.I - K.I_1$ 

Par récurrence on obtient :

$$
Rj = I.(K + K2 + --- + Kj) - K. I1 (1 + K + --- + Kj-1)
$$
  
\n
$$
\Rightarrow Rj + 1 = K.(I + I. (K + K2 + --- + Kj) - K.I1 (1 + K + --- + Kj-1))-K.I1
$$
  
\n
$$
= I.(K + K2 + --- + Kj+1) - K. I1 (1 + K + --- + Kj)
$$

La relation étant vérifiée pour le rang 1, elle est donc vérifiée à tous les rangs. Pour j suffisamment grand, du fait que K est<sup>'</sup> inférieur à 1 on peut faire l'approximation suivante :<br> $\frac{1}{2}$  $\frac{1}{2}$  1.

$$
1 + K + --- + K^{J} = (\frac{1}{1 - K})
$$
  
\n
$$
\Rightarrow Rj = I (\frac{1}{1 - K} - 1) - K \cdot I_{1} (\frac{1}{1 - K})
$$
  
\n
$$
\Rightarrow Rj = \frac{K (I - I_{1})}{1 - K}
$$

- Remarque : Puisque l'intensité de ruissellement converge, l'intensité d'infiltration  $F$  qui vérifie :  $Fj = I + Rj-1 - Rj$ converge vers 1.
- Remarque la convergence de la série 1 <sup>+</sup> K <sup>+</sup> --- <sup>+</sup> K est d'autant plus rapide que K est petit

pour K = 0,25 
$$
\frac{1}{1-K} = 1,33
$$
  
\n $1 + K + K^2 + K^3 = 1,328$   
\npour K = 0,75  $\frac{1}{1-K} = 4$   
\n $1 + K + K^2 + K^3 = 2,73$   
\n $1 + K + \cdots + K^{10} = 3,83$ 

Pour schématiser, on pourra admettre que la convergence est toujours quasiment atteinte après 15 parcelles successives.

Pour une parcelle j, la part d'intensité ruisselée due <sup>à</sup> l'apport en pluie, qu'on notera Qj, tend donc rapidement vers :

Qj = Rj . 
$$
\frac{I}{I + Rj - 1}
$$
 = K.  $\frac{(I - I_1)}{1 - K}$   $\frac{I}{I + K. (I - I_1)}$   
=  $\frac{K. I. (I - I_1)}{I - K. I_1}$ 

Or pour la parcelle 1 on a :  $Q1 = R1 = K.$   $(I - I_1)$ 

$$
\Rightarrow \boxed{q_j = \frac{I. R_1}{I - K. I_1}}
$$

Donc pour estimer le volume de crue par la somme des lames ruissellées relatives <sup>à</sup> toutes les portions de surface du bassin, il faudrait multiplier les lames ruissellées obtenues sous pluie simulée, par le facteur  $\frac{I}{I-K \cdot I}$ , ceci dans le cas d'une intensité de pluie constante.

Sinan on sous-estime d'autant plus le volume de crue qua le produit K. I<sub>l</sub> est grand et que l'intensité I est peu supérieure à I<sub>l</sub>.

Bien sur ce résultat a été obtenu en faisant de grosses hypothèses simplificatrices (ruissellement en nappe et apport en ruissellement de même effet qu'apport en pluie) et ne peut être pris au pied de la lettre. Cependant on peut quand même s'attendre à une sous-estimation du ruissellement par la simulation de pluie, dont on pourrait évaluer l'importance expérimentalement en réinjectant à l'amont de la parcelle le ruissellement aval.

## 3 - La reconstitution des volumes de crue par le modèle simulateur

La tendance actuelle de ce màdèle est de ne faire intervenir que la pluie P et l'indice de Kahler Ik pour la reconstitution des crues. Dans certains cas on fait aussi intervenir le temps par une séparation du temps en deux époques de l'année (avant et après la pousse de l'herbe).

<sup>A</sup> la base du modèle se trouvent les relations Lr (P, IK) donnant les lames ruissellées obtenues sous pluie simulée sur les différentes parcelles. En gros, trois méthodes sont utilisées pour paramétrer ces lois, par parcelle :

1- régression double

 $Lr = A.P + B$ . IK + C avec A, B, C constantes

2- méthode graphique :

pour IK constant :  $Lr = aP + b$  avec a et b constantes

pour P constant : on fait un ajustement en segments de droites, qu'on peut assimiler en première approximation à un polynôme du 2ème degré en IK :

Lr = c IK<sup>2</sup> + d IK + e avec c, d, e constantes.

Soit finalement : Lr = A.IK<sup>2</sup>.P + B.IK<sup>2</sup> + C.IK.P + D.IK + E.P + F avec A, B, C, D, E, F constantes.

3- par méthode graphique améliorée :

 $Lr = a.P + b.IK + c.IK.P + d$ 

avec a, b, c, d fonctions en escalier de P, qu'on pourra en première approximation assimiler à des fonctions linéaires  $\mathcal{A} \cdot P + \beta$ . Soit finalement: Lr = A.P<sup>2</sup>.IK + B.P<sup>2</sup> + C.P.IK + D.P + E.IL + F

Quelque soit la méthode employée, le modèle calcule toujours le volume de crue reconstitué par : Vrs =  $\zeta$  max (0 ; Lr S). La sommation est faite sur les unités de surface (+ parcelles). Autrement dit selon la méthode employée on obtient :

 $Vrs = A'.P + B'.IK + C'$ ou bien

 $Vrs = A'.IK^2.P + B'.IK^2 + C'.IK.P + D'.IK + E'.P + F'$ 

ou bien

 $Vrs = A'.P<sup>2</sup>. IK + B'.P<sup>2</sup> + C'.IK.P + D'.IK + E.'P + F'$ 

avec A', B', C', D', E' fonctions en escalier de P et de IK, croissantes, qu'on pourra en première approximation assimiler à des polynômes du premier degré en P et IK :  $\alpha \cdot P$  +  $\beta$ . IK +  $\alpha$ .

Finalement, selon la méthode employée, le volume ruissellé peut être approximativement formulé de la façon suivante <mark>:</mark>

 $a. P<sup>2</sup> + b. P. IK + c. IK<sup>2</sup> + d. P + e. IK + f$ ou bien bien<br>a. P<sup>2</sup>.IK<sup>2</sup> + b. P.IK<sup>3</sup> + c. P<sup>2</sup>.IK + d. P.IK<sup>2</sup> + e. IK<sup>3</sup> + f. P<sup>2</sup> + g. P.IK + h.  $IK^{2}$  + i. P + j. IK + k

ou bien a.  $P^2$ .IK<sup>2</sup> + b.  $P^3$ .IK + c. P.IK<sup>2</sup> + d. IK.P<sup>2</sup> + c.  $P^3$  + f. IK<sup>2</sup> + g. P.IK + h.  $P^2$  + i. IK + j. P + k.

Les coefficients a, b, c, etc... sont des constantes dont les valeurs résultent des expérimentations de pluie simulée.

Pour pouvoir ainsi expliciter le volume reconstitué Vrs en fonction de  $P$  et IK on a certes fait des approximations, mais de toute façon on retiendra qu'il est strictement de la forme: Vrs = f

(P, IK), f étant une fonctipn assimilable en première approche à un polynôme.

Jusqu'à ce niveau (le calcul de Vrs), le modèle simulateur est donc du type déterministe. La fonction f (P, IK), et donc les coefficients a, b, c, etc... du polynôme qui l'approche, ont une signification physique. Ceèi est sans conteste un avantage sur les modèles purement statistiques généralement mis en oeuvre dans les études hydrologiques classiques de, bassins versants, qui utilisent souvent la méthode des déviations résiduelles.

Malheureusement il s'avère que le volume reconstitué par le modèle simulateur ne peut pas être directement considéré comme volume ruissellé, et qu'un calage statistique avec des valeurs mesurées Vr est indispensable. Ce calage varie en outre d'un bassin à l'autre.

Notre modèle perd ainsi une grande partie de son avantage sur les modèles purement statistiques, qui résidait dans son sens physique.

D'autre part si on suppose correcte la formulation polynômiale de Vrs ïndiquée plus haut, on est mathématiquement sûr d'obtenir un meilleur ajustement par simple calcul de corrélation multiple entre Vr et  $(P^2, P. IK, etc...).$ 

La conclusion est donc qu'à partir d'un échantillon de crues mesurées en saison des pluies (et de toute façon nécessaire au calage du modèle simulateur) on peut trouver un modèle statistique de reconstitution des crues meilleur que le modèle simulateur.

L'extrapolation vers les fortes valeurs de P d'un tel modèle n'est par ailleurs pas' plus criticable que celle du modèle simulateur (dont on a vu que la signification physique est très émoussée par le calage statistique).

Même dans le cas où le modèle simulateur fait intervenir une séparation du temps en deux époques de l'année, on est sûr d'obtenir un meilleur résultat en calculant la régression multiple relative <sup>à</sup> chaque sous échantillon, du moment que leur taille est suffisamment grande pour permettre ce calcul.

Bien sûr, pour aboutir à cette conclusion on a fait une approximation importante (assimilation de fonction en escalier à fonction polynôme) pour faciliter la formulation mathématique. Mais le résultat ne devrait pas en être très affecté, puisque dans le cas d'un volume "reconstitué simulateur" non aussi facilement explicitable que par fonction polynème, on peut prévoir qu'il existe aussi un meilleur ajustement statistique à partir d'une fonction analytique de P et IK.

Finalement, je propose de tester l'efficacité du' modèle simulateur, en' calculant pour chaque bassin étudié la régression multiple entre Vr et  $(P^2, P, IK, IK^2, P, IK)$  sur l''échantillon de crues utilisé pour le calage, qui donnera un volume reconstitué Vr'. Si l'échantillon est faible; on diminuera le nombre de préviseur à 3 ou 4, en supprimant ceux ou celui dont le coefficient de correlation partielle est faible. Si l'échantillon est très grand on pourra par contre se permettre de rajouter des préviseurs  $(P^2,IK, P,IK^2, etc.,)$ . On comparera ensuite le coefficient de correlation multiple obtenu au coefficient de corrélation simple Vr, Vrs obtenu par le modèle simulateur. S'il est supérieur, comme on devrait s'y attendre d'après ce qui précède, et si l'allure de la liaison Vr, Vr' n'est pas "pathologique", c'est que l'utilisation des résultats de simulation de pluie n'a pas été efficace.

#### Exemple

L'échantillon de 138 crues utilisées pour le calage du modèle simulateur pour la Dayes, donne en régression multiple :  $V_{\Gamma}$ ' = -1,23.P - 1,46.IK + 0,109 P.IK + 0,029.P<sup>2</sup> -0,009.IK<sup>2</sup> + 35,4

Le coefficient de corrélation multiple (c'est-à-dire le coefficient de corrélation simple entre Vr et Vr') vaut: 0,734.

La forte interdépendance de certains préviseurs pouvant entraîner une certaine instabilité des coefficients de régression, on peut se limiter par exemple à 3 préviseurs et on obtient alors :

 $Vr'' = 1,28.P - 1,59.1K + 0,096 P.K - 0,941$ 

coefficient de corrélation multiple: 0,714

On peut même améliorer ce coefficient de corrélation en rendant nulles les valeurs négatives de Vr" :

 $Vr''' = max (0, Vr'')$ 

coefficient de corrélation simple entre Vr"' et Vr : 0,717 La régression linéaire entre Vr et Vr"' est :

 $Vr = 1,03$ .  $Vr''' - 1,5$  (moindres carrés suivant Vr)  $Vr = 2,00. Vr" - 54,9$  (moindres carrés suivant Vr"')  $Vr = 1,51$ .  $Vr''' - 28,2$  (droite moyenne de régression). Voir le graphique nº 24.

On se rappelle que le coefficient de correlation entre Vr et Vrs valait 0,674 pour la méthode graphique et 0,673 pour la méthode de corrélation double avec le modèle simulateur.

Conclusion: le modèle simulateur ne s'est pas montré *efficace* pour la Dayes, puisqu'on peut reconstituer statistiquement à partir de l'échantillon de crues utilisé pour le calage, et en se passant des résultats de la simulation, un volume ruissellé qui s'ajuste mieux au volume réel.

## 4 - L'évaluation du volume de crue décennal

1ère remarque : la valeur moyenne de l'indice de Kohler utilisée pour le calcul de la crue décennale de la Dayes peut parattre très faible (12,4 mm). La raison en est qu'on l'a calculée sur l'ensemble des jours de pluie de la saison des pluies. On aurait. bien sûr obtenu une valeur nettement supérieure en le calculant sur l'ensemble de tous les jours de la saison des pluies, y compris les jours sans averse. Cette valeur n'aurait cependant eu statistiquement aucun sens pour le calcul de la crue décennale, celle-ci intervenant par définition lors d'un jour de pluie.

2ème remarque : vouloir reconstituer le volume de crue décennal par le modèle simulateur, en utilisant seulement les donnée d'une campagne de saison des pluies, peut paraître un peu dangereux. Cela nécessitera en effet la plupart du temps d'extrapoler énormément la fonction de calage Vr, Vrs, ceci sans justification physique. On a vu d'autre part que cette fonction de calage n'est pas constante dans lé temps, car elle dépend beaucoup de certaines conditions (en particulier les intensités de pluie) non prises en compte par le modèle, relatives aux plus fortes averses de l'échantillon de calage.

DAYES (reconstitution statistique)

 $Vr'$ '' = max( 0; 1.28\*P-1.59\*IK+.096\*P\*IK-.941)

graphique n° 24

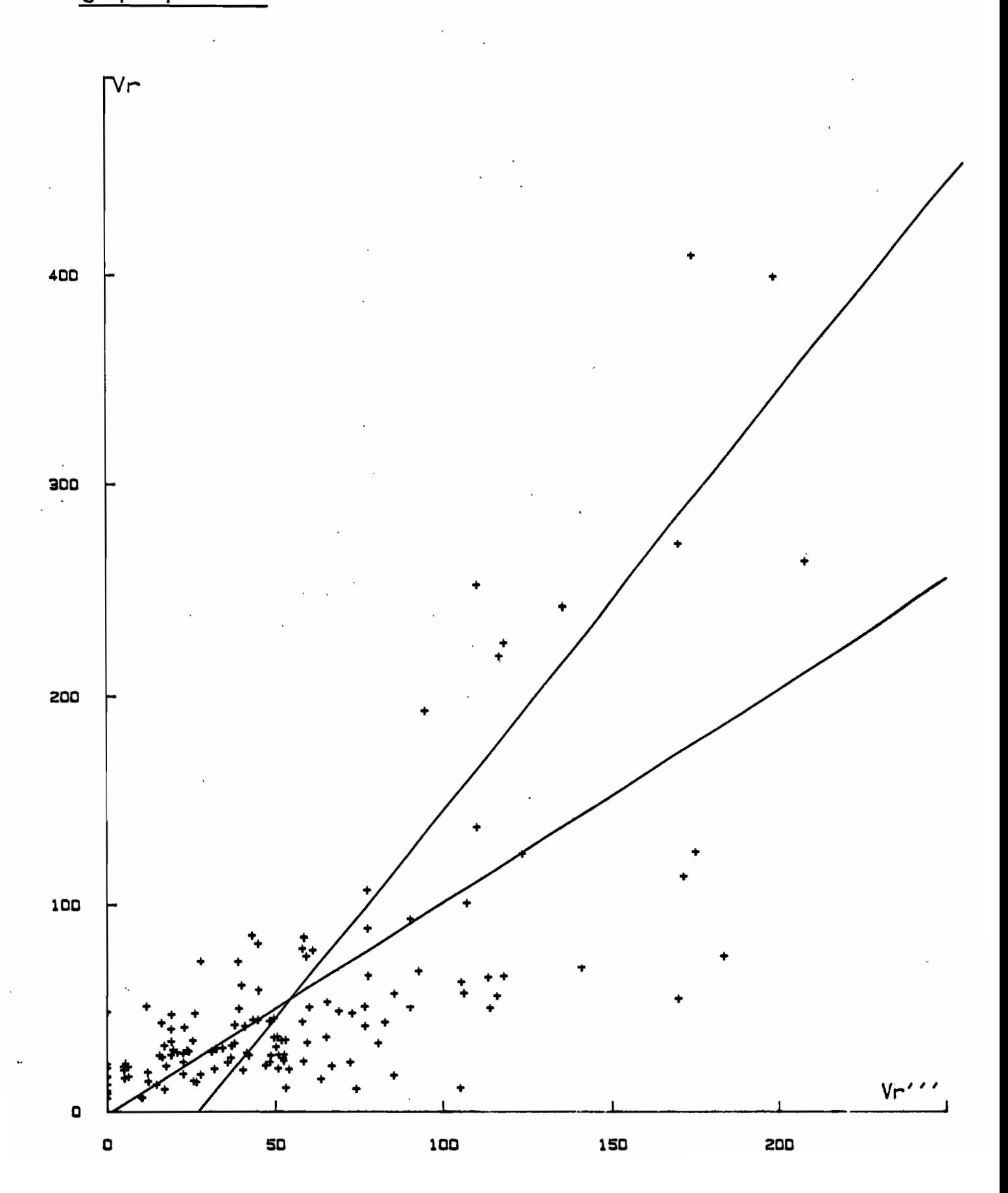

#### **BIBUOGRAPHIE**

- 1 ALBERGEL, TOUIRI Un nouvel outil pour estimer le ruissellement sur un petit bassin versant : le minisimulateur de pluie. Expérimentation sur le bassin de Binnde .82. OR5TOM, Centre de Ouagadougou.
- 2 ALBERGEL, BERNARD Calage du, modèle simulateur. Prévision de la crue décennale sur le bassin versant de Binnde. OR5TOM, Ougadougou, 1984.
- 3 ALBERGEL, BERNARD Etude des paramètres hydrodynamiques des sols sous pluies simulées. Estimation du ruissellement sur le bassin versant de Kazanga. Ouagadougou, 1984.
- 4 BOUCHARDEAU et al. Etudes pédohydrologiques au Togo. Volume III. Données hydrologiques concernant la région maritime et la région des savanes. OR5TOM - FAO.
- 5 BOURGE5 Hydrologie d'un bassin représentatif des hauts plateaux du sud Togo. La Dayes à Dzogbégan (1963-1973). OR5TOM, 1979.
- 6 CA5ENAVE Le minisimulateur de pluie. Conditions d'utilisation et principes de l'interprétation des mesures - in Cahier ORSTOM, série hydrologie, vol. XIX, nº 4, 1982.
- 7 CA5ENAVE, GUIGUEN, 5IMON Etude des crues décennales des petits bassins versants forestiers en Afrique Tropicale. in Cahier ORSTOM, série hydrologie, vol. XIX, nº 4, 1982.
- 8 CA5ENAVE Compte rendu de mission au Togo du 5 Octobre au 13 Octo $bre$  1984 - ORSTOM.
- 9 CHEVALLIER Simulation de pluie sur deux bassins versants saheliens (mare d'Oursi - Haute-Volta), OR5TOM, 1982.
- 10 FALABREGUE5 Etude de ruissellement sur les bassins versants du lac Elia - OR5TOM, Lomé, 1964.
- 11 JANEAU Compte rendu de mission au Togo du 5 au 19 mai 1985, OR5TOM.
- 12 LAFFORGllE Inventaire et examen des processus élémentaires de ruissellement et d'infiltration sur parcelles. Application à une exploitation méthodique des données obtenues sous pluies simulées. in Cahier OR5TOM, série hydrologie, vol.  $XIX, n^o 4, 1977.$
- 13 POSS, VALENTIN Les différenciations superficielles en limité des terres de Barre et des vertisols du lac Elia (sud du Togo), OR5TDM, mars 1984.

,

14 - YORO Gballou - Carte pédologique du plateau de Dayes - OR5TOM.

## **ANNEXE**

Notations utilisées dans les tableaux qui suivent

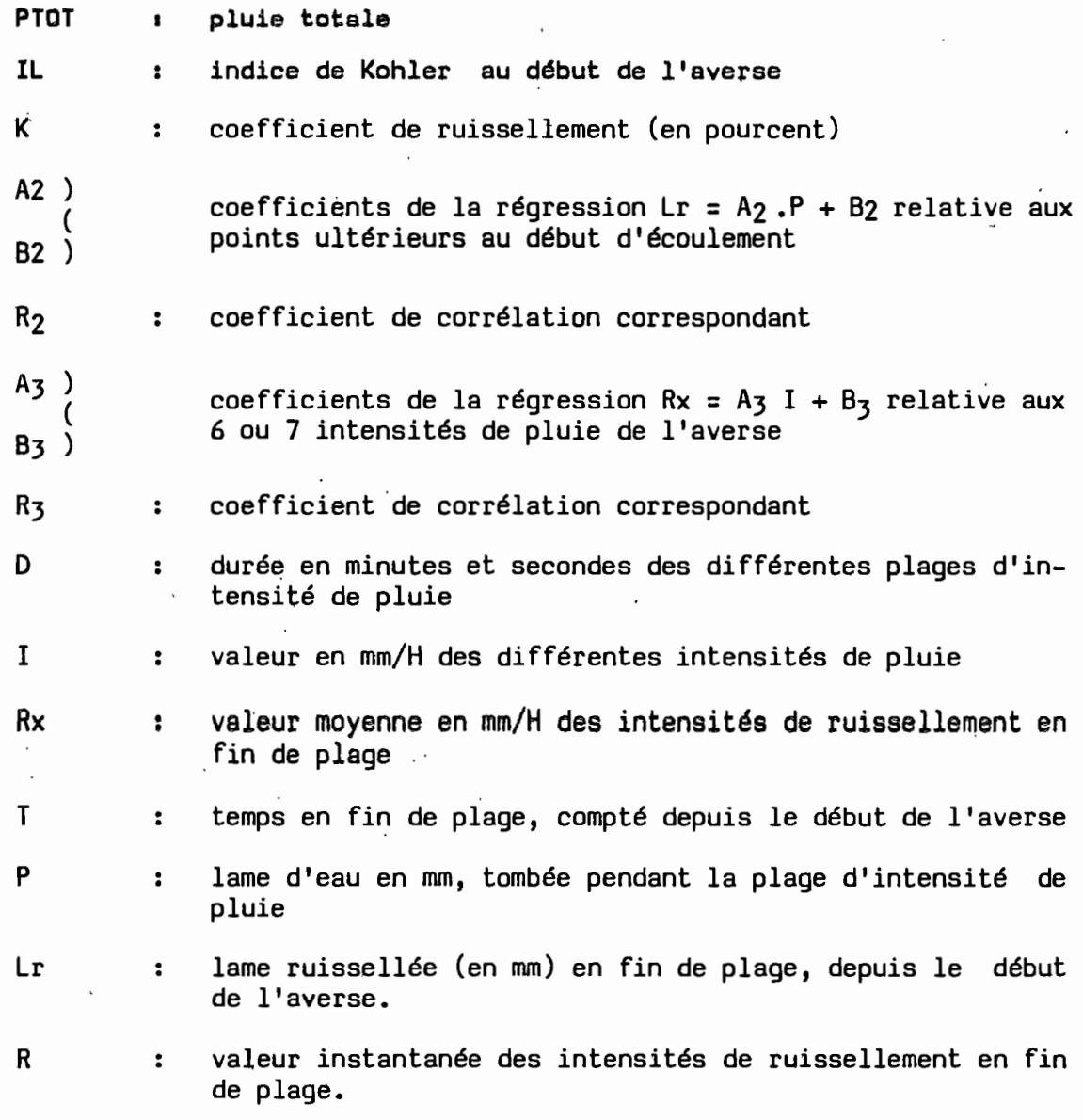

Le dépouillement des limnigrammes a été fait par saisie au lecteur de courbes. On notera quelques valeurs faiblement négatives de Lr, R, Rx qui sont dues à l'imprécision de ce dépouillement.

 $\ddot{\phantom{a}}$ 

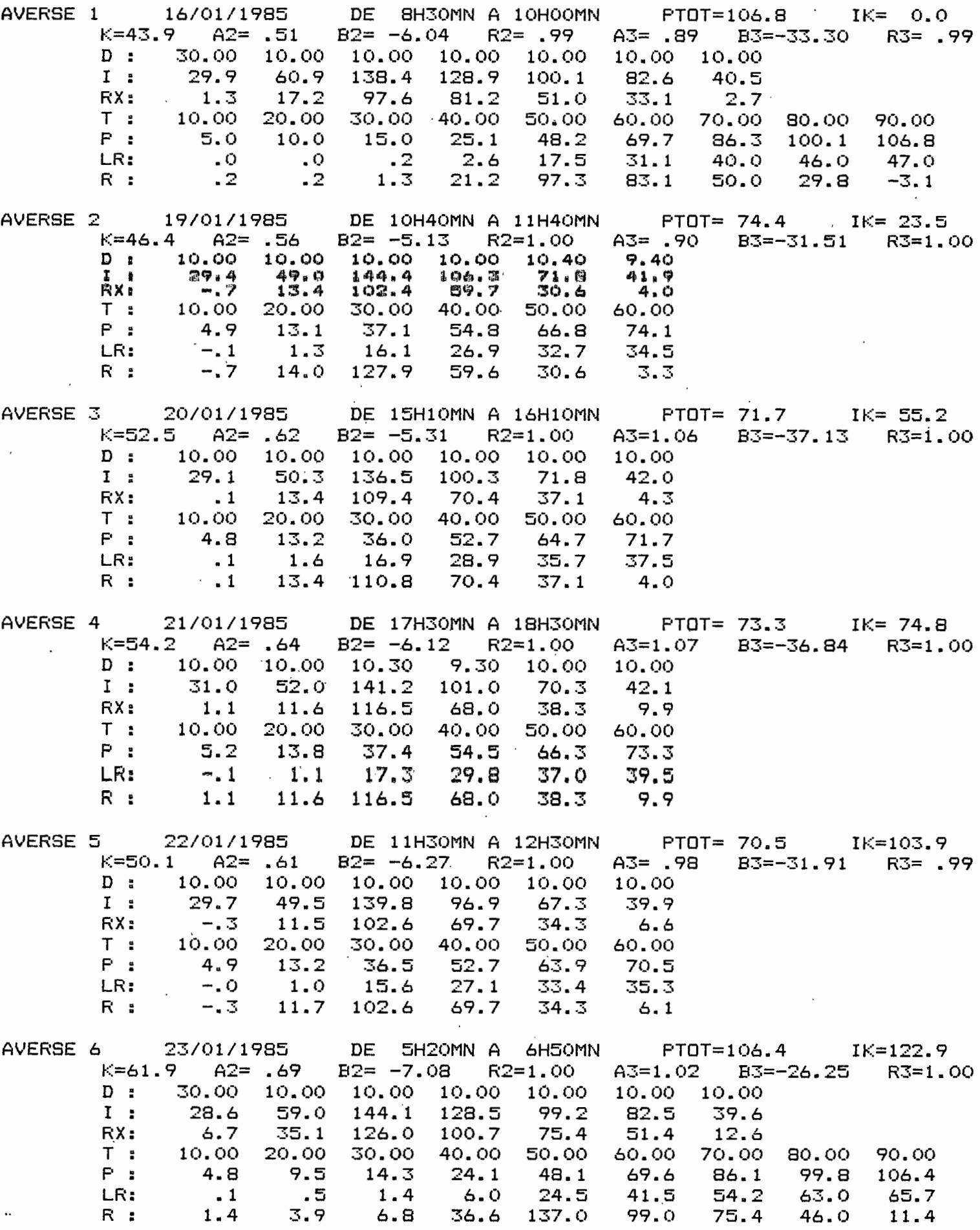

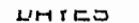

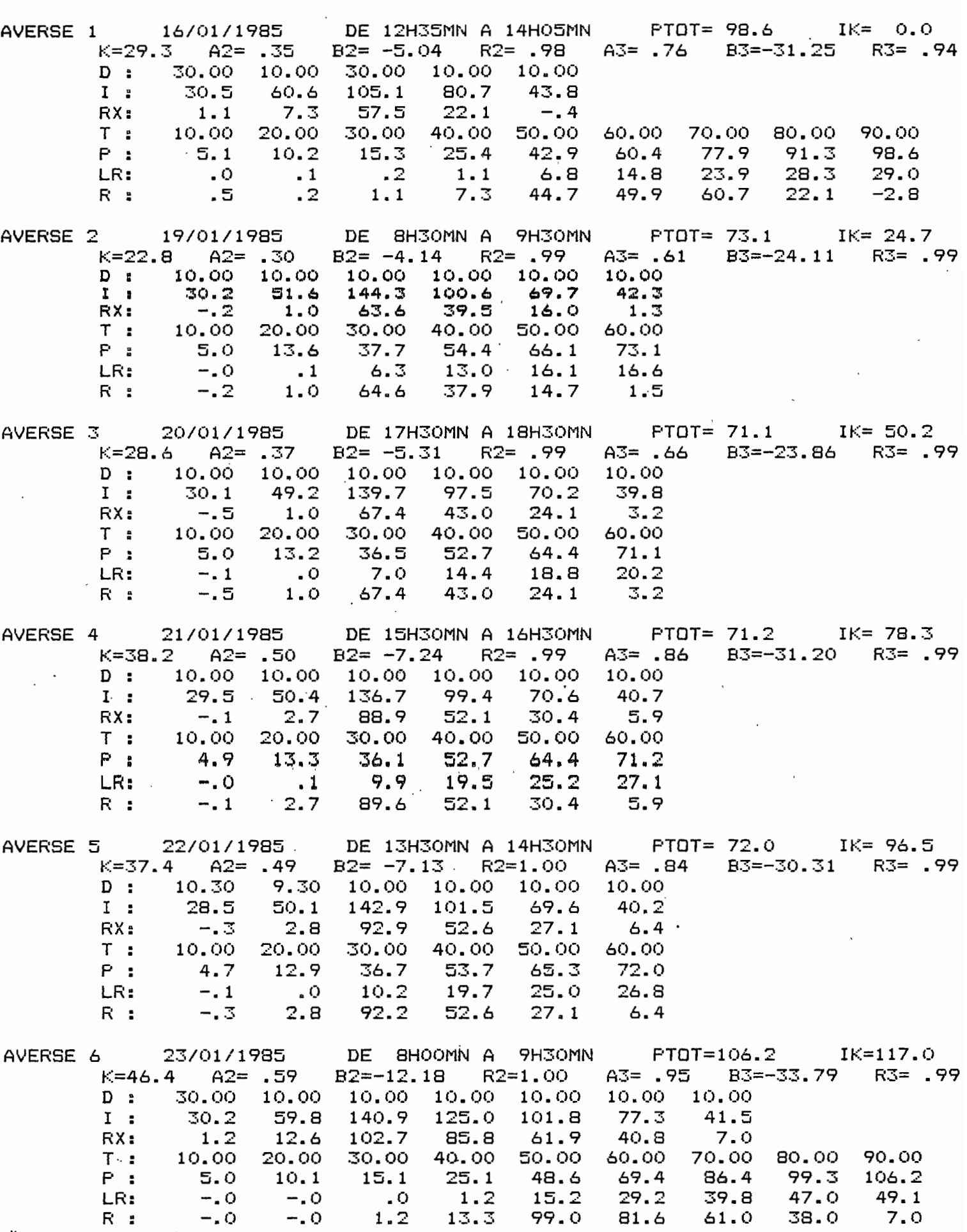

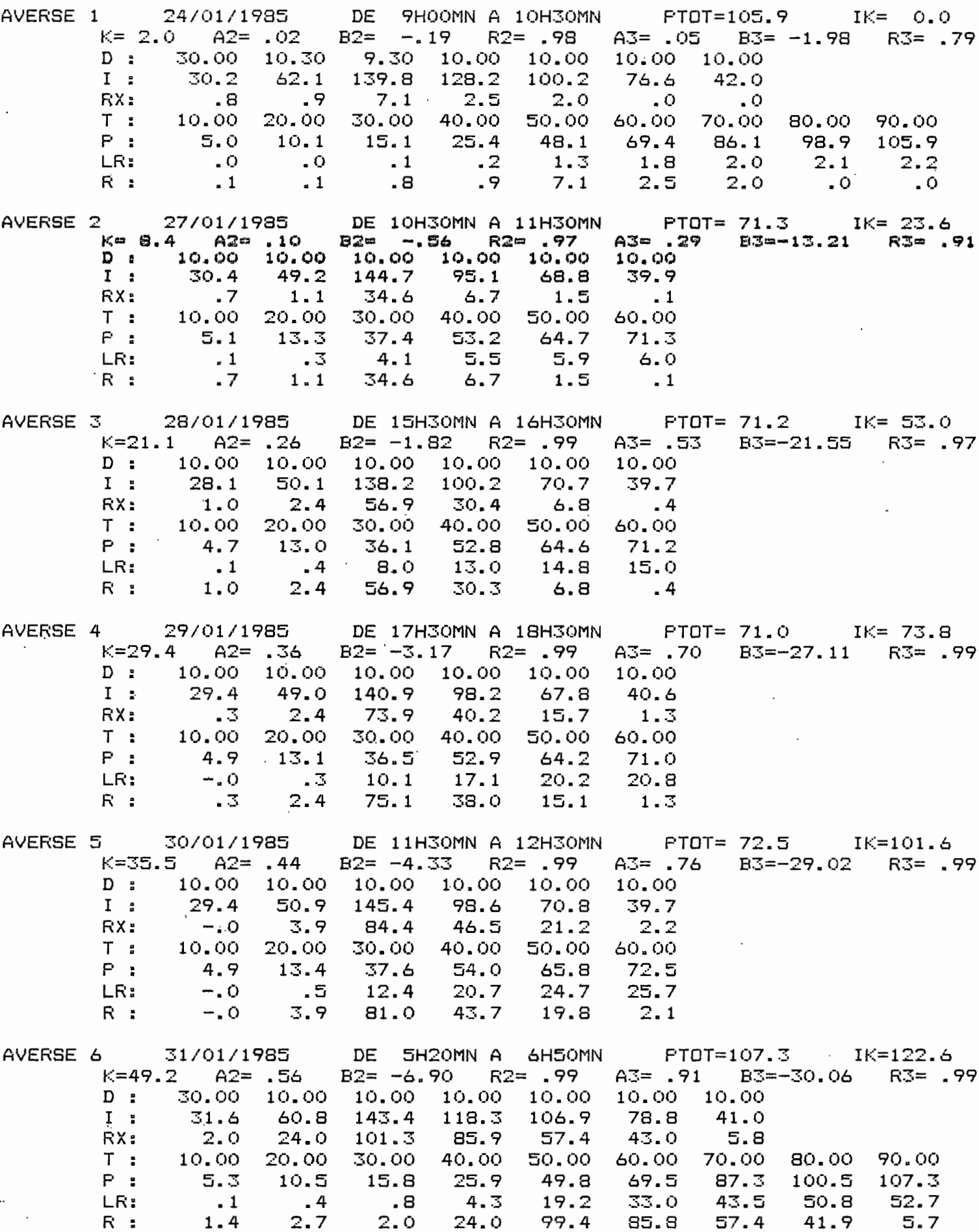

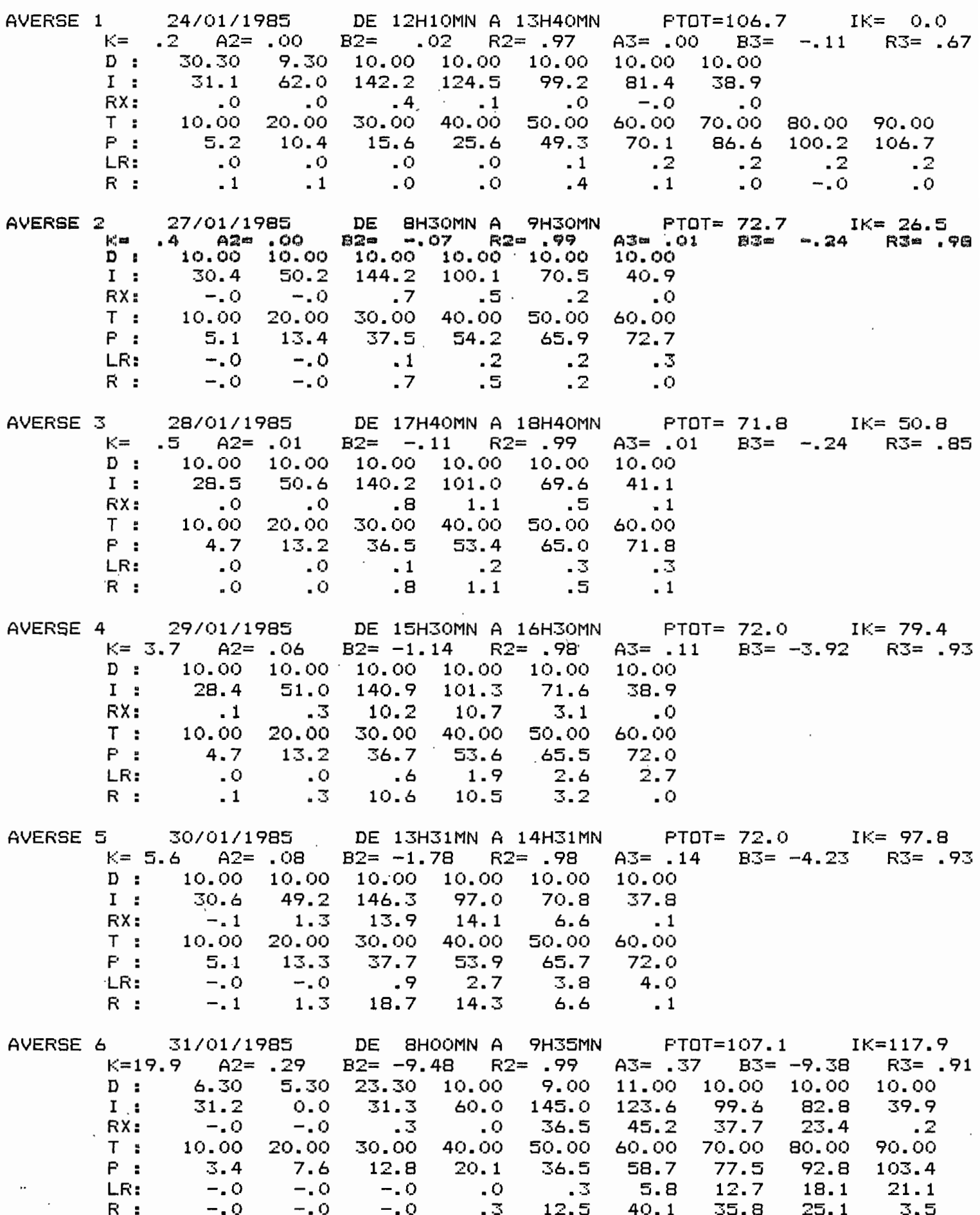

 $\sigma_{\rm{max}}$ 

 $\ddotsc$ 

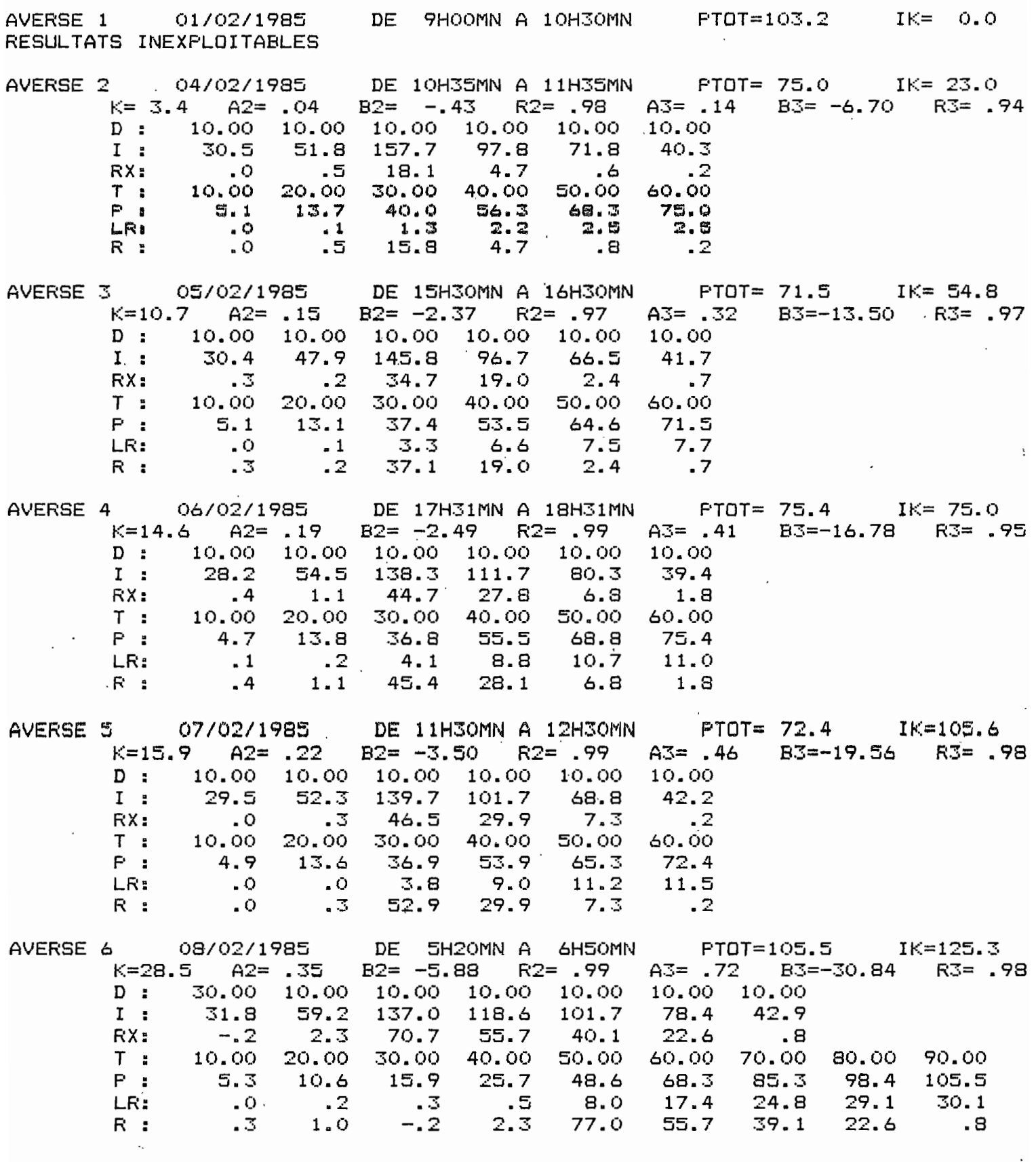

 $\mathcal{O}(\mathcal{O}(\log n))$  $\sim$   $\sim$ 

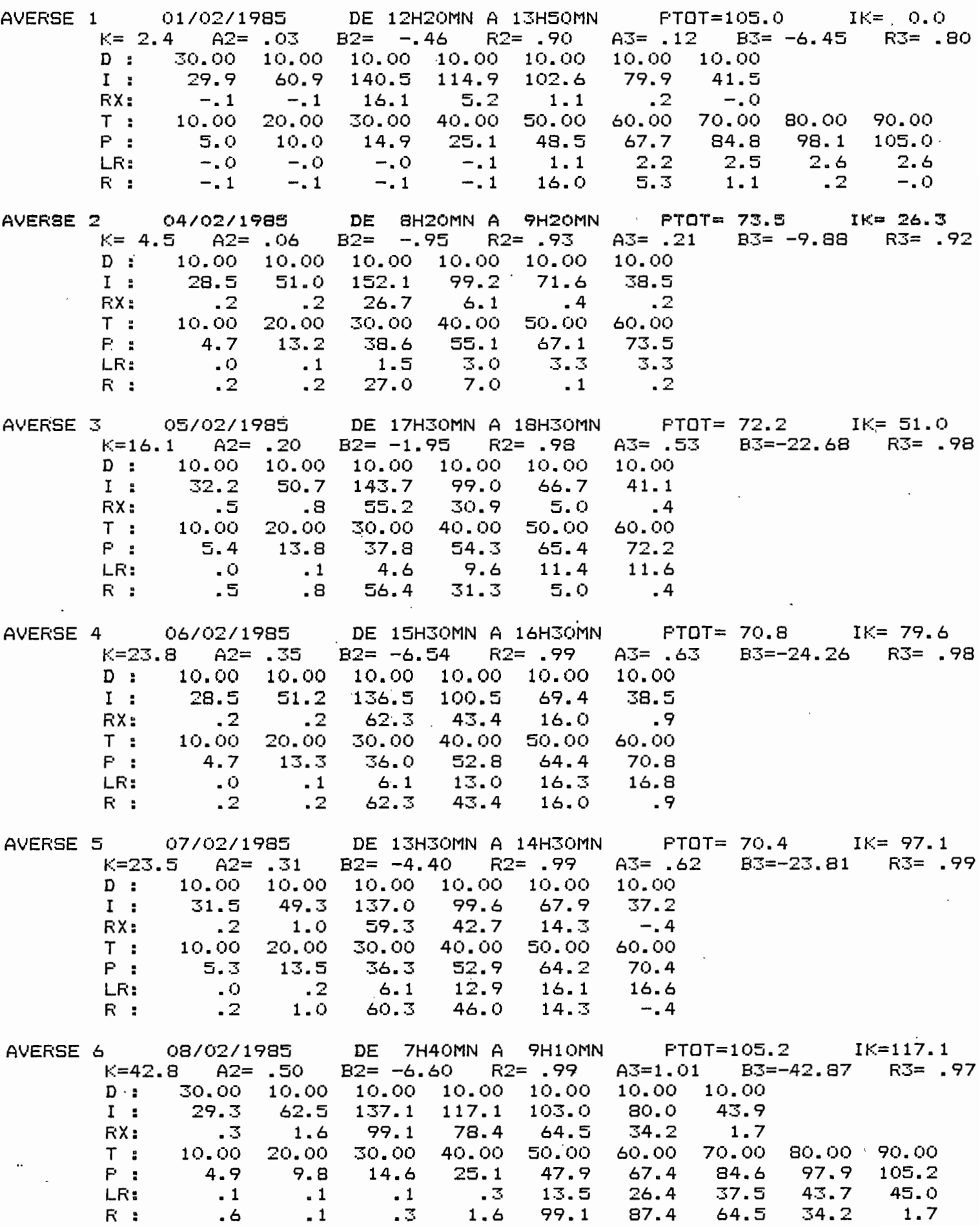

DAYES

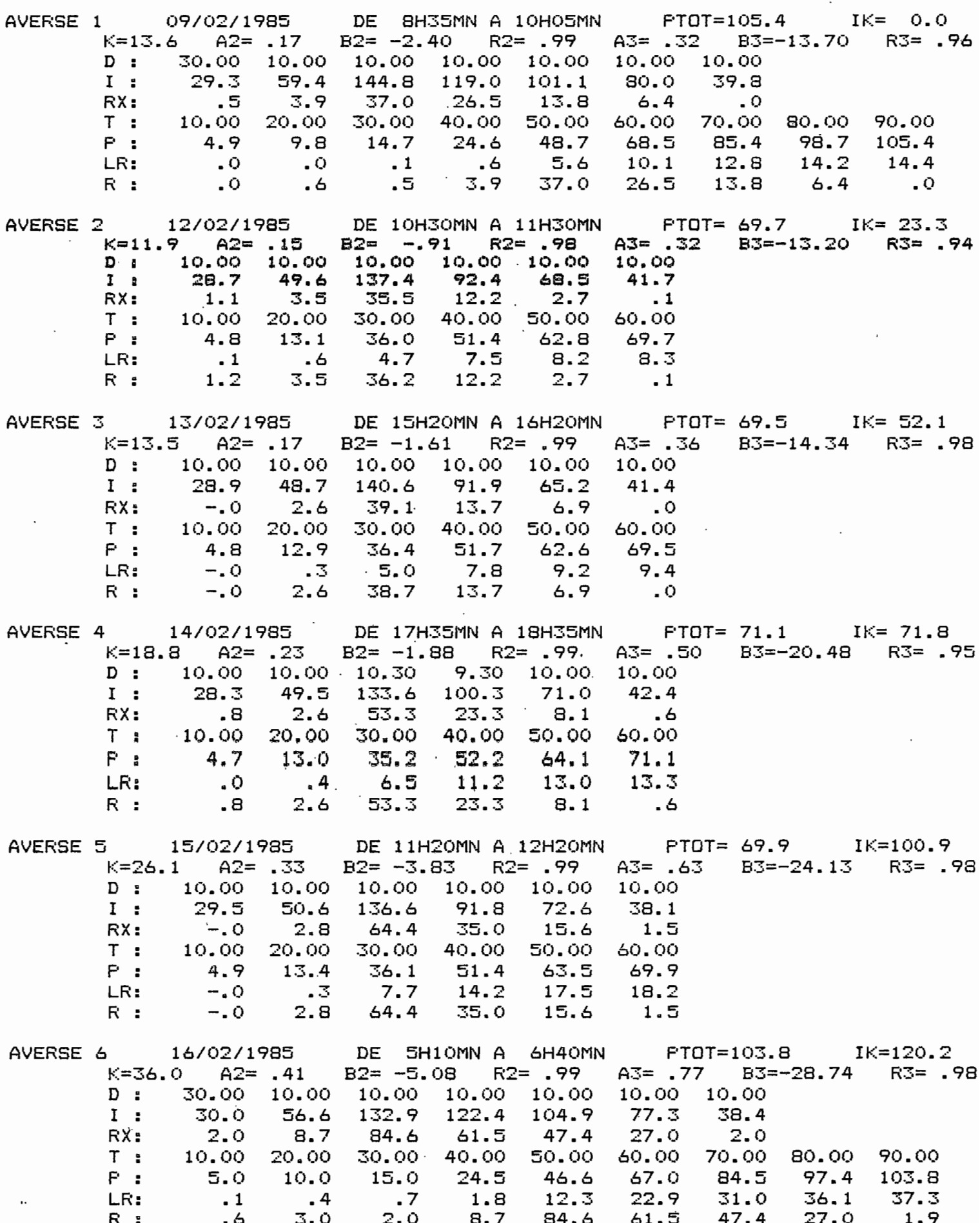

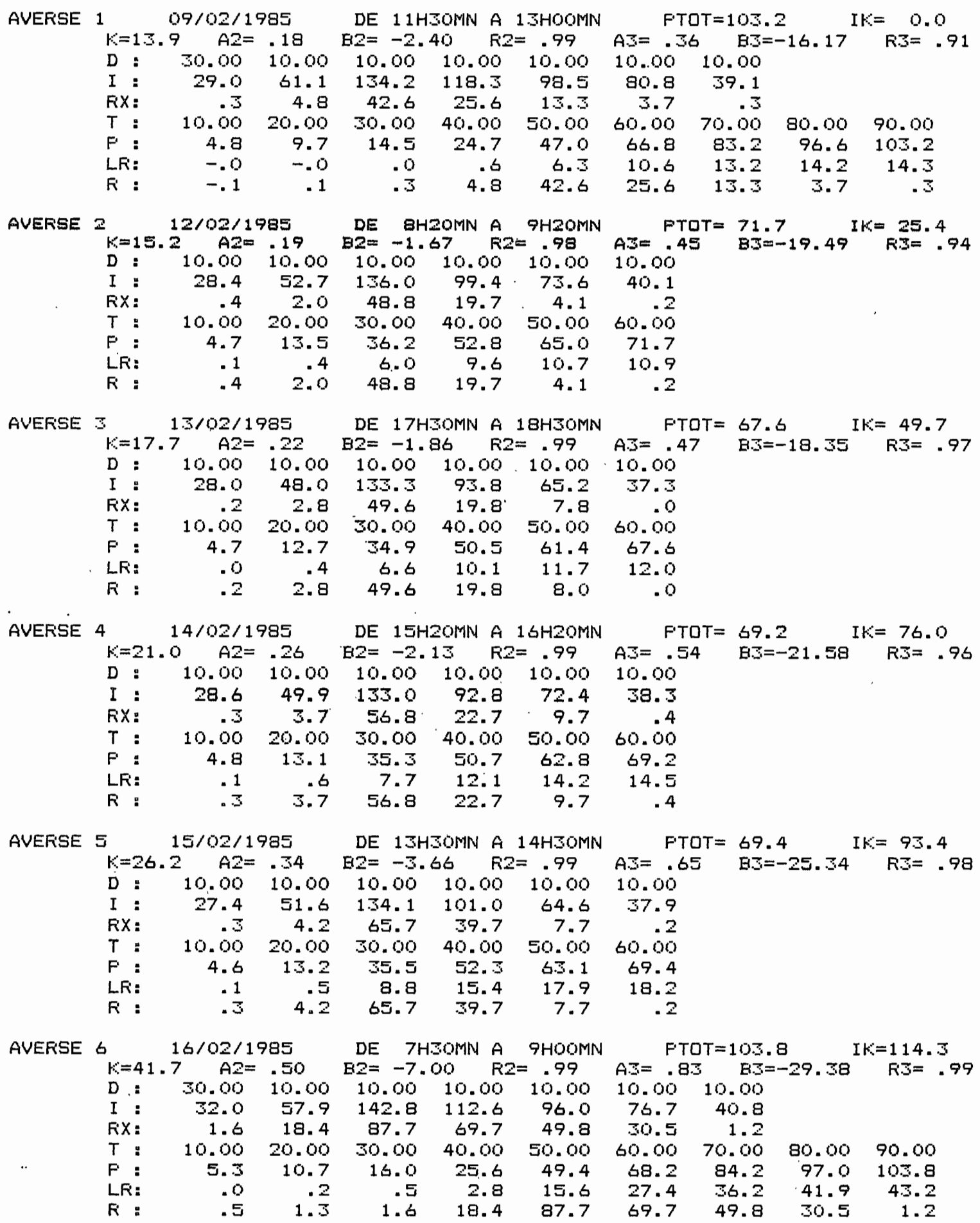
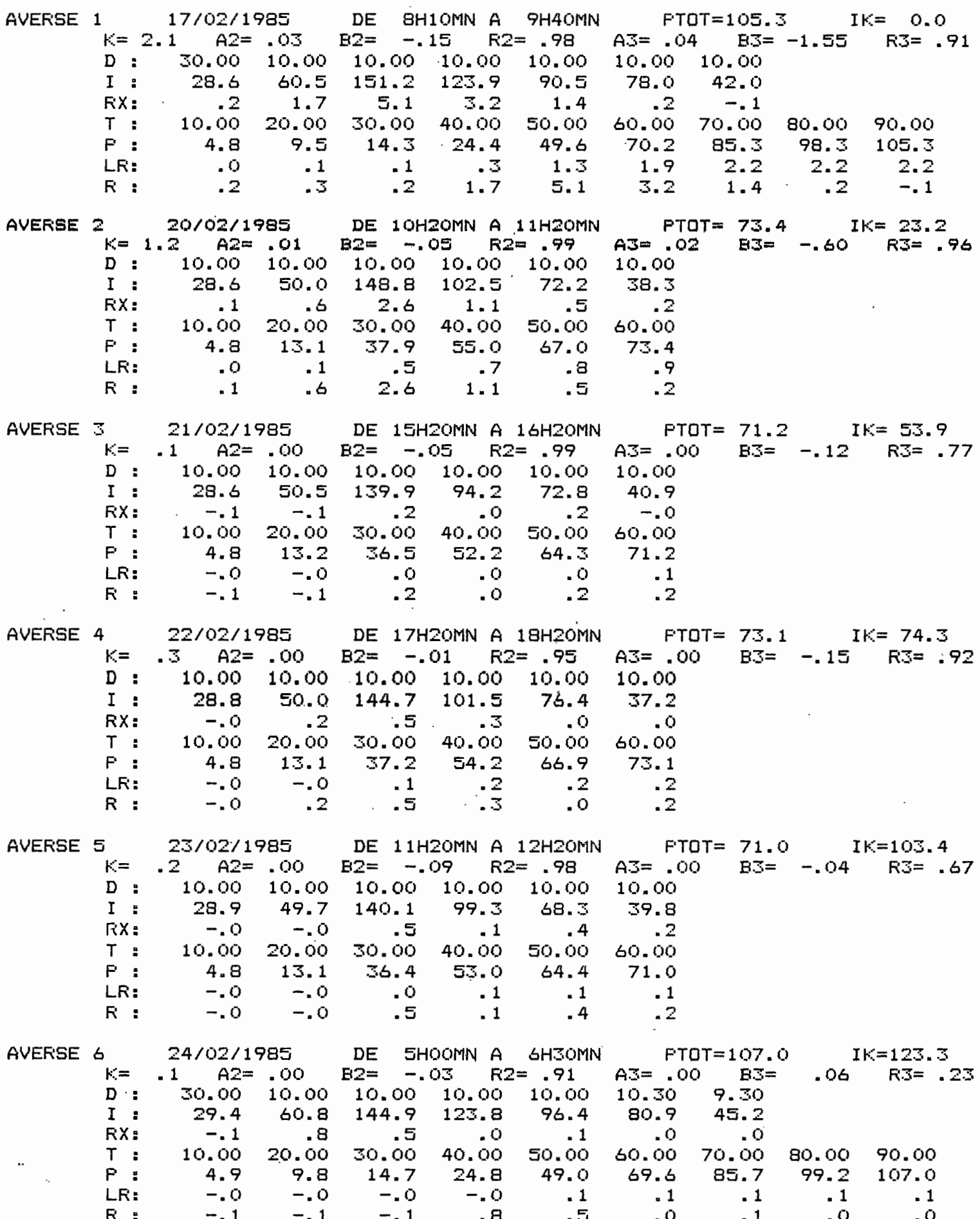

**DAYES** 

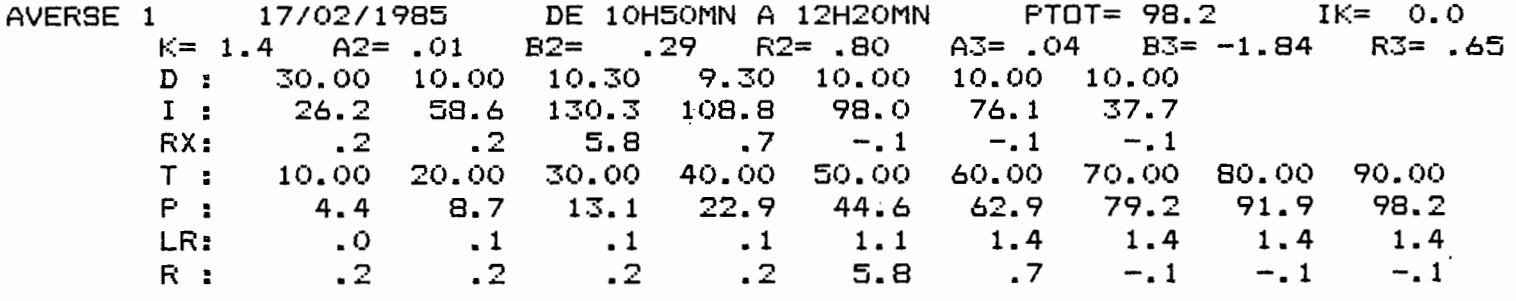

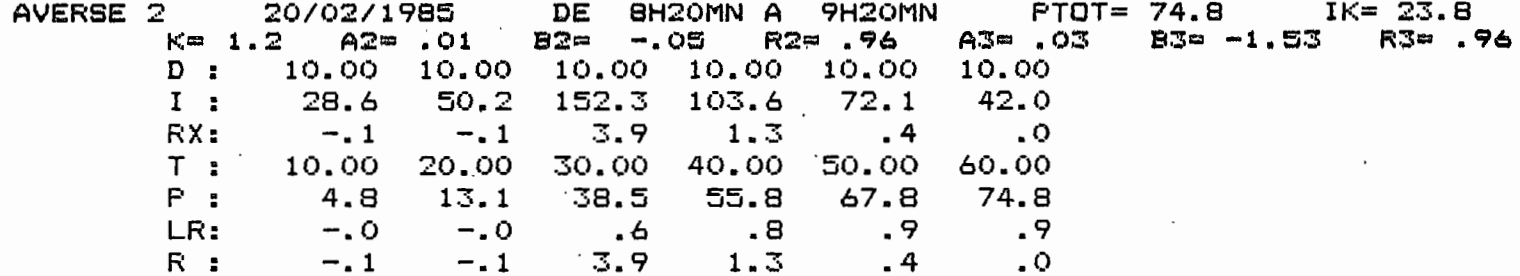

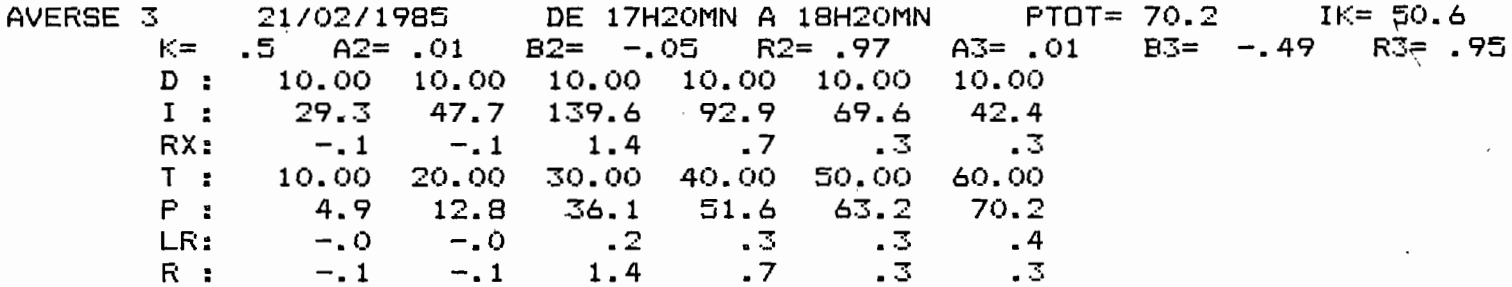

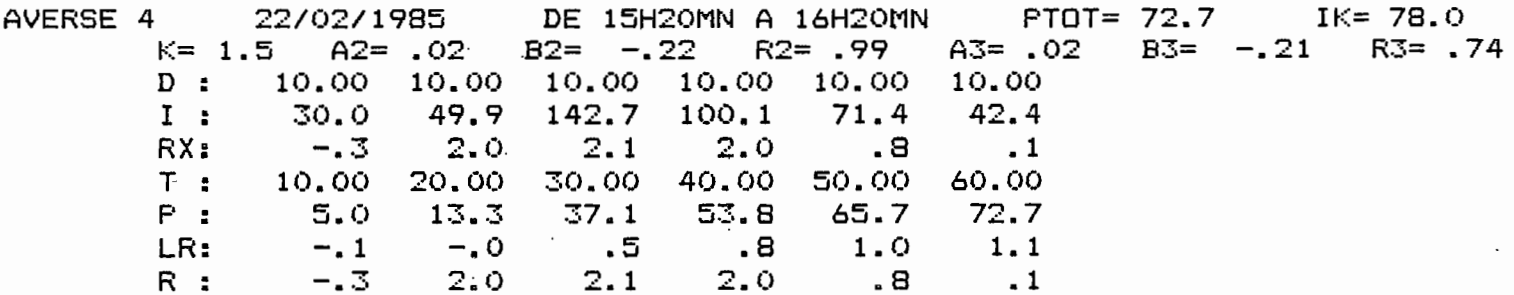

10.00 10.00 10.00 10.00 10.00 10.00  $D$  :  $I<sub>1</sub>$ 27.9 47.5  $134.7$ 94.2 66.4 39.8  $.9$  $RX:$  $\overline{\phantom{a}}$  $3.0$  $\sim$  3  $\ddots$  $\sim$  0 20.00 30.00 40.00 60.00  $T:$ 10.00 50.00  $P:$ 35.0 50.7 68.4 4.7  $12.6$  $61.8$  $\bullet$  1  $\frac{1}{18}$  $\blacksquare$  $3.0$  $\cdot$  8 LR:  $\cdot$  0  $R:$  $\cdot$  0  $.5$  $\overline{3}$  $\cdot$  1

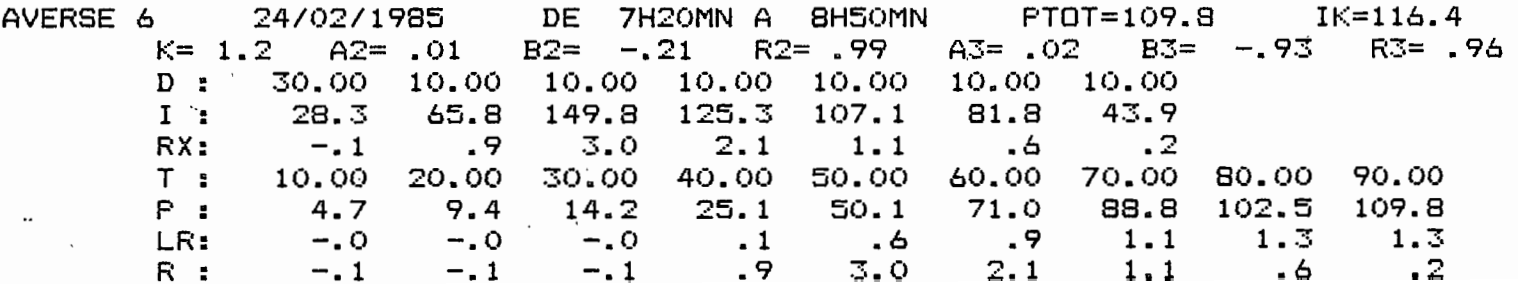